#### LEANDRO LAZARINO DA CRUZ

# <span id="page-0-0"></span>PORCENTAGEM E ALGUMAS APLICAÇÕES

Dissertação apresentada à Universidade Federal de Viçosa, como parte das exigências do Programa de Pós-Graduação do Mestrado Profissional em Matemática em Rede Nacional, para obtenção do título de Magister Scientiae.

VICOSA MINAS GERAIS - BRASIL 2017

### **Ficha catalográfica preparada pela Biblioteca Central da Universidade Federal de Viçosa - Câmpus Viçosa**

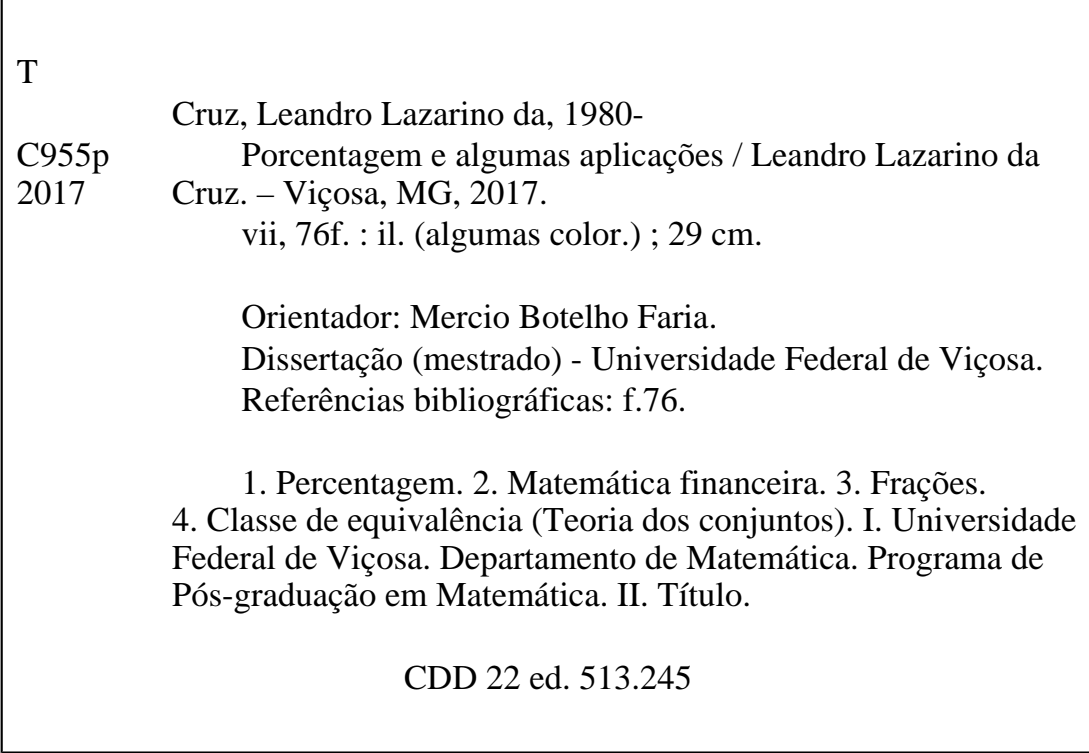

### LEANDRO LAZARINO DA CRUZ

# PORCENTAGEM E ALGUMAS APLICAÇÕES

Dissertação apresentada à Universidade Federal de Viçosa, como parte das exigências do Programa de Pós Graduação do Mestrado Profissional em Matemática em Rede Nacional, para obtenção do título de Magister Scientiae.

APROVADA: 22 de fevereiro de 2017.

 $A\bar{b}$ ilio émos Cardoso Júnior

Allan de Oliveira Moura

ariz

Mercio Botelho Faria (Orientador)

# AGRADECIMENTOS

Agradeço, primeiramente, a Deus que me guia sempre e está no comando de todas as coisas.

Agradeço a meus pais, Deusdedit e Diva, que são o alicerce de todo meu aprendizado e conhecimento, e a meu irmão, Gustavo, pela confiança.

Agradeço a minha esposa Meire, pelo amor, companheirismo e cumplicidade.

Agradeço a minha filha Giulia, uma das razões de toda luta e conquista.

Agradeço a minha família, pelo apoio e incentivo.

Agrade¸co ao meu tio Hamilton e tia Zilda, a minha prima Graciela e seu esposo Sérgio, pelo acolhimento e atenção.

Agradeço aos amigos pelas palavras de encorajamento.

Agradeço aos amigos da Prefeitura, em especial da GECOB, pela compreeensão nos momentos ausentes e por acreditarem no meu potencial.

Agradeço aos amigos e colegas do PROFMAT por toda a convivência e o aprendizado.

Agradeço aos professores e outros profissionais da UFV por tornarem possível esta realização.

Agradeço ao meu orientador Mércio, pelo apoio, colaboração e dedicação.

Muitas vezes não sabemos como será o final, mas sempre devemos dar um passo adiante na certeza que estamos no caminho certo. Obrigado a todos.

# RESUMO

CRUZ, Leandro Lazarino da, M.Sc., Universidade Federal de Viçosa, fevereiro de 2017. Porcentagem e algumas aplicações. Orientador: Professor Mercio Botelho Faria.

Este trabalho refere-se aos conceitos que envolvem a porcentagem e sua importância no cotidiano das pessoas. Foram abordadas situações do dia-a-dia, bem como sua relevância como ferramenta na Matemática Financeira. Apresentamos a porcentagem e algumas aplicações em Biologia, Química, Geografia, Estatística e outras áreas. Demonstramos as diversas maneiras de se efetuar o cálculo através de conceitos básicos da Matemática.

# ABSTRACT

CRUZ, Leandro Lazarino da, M.Sc., Universidade Federal de Viçosa, February, 2017. Percentage and some applications. Advisor: Mercio Botelho Faria.

This work refers to the concepts that involve the percentage and its importance in people's daily lives. We deal with everyday situations, as well as their relevance as a tool in Financial Mathematics. We present the percentage and some applications in Biology, Geography, Chemistry, Statistics and other areas. We demonstrate the various ways of calculating through basic mathematical concepts.

# SUMÁRIO

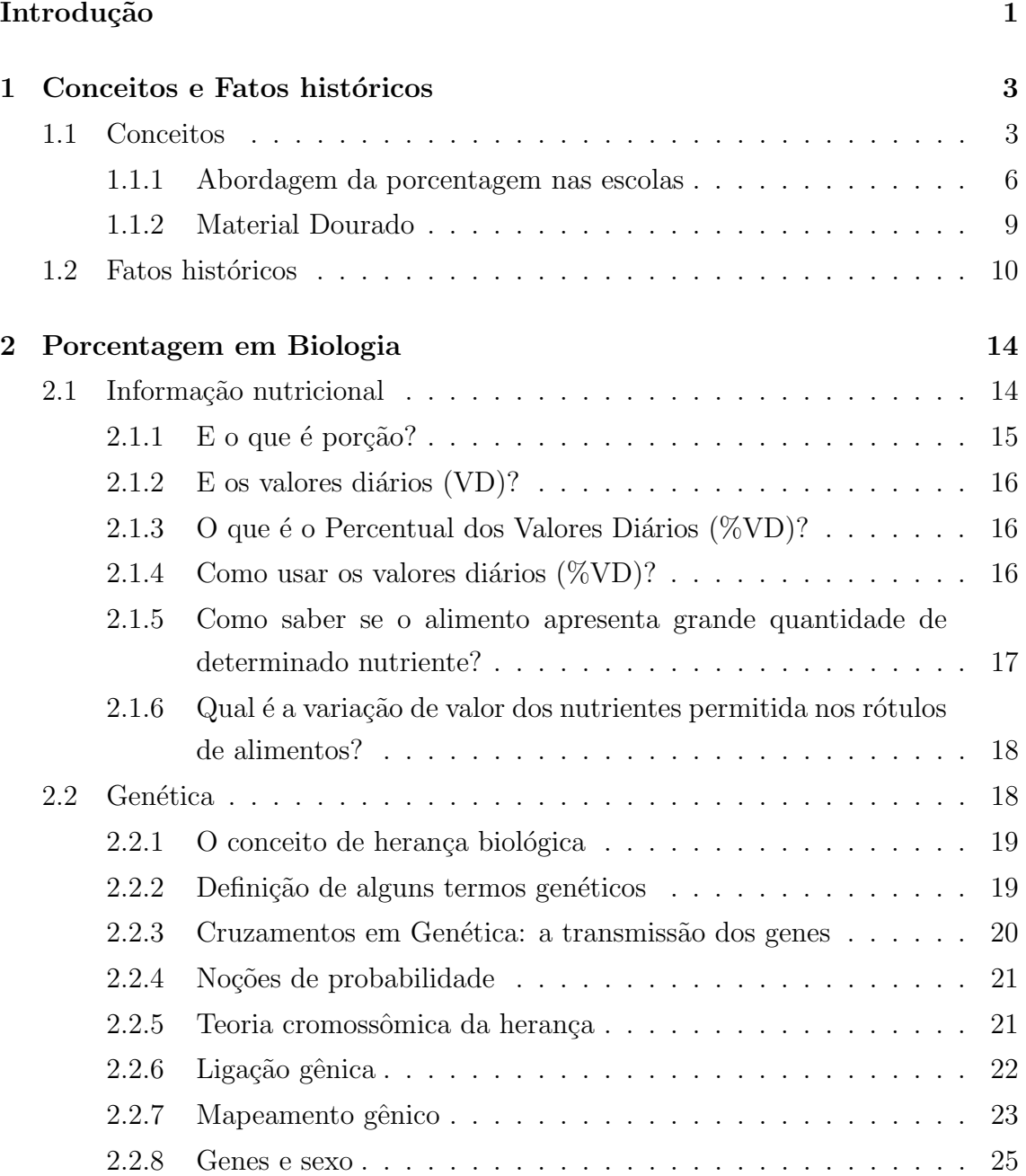

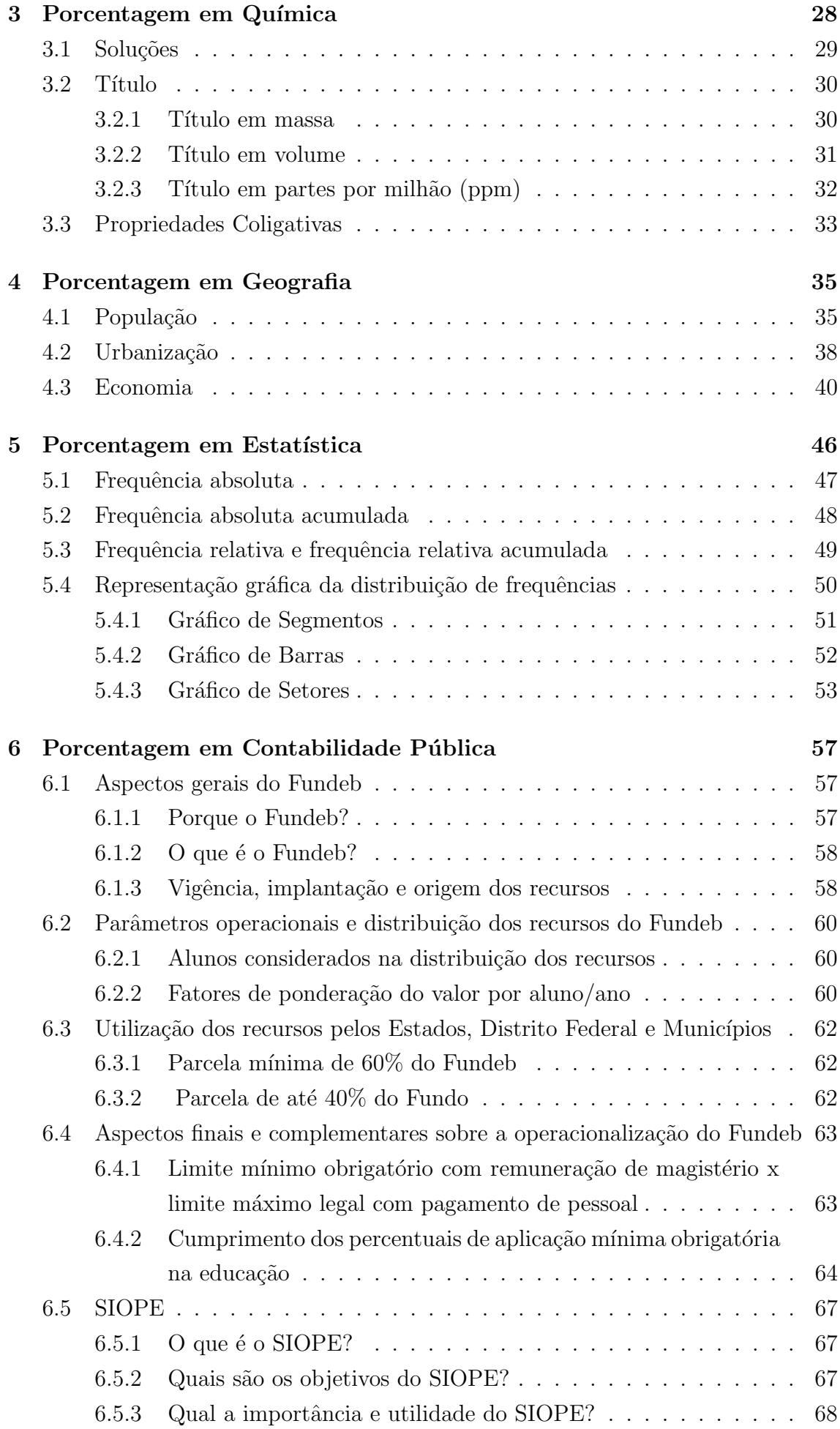

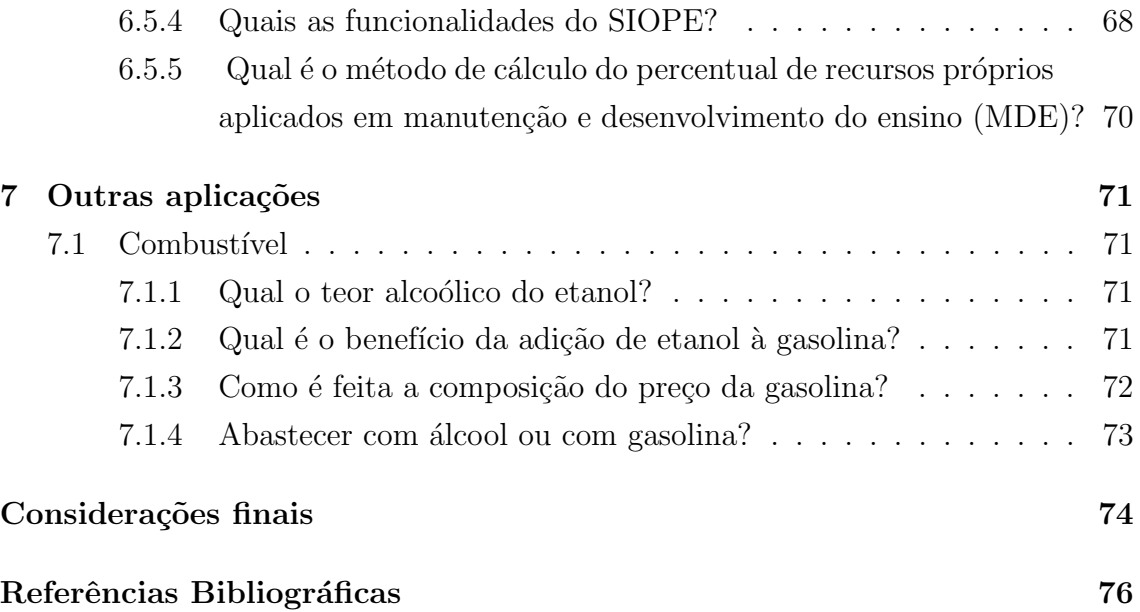

# **INTRODUÇÃO**

A porcentagem tornou-se uma grande ferramenta no cotidiano das pessoas. Diante de um mundo capitalista e muito dinâmico, efetuar cálculos percentuais tornouse uma regra. Desde uma simples compra de um produto num supermercado, como por exemplo, uma compra de uma camisa que tem um desconto de 5%, até os variados cálculos do mercado financeiro utilizam-se de tal ferramenta.

Vivendo a realidade da globalização, a intertextualidade das disciplinas também se faz presente no cotidiano dos alunos. Desta forma, aplicar operações que envolvam a porcentagem é uma prática comum na Biologia, na Química, na Geografia, na Estatística e assim por diante. Por isso, é algo tão importante no ensino da Matemática e necessita de uma atenção tão especial.

A porcentagem e o conjunto dos n´umeros racionais devem ser abordados de forma mais dinˆamica e criativa de forma a criar no aluno um interesse por tal, desencadeando um processo de busca e interesse por um aprofundamento no aprendizado matemático. Tais conteúdos propiciam uma interação entre a sala de aula e o diaa-dia do aluno, portanto deve ser apresentada como uma ferramenta a ser utilizada em todos os outros ramos da Matemática.

Um dos objetivos deste trabalho é demonstrar de forma mais simples o cálculo da porcentagem através, principalmente, de conceitos básicos como a equivalência de frações dentro do conjunto dos números racionais. Relacionar tal conceito com a da proporcionalidade, utilizando-se da ferramenta que podemos denominar de Regra de três nos auxiliará na resolução de problemas de Matemática, bem como de situações em outras áreas.

A aplicação do cálculo percentual em Estatística e em Contabilidade exalta a grande relevância de tal ferramenta dentro da Matemática e sua aplicabilidade em outros campos.

O trabalho consta de 7 capítulos.

O primeiro cap´ıtulo ser´a dedicado a conceituar a porcentagem e demonstrar sua aplicação ao longo da história. Abordar a evolução dos números, principalmente com

relação aos números racionais que flexibiliza o entendimento dos cálculos percentuais.

No cap´ıtulo 2, abordaremos o uso da porcentagem no ramo da Biologia. No contexto nutricional, a porcentagem auxilia na leitura e na compreensão dos rótulos de diversos produtos alimentícios. No cálculo da probabilidade na genética, a porcentagem se tornou uma excelente ferramenta na apresentação dos dados e na demonstração do resultado.

No capítulo 3, demonstraremos a presença da porcentagem na Química. Trabalhando com soluções químicas, onde determinados tipos de concentrações têm aplicabilidade direta do cálculo percentual.

Dentro da Geografia, destacamos sua utilização no cálculo populacional que será apresentado no capítulo 4. Entender o processo urbanístico através de tabelas e gr´aficos pela porcentagem, demonstra uma interdisciplinaridade entre estes conteúdos. Veremos também a aplicação dos cálculos percentuais que permeiam a economia, principalmente ligados aos índices econômicos.

No capítulo 5, mostraremos o uso da porcentagem nas construções de dados estatísticos em situações do cotidiano e na construção das tabelas que exprimem tais dados, principalmente da frequência relativa e de gráficos, como por exemplo, o gráfico de setores.

No capítulo 6, veremos a aplicação da porcentagem dentro da Contabilidade Pública. A distribuição dos recursos para a educação e para a saúde, por exemplo, s˜ao feitos por meio de tabelas com c´alculos percentuais e ver a aplicabilidade disso, proporciona um melhor conhecimento e uma transparência para as pessoas que desfrutam desses recursos.

O capítulo 7 é uma demonstração de como a porcentagem está presente em nosso cotidiano. Nele retrataremos a composição do combustível que usamos, bem como qual o melhor para abastecer nossos veículos através do cálculo percentual.

# CAPÍTULO 1

# <span id="page-11-0"></span>CONCEITOS E FATOS HISTÓRICOS

# <span id="page-11-1"></span>1.1 Conceitos

Quando falamos de porcentagem, geralmente pensamos em um número seguido de seu símbolo %. Mas, usualmente, acabamos nos esquecendo de vários conceitos matemáticos por trás desta simbologia. Por isso, vejamos, inicialmente, algumas definições importantes que serão usadas neste trabalho.

Ao falarmos de porcentagem, temos que ter bem claro em nossa mente o con-ceito de números racionais. No livro, Fundamentos de Matemática Elementar [\[1\]](#page-84-0), o conjunto dos números racionais é definido da seguinte maneira:

- **Definição 1:** Chama-se conjunto dos números racionais símbolo  $Q$  o conjunto  $\frac{d}{d}$ os pares ordenados (ou frações)  $\frac{a}{d}$ b , em que  $a \in Z$  e  $b \in Z^*$  para os quais se adotam as seguintes definições:
	- 1<sup>*a*</sup>) Igualdade:  $\frac{a}{l}$ b = c d  $\Leftrightarrow ad = bc$

$$
2^{\underline{a}})\text{ Adição: }\frac{a}{b} + \frac{c}{d} = \frac{ad + bc}{bd}
$$

- $3<sup>a</sup>$ ) Multiplicação:  $\frac{a}{b}$ b . c d = ac bd
- Definição 2: Na fração  $\frac{a}{b}$ b , a é o numerador e b, o denominador. Se a e b são primos entre si, isto é, se o mdc  $(a, b) = 1$ , dizemos que  $\frac{a}{b}$ b  $é$  uma fração irredutível.

Para o entendimento do conceito de porcentagem, precisamos estudar as representações dos elementos do conjunto dos números racionais. Em números: racionais e irracionais, o autor Ivan Niven [\[2\]](#page-84-1), esclarece-nos essas representações.

Existe uma representação do número racional  $\frac{1}{2}$ 2 que é diferente das formas  $\frac{2}{4}$ 4 , 3 6 , 4 8 , etc., a saber, a representação decimal: 0,5. As representações decimais de alguns números racionais são finitas, terminam. Por exemplo:

$$
\frac{1}{2}=0,5;\frac{2}{5}=0,4;\frac{1}{80}=0,0125
$$

Outros números racionais têm uma representação decimal infinita, que não termina. Por exemplo,

$$
\frac{1}{3} = 0,333...; \frac{1}{6} = 0,1666...; \frac{5}{11} = 0,454545...
$$

Esses números racionais dão origem ao que chamamos de dízimas periódicas e são obtidas a partir de frações, chamadas de frações geratrizes, dividindo-se o numerador pelo denominador.

O autor continua seus esclarecimentos, com a seguinte pergunta: quais s˜ao os números racionais que têm uma representação decimal finita? Antes de dar uma resposta geral, examinemos um exemplo:

Sabemos que  $0,8625 =$ 8625 10000 , e que qualquer fração decimal finita pode ser escrita na forma de fração ordinária com denominador igual a 10, 100 ou alguma potência de 10. Simplificando a fração à direita até torná-la irredutível, obtemos:

$$
0,8625 = \frac{8625}{10000} = \frac{69}{80}
$$

Obteve-se o denominador 80, dividindo 10000 por 125, sendo 125 o maior divisor comum de 10000 e 8625. O inteiro 80, bem como 10000, tem somente dois fatores primos, 2 e 5. Se tivéssemos começado com qualquer fração decimal finita, em vez de 0,8625, a fração irredutível  $\frac{a}{b}$ b correspondente teria a mesma propriedade. Isto é, os fatores primos do denominador b poderiam ser 2 ou 5, mas nenhum outro, pois b é sempre fator de alguma potência de 10, e  $10 = 2 \times 5$ . Esse é o ponto crucial e passaremos a demonstrar a proposição geral:

Um número racional, na forma irredutível  $\frac{a}{b}$ b , tem uma representação decimal finita se, e somente se, b não tiver outros fatores primos além de 2 e 5.

Deve ficar claro que b não precisa, necessariamente, ter os fatores primos 2 e 5; pode ser que tenha apenas um deles como fator primo, ou nenhum. Assim:

$$
\frac{1}{25} = 0,04; \frac{1}{16} = 0,0625; \frac{7}{1} = 7,0
$$

com os valores de b iguais a 25, 16 e 1. O importante é que b não tenha nenhum outro fator primo além de 2 e 5.

Observe que a proposição acima contém as palavras se, e somente se. Até agora, provamos a parte do somente se, pois mostramos que  $\frac{a}{b}$ b tem uma representação decimal finita somente se b não tiver fatores primos diferentes de 2 e 5. (Em outras palavras, se  $b$  for divisível por algum primo diferente de  $2$  e de  $5$ , então o número racional  $\frac{a}{1}$ b ,  $a e b$  primos entre si, não terá uma representação decimal finita).

A outra parte da proposição afirma: se o inteiro  $b$ não tiver outros fatores primos além de 2 e 5, então o número racional  $\frac{a}{b}$ b ,  $a e b$  primos entre si, terá uma representação decimal finita. Para demonstrar esta parte, devemos começar com uma fração irredutível qualquer,  $\frac{a}{b}$ b , supor que b tenha, no máximo, os fatores primos 2 e 5, e demonstrar que a fração decimal correspondente é do tipo finito. Consideremos, inicialmente, um exemplo:

$$
\frac{a}{b} = \frac{9741}{3200} = \frac{9741}{2^7 \times 5^2}
$$

Para obtermos a representação decimal desse número, basta transformarmos a fração  $\frac{a}{b}$ b em outra, que tenha por denominador uma potência de 10. Isso pode ser feito, multiplicando o numerador e o denominador por  $5<sup>5</sup>$ :

$$
\frac{9741}{2^7 \times 5^2} = \frac{9741 \times 5^5}{2^7 \times 5^2 \times 5^5} = \frac{9741 \times 5^5}{2^7 \times 5^7} = \frac{30440625}{10^7} = 3,0440625
$$

Podemos passar desse exemplo para o caso geral, da seguinte maneira. Suponhamos que b seja da forma  $2^m \times 5^n$ , com m e n inteiros positivos ou nulos. Então, de duas uma: ou n é menor ou igual do que m,  $(n \le m)$ , ou então, n é maior do que  $m (n > m)$ . Se  $(n \leq m)$ , multiplicaremos o numerador e o denominador da fração por  $5^{m-n}$ :

$$
\frac{a}{b} = \frac{a}{2^m \times 5^n} = \frac{a \times 5^{m-n}}{2^m \times 5^n \times 5^{m-n}} = \frac{a \times 5^{m-n}}{2^m \times 5^m} = \frac{a \times 5^{m-n}}{10^m}
$$

Sendo  $m-n$  positivo ou nulo,  $5^{m-n}$  será um inteiro e, portanto,  $a \times 5^{m-n}$ , também será um inteiro, digamos c. Podemos escrever:

$$
\frac{a}{b} = \frac{c}{10^m},
$$

e como a divisão do inteiro  $c$  por  $10<sup>m</sup>$  requer apenas que coloquemos a vírgula no lugar correto, obteremos para  $\frac{a}{l}$ b uma representação decimal finita.

Por outro lado, se  $n > m$ , multiplicaríamos o numerador e o denominador de  $\frac{a}{b}$ b por  $2^{n-m}$ :

$$
\frac{a}{b} = \frac{a}{2^m \times 5^n} = \frac{a \times 2^{n-m}}{2^m \times 5^n \times 2^{n-m}} = \frac{a \times 2^{n-m}}{2^n \times 5^n} = \frac{a \times 2^{n-m}}{10^n}
$$

Escrevendo d no lugar de  $a \times 2^{n-m}$ , obteremos:

$$
\frac{a}{b} = \frac{d}{10^n},
$$

e assim, novamente teremos, para a b , uma representação decimal finita.

No caso da porcentagem, esta representação decimal terá o valor de  $m$  ou de n

definidos, ou seja, como o denominador é representado pelo 100, teremos que  $2^m \times 5^n$ será igual  $2^2 \times 5^2$ . Desta forma, teremos:

$$
\frac{a}{b} = \frac{c}{10^m} \Leftrightarrow \frac{a}{b} = \frac{c}{10^2}
$$
  
ou  

$$
\frac{a}{b} = \frac{d}{10^n} \Leftrightarrow \frac{a}{b} = \frac{d}{10^2}
$$

#### <span id="page-14-0"></span>1.1.1 Abordagem da porcentagem nas escolas

O intuito deste trabalho ´e dinamizar a linguagem da porcentagem aproximandoa da realidade das pessoas, do cotidiano de cada uma. Mas o enfoque principal é oferecer aos alunos, que dar˜ao continuidade aos seus estudos ap´os a conclus˜ao do ensino médio, uma forma de ver tal conteúdo de maneira mais simples e transparente. Este assunto matemático começa a ser abordado já no ensino fundamental.

Nas escolas, a abordagem da porcentagem se inicia entre o  $5^{\circ}$  e o  $6^{\circ}$  anos. Na rede estadual, um dos livros recomendados pela Secretaria Estadual de Educação é o Praticando Matemática de Álvaro Andrini e Maria José Vasconcellos, que trabalha bastante com exemplos e problemas do dia-a-dia das pessoas, explorando principalmente o conceito da equivalência e exemplificando com situações em outras áreas do ensino.

Para demonstrar como tal conteúdo é abordado nesta fase inicial da educação, basearei em outro livro recomendado para a educação matemática nas escolas:  $Ma$ -temática: pensar e descobrir, onde seus atores, Giovanni e o Giovanni Jr. [\[3\]](#page-84-2), definem porcentagem da seguinte maneira:

Toda fração com denominador 100 representa uma porcentagem.

Ao trabalharem porcentagem neste livro, demonstram a solução de problemas abordando o conceito de equivalência. Vejamos os exemplos a seguir:

**Exemplo 1:** Como escrever a fração  $\frac{3}{5}$ 5 na forma de porcentagem?

**Solução:** Devemos escrever a fração equivalente a  $\frac{3}{5}$ 5 que tenha denominador 100. Multiplicando-se o numerador e o denominador da fração por 20, encontramos a fração  $\frac{60}{100}$ 100 que é equivalente à fração dada, logo terá o mesmo valor. Assim:

$$
\frac{3}{5} = \frac{60}{100} = 60\%
$$

Exemplo 2: Qual é a quantia que corresponde a  $30\%$  de R\$ 1.200,00?

Solução: Os autores, primeiramente, demonstraram por equivalência de frações. Assim,  $30\% = \frac{30}{100}$ 100 = 3 10 .

Em seguida, calculam  $\frac{1}{16}$ 10 de 1200. Dividindo 1200 por 10, encontram 120. Como  $\frac{3}{10}$ 10  $\acute{\text{e}}$  o triplo de  $\frac{1}{16}$ 10 , finalizam os cálculos, multiplicando 120 por 3 e encontrando 360. Então, a quantia é de R\$ 360,00.

Solução alternativa: Outra forma de solucionar o problema seria usar apenas a equivalência de frações. O valor de 1200 representa a quantia total, portanto seria o 100%. Desta forma, deseja-se calcular 30% deste valor, que seria uma parte do total, logo:

$$
\frac{30}{100} = \frac{x}{1200} \Leftrightarrow x = 360
$$

Exemplo 3: (CMBH 2006) Dona Margarida vai comprar um fogão na loja SÓ ELETRO que oferece duas formas de pagamento, conforme o anúncio.

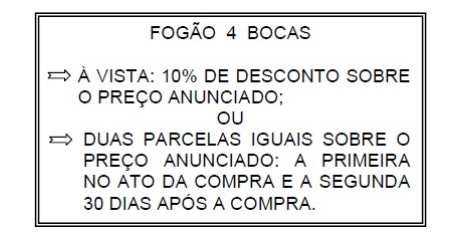

Procurando sempre a melhor forma de pagamento ela resolveu calcular a taxa de juros cobrada no pagamento parcelado. Essa taxa de juros é igual a:

- a) 10%
- b) 15%
- c) 25%
- d) 30%
- e) 35%
- Solução: Primeiramente, temos que calcular o preço real do produto, que pode ser calculado da seguinte maneira:

Como a questão não cobra o valor do produto, podemos supor um valor, uma vez que a porcentagem n˜ao depende deste. Logo, definindo como R\$ 200,00 para o preço anunciado do fogão, calculemos o preço à vista que é o nosso preço real. Calculando  $10\%$  de desconto, temos:

10% de 200 = 
$$
\frac{10}{100} \times 200 = 20.
$$

Em seguida, descontamos este valor do preço anunciado, obtendo o valor à vista. Logo: R\$ 200,00 – R\$ 20,00 = R\$ 180,00.

Outra forma de se calcular isto é considerando R\$ 200,00 como o valor anunciado do fogão que será o valor total e representará o 100%. Como temos um desconto de 10%, o valor à vista do produto será equivalente à 90%. Portanto,

podemos calcular da seguinte forma:  $90\%$  de 200 =  $\frac{90}{100}$ 100  $\times 200 = 180.$ 

Em alguns livros, é comum vermos o que chamamos de fator de desconto. Pelo exemplo dado, o fator de desconto seria 0,9 que seria uma das formas decimais de 90%.

Continuando a resolução da questão, calculemos agora o valor que Dona Margarida ficou devendo ao comprar o fog˜ao. Comprando em duas parcelas iguais, dividimos o preço anunciado de R\$ 200,00 em duas partes iguais, ou seja, ela pagou R\$ 100,00 no ato da compra e R\$ 100,00 um mˆes depois. Como o valor real do produto é de R\$ 180,00, ao dar uma entrada de R\$ 100,00, saiu da loja devendo apenas R\$ 80,00.

Ao voltar um mês depois para quitar a dívida, pagou a 2<sup>ª</sup> parcela no valor de R\$ 100,00. Portanto, Dona Margarida pagou R\$ 20,00 de juros. E neste ´ momento que muitos alunos efetuam o cálculo errado da taxa de juros. Os juros s˜ao cobrados em cima daquilo que se deve. Desta forma, calcularemos os juros sobre o valor de R\$ 80,00. Este será nosso referencial. Assim podemos calcular a taxa de juros da seguinte maneira:

Através de uma Regra de Três, onde o valor da dívida (R\$ 80,00) representa o total da dívida  $(100\%)$ :

$$
\frac{80}{20} = \frac{100\%}{x} \Leftrightarrow x = 25\%
$$

Ou simplesmente através da equivalência de frações:  $\frac{20}{80}$ 80 = 1 4  $= 0, 25 =$ 25 100 = 25%

Usando valores, torna-se mais claro para o aluno, mas é interessante a demonstração de forma genérica. Assim temos que:

- \* Valor anunciado: x ou 100% de x
- \* Valor à vista:  $90\%$  de  $x = 90\%x = 0.9x$
- \* Valor de cada parcela:  $\frac{x}{2}$ 2  $= 50\%x = 0, 5x$
- <sup>\*</sup> Valor da dívida, após o pagamento da primeira parcela:  $90\%x 50\%x$  $= 40\% \text{x}$  (0,9x – 0,5x = 0.4x)
- \* Valor dos juros:  $50\%x 40\%x = 10\%x$
- \* Valor da taxa de juros:  $\frac{10\%x}{4005}$  $40\%x$ = 1 4  $= 25\%$

Assim, demonstramos para o aluno que o cálculo independe do valor de x e que a porcentagem é uma representação da fração, portanto uma parte do total. Logo, a resposta será letra C.

Para o cálculo da porcentagem é extremamente importante que prestemos atenção no referencial, ou seja, sobre qual valor a porcentagem será calculada.

Outro detalhe importante que impede a compreensão do cálculo percentual é o uso das fórmulas nos sistemas de capitalização simples e composto. Em muitos livros é comum vermos os juros simples ser calculado através da seguinte fórmula:

$$
j = \frac{C \times i \times t}{100}
$$

Esta fórmula, oriunda de uma proporcionalidade, demonstra o valor dos juros (j) calculado por uma taxa de juros (i) sobre um capital (C) por um determinado tempo  $(t)$ . O aluno tem que perceber que a taxa  $(i)$  usada na fórmula será apenas o valor numérico, uma vez que o denominador 100 representa o símbolo da porcentagem.

Na capitalização composta, a fórmula mais usada é:

$$
M = C \times (1+i)^t
$$

Percebemos a ausência do denominador 100, pois neste caso a taxa (i) é usada na forma de um número decimal, ou seja, o 100 já estará acompanhando o número. O 1 é a representação dos 100%. Desta forma, o capital será multiplicado por um número que representará a taxa de reajuste.

## <span id="page-17-0"></span>1.1.2 Material Dourado

O Material Dourado é um dos muitos materiais idealizados pela médica e educadora italiana Maria Montessori para o trabalho com Matemática. Sua idealização seguiu os mesmos princípios montessorianos para a criação de qualquer um dos seus materiais, a educação sensorial:

- \* desenvolver na criança a independência, confiança em si mesma, a concentração, a coordenação e a ordem;
- \* gerar e desenvolver experiˆencias concretas estruturadas para conduzir, gradualmente, a abstrações cada vez maiores;
- \* fazer a crian¸ca, por ela mesma, perceber os poss´ıveis erros que comete ao realizar uma determinada ação com o material;
- \* trabalhar com os sentidos da criança.

O Material Dourado Montessori foi criado com o intuito de destinar-se a atividades que auxiliassem o ensino e a aprendizagem do Sistema de Numeração Decimal-Posicional e dos métodos para efetuar as operações fundamentais (ou seja, os algoritmos). Mas felizmente, essa utilização evoluiu e hoje esse material pode ser utilizado para o estudo de frações, conceituação e cálculo de áreas e volumes, trabalho com n´umeros decimais, raiz quadrada e outras atividades criativas.

No ensino tradicional, as crianças acabam "dominando" os algoritmos a partir de treinos cansativos, mas sem conseguirem compreender o que fazem. Com o Material Dourado a situação é outra: as relações numéricas abstratas passam a ter uma imagem concreta, facilitando a compreensão. Obtém-se, então, além da compreensão dos algoritmos, um notável desenvolvimento do raciocínio e um aprendizado bem mais agradável.

A forma utilizada hoje para o material dourado foi um pouco modificada em relação à forma original proposta por Montessori. Lubienska de Lenval, seguidora de Montessori, construiu seu material em madeira, diferente apenas no aspecto visual do material construído por contas douradas de Montessori. O Material Dourado Montessori é, então, constituído por cubinhos, barras, placas e cubão. Essa nomenclatura é muito mais propícia do que unidade, dezena, centena e unidade de milhar, devido a outras aplicações onde os elementos teriam classificação diferenciada.

| <b>Cubinho</b> | <b>Barra</b> | <b>Placa</b> | Cuh <sub>20</sub>                                |
|----------------|--------------|--------------|--------------------------------------------------|
| m              |              |              | <b>Carl All</b><br>and the second company of the |

Figura 1.1: Material Dourado

O uso da placa, que contém 100 cubinhos, auxilia no aprendizado da porcentagem, pois se torna visível e palpavél o cálculo percentual, associando os valores à quantidade de cubinhos. A partir daí é possível se generalizar para um conceito mais amplo.

Após a plena compreensão desse conceito é possível o uso de outros materiais, como por exemplo o dinheiro, que teriam o mesmo papel do Material Dourado.

Estas informações estão disponíveis em: [http://praticaspedagogicas.com.](http://praticaspedagogicas.com.br/blog/?cat=148) [br/blog/?cat=148](http://praticaspedagogicas.com.br/blog/?cat=148). Acesso em: 20 de dezembro de 2016.

# <span id="page-18-0"></span>1.2 Fatos históricos

Para falarmos um pouco do contexto histórico da porcentagem, teremos como base o livro da História da Matemática de David Eugene Smith [\[4\]](#page-84-3).

Na Idade M´edia, tanto no Oriente quanto no Ocidente, houve um reconhecimento gradual de maiores denominações de dinheiro do que os antigos tinham conhecido, o que levou ao uso de 100 como base em computa¸c˜ao. Nos manuscritos italianos do século XV é comum encontrar exemplos de expressões como 20 p100, X p cento e VI pc $^{\circ}$ , para os nossos  $20\%$ ,  $10\%$  e  $6\%$ .

Quando a aritmética comercial começou a ser impressa, esse costume estava bem estabelecido, e assim, na obra de Chiarino de 1481, há numerosas expressões como "XX por c" para 20% e "VIII a X per cento" para 8 a 10%. Borghi (1484) e Pellos (1492) fizeram menos uso de centavos do que se esperaria de tais autoridades comerciais, embora cada um reconhecesse seu valor. A demanda estava crescendo, no entanto, e Pacioli (1494), familiarizado com o grande com´ercio em Veneza, tinha muito a dizer disto. Começando no início do século XVI, a artilharia comercial fazia uso considerável dos por centavos em relação a juros e lucros e perdas, às vezes em relação às regras dos três, tão populares entre os comerciantes daquele período, mas mais freqüentemente em relação a problemas isolados.

Nesta época não havia qualquer símbolo para expressar a porcentagem. Frequentemente, os índices de porcentagem eram referidos com as expressões "p 100", pc<sup>o</sup> ou mesmo p cento em tratados matemáticos arcaicos.

Nos manuscritos abaixo da Rara Arithmetica é possível vermos algumas representações para a porcentagem.

prof in reamisonment crogattes effective. no apperigations to ball anno pro annigo 456 to digin a Dimmi guanto othar-dava apaghavlo inanzi pr miglica mmo mene elmep-200 framen et pono q que tor

Figura 1.2: Tratado matemático Rara Arithmetica de 1339

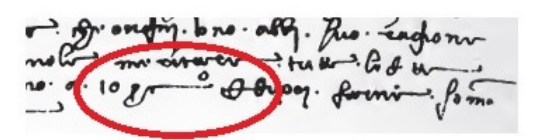

Figura 1.3: Edição do tratado Rara Arithmetica de 1425

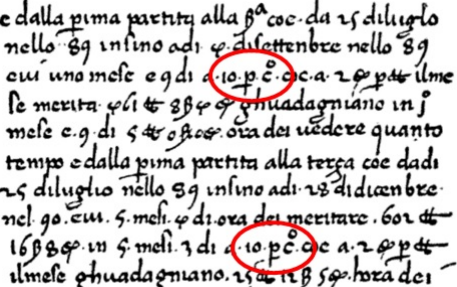

Figura 1.4: O símbolo da porcentagem no passado

Mas foi o trecho de 1684 que chamou a atenção de David Eugene Smith. Ele tinha assumido que o sinal de porcentagem foi moldado de modo a invocar a idéia de uma fração vulgar, com um minúsculo zero alinhado em cada lado de um sólido

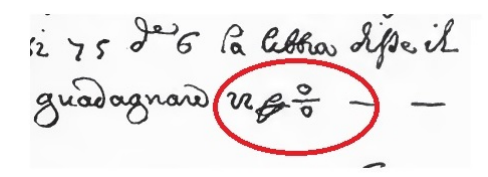

Figura 1.5: O sinal de por cento no século  $17$ 

 $($ , ou barra de fração. Dito isto, algo sobre esses zeros sempre tinha o incomodado. Especificamente, ao dividir qualquer quantidade não nula por um número cada vez menor, o resultado tende cada vez mais para o infinito (ou melhor,  $\pm \infty$ conforme apropriado), até que, finalmente, quando se divide por zero, você alcança uma singularidade matem´atica onde o resultado n˜ao pode ser computado - um buraco negro numérico de propriedades exóticas e implicações. Jogue outro zero como o numerador e você tem uma fração absolutamente absurda. Embora tudo isto seja muito emocionante do ponto de vista filosófico, não é uma situação especialmente ´util quando se tenta comunicar o conceito simples de divis˜ao em cent´esimos. Ou o % tropeçou, piscando, de algum jardim secreto da matemática esotérica para o mundo real, ou havia mais na história.

E foi assim que escrevendo em 1908, David Eugene Smith, que mais tarde seria presidente da Associação Matemática da América, relatou um achado peculiar que havia feito em um manuscrito italiano escrito em algum momento durante a primeira parte do século XV. (Smith estava catalogando as explorações matemáticas de um George Arthur Plimpton, um editor e filantropo que tinha acumulado uma enorme biblioteca de livros antigos). O que tinha apanhado o olho de Smith era uma abreviatura estranhamente atenuada que compreendia um 'p', um 'c' alongado, E um sobrescrito 'o' equilibrado sobre o terminal superior estendido do 'c', como visto no topo. De seu contexto, Smith deduziu que pc° era um substituto para as palavras per cento, ou "por cem", mais freqüentemente abreviado por 100, p cento ou p100. Foi o primeiro passo rumo a um sinal de porcentagem distinta - e, contraintuitivamente, não tinha nada a ver com o dígito zero.

Smith pegou a trilha com sua pesada história de dois volumes de Matemática, publicada em 1923, em que ele imprimiu uma imagem do sinal de percentagem capturado a meio caminho entre pc° e '%'. Tomado de um manuscrito italiano de 1684, como visto acima, agora a palavra 'por' tinha desmoronado na tortuosa, mas comum, abreviação de escriba visto aqui, enquanto o 'c' tinha se transformado em um círculo fechado superado por um curto traço horizontal. O imperturbável 'o' estava no topo. Tudo o que restava era que o vestígio desaparecesse e que o curso horizontal assumisse sua familiar orientação diagonal, uma mudança que ocorreu em algum momento do século XIX, e a evolução do sinal de porcentagem estava completa.

Desde então, o '%' passou de força para força, e hoje nos divertimos com uma família inteira de sinais 'per', com '%' juntando ao '%' (per mil ou por mil), etc. Tudo muito lógico, à primeira vista, e todos baseados em um equívoco fundamental de como o sinal de porcentagem veio a ser.

E natural esperar que a percentagem vai se transformar em permilagem, e na ´ verdade isso não só começou, mas tem sanção histórica. Os títulos são cotados em Nova Iorque "por M", e assim em várias outras linhas comerciais. Isso já era comum no século XVI. Atualmente, o símbolo é usado em certas partes do mundo, especialmente por comerciantes alemães, para significar por mil, um análogo curioso a '‰' desenvolvido sem levar em conta o significado histórico deste último símbolo.

# <span id="page-22-0"></span>CAPÍTULO 2

# PORCENTAGEM EM BIOLOGIA

# <span id="page-22-1"></span>2.1 Informação nutricional

No Brasil, a Agência Nacional de Vigilância Sanitária (ANVISA) é o órgão responsável pela regulação da Rotulagem de Alimentos Industrializados. Muitas portarias regulam o que um rótulo deve ou não conter. O objetivo desses regulamentos é garantir produtos de qualidade e em boas condições de higiene para toda a população brasileira visando a manutenção da saúde.

 $\dot{E}$  importante entender e saber utilizar as informações nutricionais contidas nos rótulos dos alimentos. Esses dados são a chave para que você escolha bem os produtos que consome diariamente com sua família. A escolha de alimentos saudáveis reduz o risco de certas doenças, como obesidade, diabetes, câncer e hipertensão. Hoje, o rótulo nutricional dos produtos comercializados no país já deve apresentar informações como:

- \* Nome do produto;
- \* Lista de ingredientes que comp˜oe o produto;
- \* Quantidade em gramas ou mililitros que o produto apresenta;
- \* Prazo de validade do produto;
- \* Identifica¸c˜ao da origem do produto.

Em 21 de março de 2001, foi publicada a resolução que estabelece que todos os alimentos e bebidas embalados devem apresentar informação nutricional. Isso significa que a partir de 21 de setembro de 2001, além de informações gerais, os fabricantes de alimentos começam a disponibilizar os produtos com as seguintes informações: valor calórico, carboidratos, proteínas, gorduras totais, gorduras saturadas, colesterol, fibra alimentar, cálcio, ferro e sódio.

Os rótulos têm que apresentar informações nutricionais na quantidade que podemos consumir, e além disso, mostrar quanto aquela porção de alimento contribui para o total de nutrientes que devemos ingerir por dia, ou seja, o Percentual de Valor Diário - %VD.

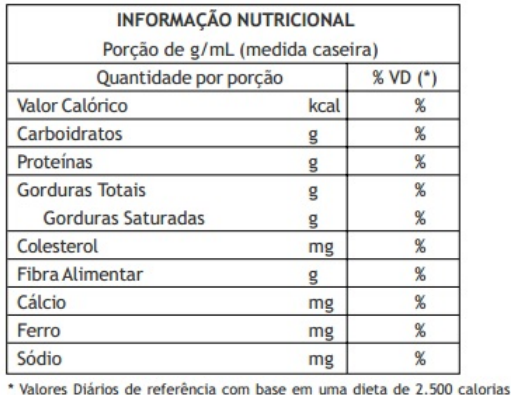

Este é um dos modelos de como as informações nutricionais serão vinculadas ao consumidor.

Figura 2.1: Modelo de rótulo

Disponível em: [http://www.anvisa.gov.br/alimentos/rotulos/manual\\_](http://www.anvisa.gov.br/alimentos/rotulos/manual_rotulagem.PDF.) [rotulagem.PDF.](http://www.anvisa.gov.br/alimentos/rotulos/manual_rotulagem.PDF.) / Acesso em: 29 de outubro de 2016.

A informação nutricional desses alimentos deverá apresentar a quantidade de nutrientes por porção de cada alimento e ainda por Percentual de Valor Diário  $(\%\text{VD})$ .

Os alimentos são compostos por macronutrientes: carboidratos, proteínas e gorduras e também por micronutrientes: vitaminas e minerais.

## <span id="page-23-0"></span> $2.1.1$  E o que é porção?

A porção é a quantidade que normalmente uma pessoa sadia, maior de 05 anos e em bom estado nutricional consome, por vez, para compor uma alimentação saudável. E importante sabermos que as quantidades das porções foram definidas por especialistas, levando em consideração o hábito do brasileiro e alimentação saudável. Isso quer dizer que a definição da porção de um alimento não depende de quanto você come daquele alimento e sim do que é recomendado.

Aqui estão exemplos de porções:

- $*$  1 pãozinho (50g);
- \* 2 fatias de queijo prato (30g);

 $*$  1 copo de suco (200ml);

# <span id="page-24-0"></span> $2.1.2$  E os valores diários (VD)?

Valores Diários são as quantidades dos nutrientes que a população brasileira deve consumir para ter uma alimentação saudável. Para cada nutriente temos um valor diário diferente. Confira o Valor Diário  $(\%VD)$  de cada nutriente:

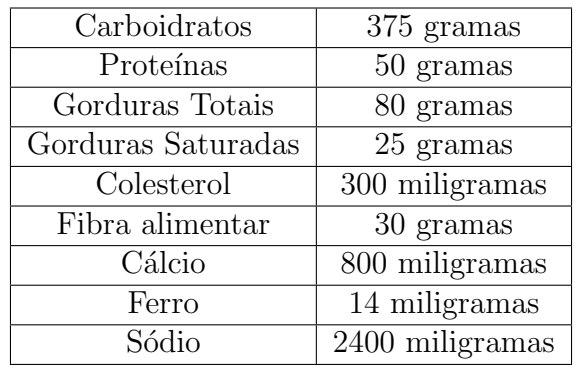

## <span id="page-24-1"></span>2.1.3 O que é o Percentual dos Valores Diários  $(\%\text{VD})$ ?

 $\hat{E}$  o quanto (em percentual) a porção do alimento contribui para atingir todos os valores diários.

# <span id="page-24-2"></span>2.1.4 Como usar os valores diários  $(\%\text{VD})$ ?

Temos uma necessidade diferente para cada nutriente. Portanto, a quantidade que devemos ingerir de cada um também é diferente.

Considerando o exemplo do cálcio, que tem o valor diário de 800 mg, vamos ver as informações nutricionais do rótulo: se tomarmos a porção de 1 copo de leite integral  $(200 \text{ mL})$  estamos ingerindo  $245 \text{ mg}$  de cálcio. Com base nessa informação, quanto mais de cálcio precisamos ingerir até o final do dia?

Confira as informações nutricionais do leite integral:

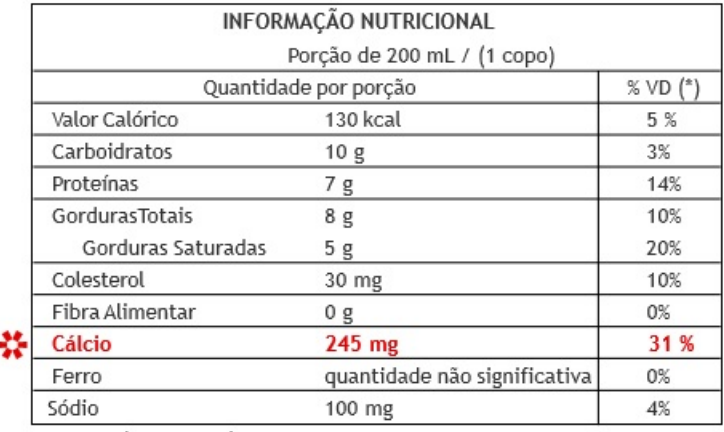

\* Valores Diários de referência com base em uma dieta de 2.500 calorias. Fonte: USDA

Figura 2.2: Rótulo do leite integral

Como foi dito anteriormente, com o consumo de um copo de leite, estamos ingerindo 245 mg de cálcio, que representam  $31\%$  dos valores diários. Dessa forma, durante o resto do dia precisaremos consumir o que falta para completar 800 mg,  $555$  mg de cálcio que representam  $69\%$  dos VD(Valores Diários).

# <span id="page-25-0"></span>2.1.5 Como saber se o alimento apresenta grande quantidade de determinado nutriente?

Para isso, basta dar uma olhada na coluna dos Percentuais de Valores Diários  $(\%\text{VD})$ . Quanto maior o número apresentado nos valores diários, maior a quantidade dos nutrientes no alimento. Isto acontece porque o percentual daquele determinado nutriente indica sua quantidade com outra representação numérica. Desta forma, o valor diário e a quantidade do nutriente são diretamente proporcionais, ou seja, quanto maior um, maior o outro e quanto menor um, menor o outro.

Vejamos um exemplo. Devemos consumir 30 gramas de fibras por dia. Para alcançar essa quantidade, a informação nutricional presente nos rótulos pode ser de grande ajuda. Uma maneira prática de escolher alimentos com grandes quantidades de fibras é preferir aqueles que apresentam maiores números nos valores diários.

Considere agora que você está em um supermercado e está escolhendo um produto aveia em flocos. Na prateleira existem disponíveis duas marcas: a aveia em flocos tipo 1 e a de tipo 2. Se você quer escolher a marca de aveia que apresenta maior quantidade de fibras, veja o que fazer.

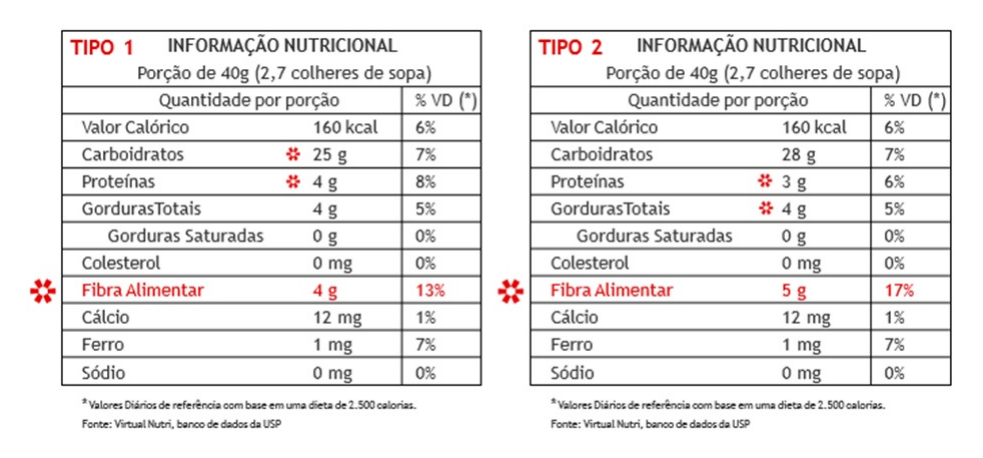

Figura 2.3: Rótulos de 2 tipos de aveia em flocos

Comparando as duas marcas de aveia em flocos, concluímos que a quantidade em gramas da aveia em flocos tipo  $2 \notin$  maior que a tipo  $1 \in$ ; consequentemente, o percentual de valor diário também. O percentual de valor diário indica que uma porção da aveia em flocos tipo 1 (40 g de aveia) fornece  $13\%$  do que precisamos consumir de fibras por dia e a do tipo  $2$  fornece  $17\%$ . Então, se o nosso objetivo é escolher alimentos mais ricos em fibras devemos preferir a aveia em flocos tipo 2.

# <span id="page-26-0"></span>2.1.6 Qual é a variação de valor dos nutrientes permitida nos rótulos de alimentos?

A variação permitida é de  $20\%$ . Isso significa que nem sempre os alimentos semelhantes apresentarão os mesmos valores de nutrientes. Essa variabilidade ocorre em função da espécie e tipo de manejo agrícola. Caso a variação seja maior que 20%, a empresa pode informar o percentual de variação.

De uma maneira geral, o consumidor deve sempre estar atento e conferir todas as informações nutricionais obrigatórias nos rótulos de alimentos. Os dados percentuais podem auxiliar na conferência destes dados, proporcionando uma compreensão melhor dos valores presentes nos alimentos.

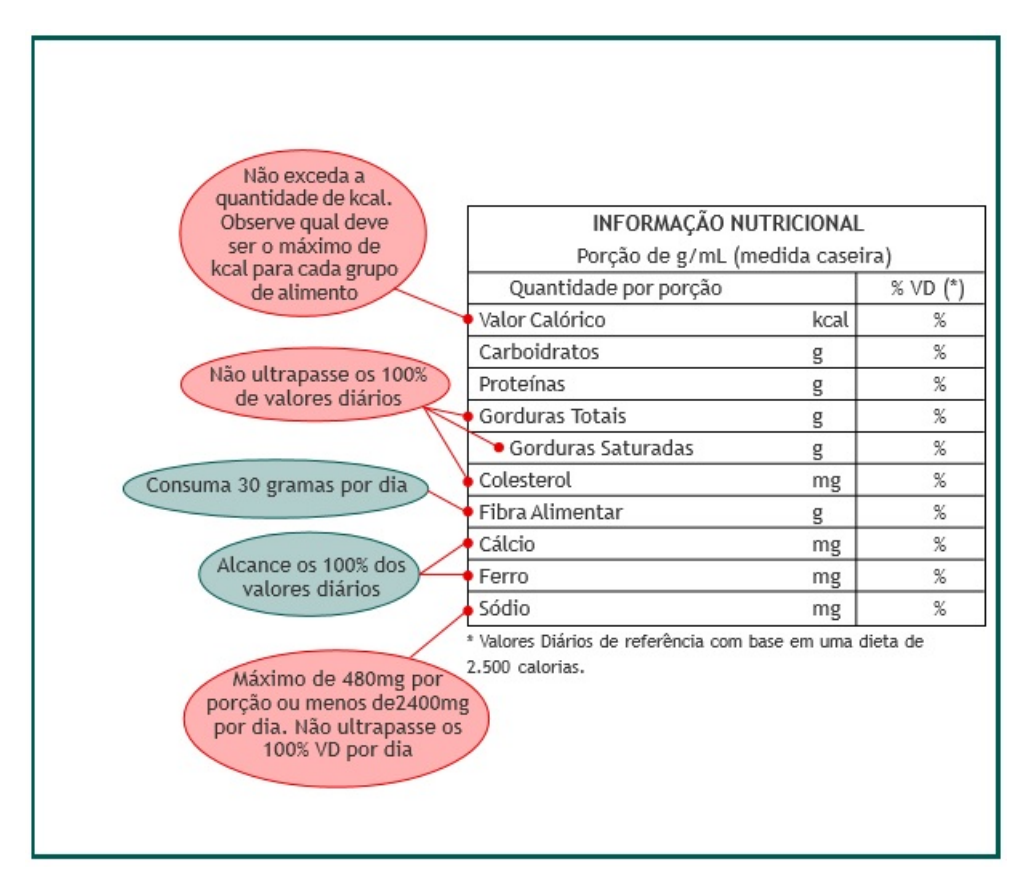

Figura 2.4: Observações importantes

# <span id="page-26-1"></span>2.2 Genética

A hereditariedade, ou seja, a transmissão das características ao longo das gerações, sempre despertou a curiosidade de leigos e de cientistas. A ciência da hereditariedade, a Genética, surgiu no início do século XX com o reconhecimento dos trabalhos do monge Gregor Mendel.

Nesta seção, estudaremos, além dos principais conceitos utilizados em Genética, a aplicação e a importância da porcentagem no estudo genético. Basearemos no livro Fundamentos da Biologia Moderna [\[5\]](#page-84-4) para expor este conteúdo.

#### <span id="page-27-0"></span> $2.2.1$  O conceito de herança biológica

A ideia de herança biológica está presente em todos nós. Ninguém duvida de que uma cadela grávida terá cachorrinhos, ou de que uma mulher grávida dará a luz uma crian¸ca. Os cachorros, as pessoas, as plantas e os demais seres vivos transmitem aos seus descendentes as características próprias da sua espécie, além de traços familiares.

Como ocorre a transmissão de características de pais para filhos? Esta questão constituiu um desafio para os cientistas durante muito tempo. Desde as primeiras hipóteses, entre elas a curiosa explicação de que óvulos ou espermatozóides continham pequenos indivíduos pré-formados em seu interior, o conhecimento sobre a herança biológia evoluiu muito. Hoje sabemos que o que se transmite de uma geração a outra não são as características propriamente ditas, como olhos azuis, por exemplo, mas sim as instruções de como produzir estas características. A partir destas instruções biológicas, que os cientistas denominam genes, o novo indivíduo constituirá todas as partes de seu corpo, que serão semelhantes às de seus ancestrais. O ramo da Biologia que estuda os genes e sua transmissão às gerações seguintes é a Genética.

#### <span id="page-27-1"></span>2.2.2 Definição de alguns termos genéticos

As características hereditárias de qualquer ser vivo são condicionadas pelas instruções inscritas no DNA dos cromossomos, os genes, que cada indivíduo recebe dos pais. E a posição que cada gene ocupa em seu cromossomo é o lócus gênico. Um gene pode apresentar-se sob duas ou mais formas distintas, denominadas formas alélicas do gene ou simplesmente alelos.

Genótipo refere-se à constituição genética de um indivíduo, isto é, aos genes que ele possui em suas células e que foram herdados de seus pais. Fenótipo é um termo empregado para designar as características manisfestadas por um indivíduo, sejam elas morfológicas, fisiológicas ou comportamentais.

Células haplóides, como os gametas, por exemplo, possuem apenas uma cópia de cada gene. Já as células dos organismos diplóides apresentam duas cópias de cada gene. Uma dessas c´opias foi recebida do pai, e a outra da m˜ae. Por exemplo, os gametas humanos têm apenas um gene para o grupo sanguíneo Rh, que pode ser o alelo  $R$  ou o alelo  $r$ . Quando dois gametas portadores do alelo  $R$  se unem, forma-se uma pessoa  $RR$ ; a união de dois gametas portadores do alelo  $r$  origina uma pessoa  $rr$ ; a fusão de um gameta portador do alelo R com um gameta portador do alelo  $r$ produz uma pessoa Rr.

Um indivíduo que possui dois alelos idênticos de um mesmo gene, como os de genótipos  $RR$  ou  $rr$ , por exemplo, é denominado homozigótico ou homozigoto. Já o indivíduo que possui dois alelos diferentes de um mesmo gene, como o de genótipo

 $Rr$ , é chamado heterozigótico ou heterozigoto.

Em certos tipos de herança, o fenótipo da pessoa heterozigótica pode ser idêntico ao de uma pessoa homozigótica. Por exemplo, no caso do grupo sanguíneo Rh, indivíduos com genótipos  $RR$  e  $Rr$  são fenotipicamente indistinguíveis; ambos têm sangue  $Rh^+$ . Já indivíduos com genótipo rr têm sangue  $Rh^-$ . Alelos que não se expressam na condição heterozigótica, como o alelo  $r$ , são denominados recessivos. Por outro lado, alelos que se expressam da mesma forma nas condições homozigótica e heterozigótica, como o alelo  $R$ , são chamdos de dominantes.

## <span id="page-28-0"></span>2.2.3 Cruzamentos em Genética: a transmissão dos genes

Um gameta transporta apenas um alelo de cada gene. A união dos gametas pela fecundação origina o zigoto diplóide, que apresentará dois alelos de cada gene, um proveniente do pai e outro da m˜ae. O zigoto, ao se dividir por mitose, produz células com genótipos iguais ao seu. Estas, ao se multiplicarem, também formam células geneticamente idênticas, e assim por diante. Portanto, todas as células de um organismo têm os mesmos pares de alelos.

Um indivíduo heterozigótico  $Aa$ , por exemplo, originou-se da união entre um gameta com o alelo  $A$  e outro com o alelo  $a$ . Esse indivíduo, por sua vez, produzirá gametas  $A e a$  na proporção de 1:1, isto é, metade (50%) dos gametas formados será portadora do alelo A, e metade, do alelo a.

Por exemplo, quando ocorre o cruzamento entre duas pessoas heterozigóticas para gene A (Aa), o gameta A do pai pode se unir tanto a um gameta A quanto a um gameta  $a$  da mãe. Essa situação pode ser esquematizada da seguinte maneira:

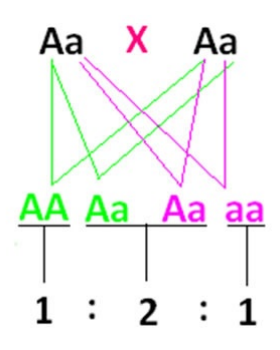

Figura 2.5: Cruzamento genético

Os gametas maternos e paternos, combinados ao acaso, formarão três tipos de descendentes:

 $25\%AA:50\%Aa:25\%aa$ 

## <span id="page-29-0"></span>2.2.4 Noções de probabilidade

Probabilidade é a chance de certo evento ocorrer, entre dois ou mais eventos poss´ıveis. Por exemplo, a chance de uma moeda cair com o lado "cara" voltado para cima representa um entre dois eventos possíveis ("cara" ou "coroa").

Obter-se "cara" ao lançar uma moeda, sortear-se um "ás de ouros" do baralho ou conseguir-se "face 6" ao jogar um dado são denominados eventos aleatórios, porque a chance deles ocorrerem é a mesma que a de outros eventos possíveis. Por exemplo, a probabilidade de se tirar "cara" ou "coroa" no lançamento de uma moeda é a mesma, desde que a moeda não seja "viciada". Do mesmo modo, a probabilidade de se sortear o "o rei de espadas" em um baralho é  $\frac{1}{56}$ 52 , uma vez que há 52 possibilidades  $(cartas)$  com igual chance de ocorrer (o "o rei de espadas" é uma delas).

O conceito de evento aleatório pode ser aplicado para determinar a probabilidade de um indivíduo heterozigótico formar determinado tipo de gameta. Um indivíduo Aa tem a mesma chance de formar gametas portadores do alelo A e gametas portadores do alelo a  $(50\%A:50\%a)$ .

Quando a ocorrência de um evento não afeta a probabilidade de outro evento ocorrer, fala-se em eventos independentes. Por exemplo, o resultado obtido no lançamento de uma moeda não interfere nos resultados do arremesso de outras moedas, nem nos lançamentos consecutivos da mesma moeda. Em outras palavras, cada arremesso é um evento independente do outro.

O fato de uma crinça apresentar determinado genótipo também independe do genótipo dos outros filhos de um casal. O mesmo é válido para a probabilidade de nascer menino ou menina. A probabilidade de que o sexto filho de um casal que já tem cinco filhas seja menina continua a ser de 50%.

## <span id="page-29-1"></span>2.2.5 Teoria cromossômica da herança

Hoje se sabe que os genes estão localizados nos cromossomos, e que os alelos de um mesmo gene ocupam posições correspondentes em cromossomos homólogos.

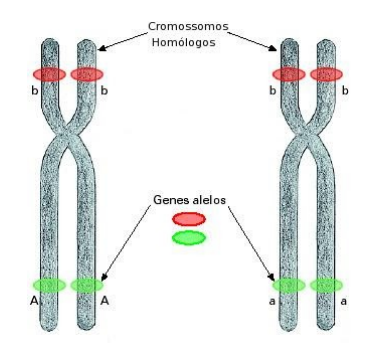

Figura 2.6: Cromossomos homólogos

Disponível em: <http://cienciabioblog.blogspot.com.br/>. Acesso em: 20 de novembro de 2016.

A segregação dos alelos de um gene ocorre quando os cromossomos homólogos separam-se na meiose. Alelos localizados no mesmo cromossomo migram juntos para o mesmo gameta, mas alelos de genes localizados em diferentes pares de cromossomos homólogos segregram-se independentemente.

Pouco antes da meiose ter início, cada cromossomo e seus genes se duplicam. Durante a divisão meiótica, os cromossomos homólogos se emparelham e se orientam em relação aos pólos da célula. Duas situações podem ocorrer:

- a) O cromossomo portador do alelo dominante  $A$  liga-se ao mesmo pólo da célula que o cromossomo portador do alelo dominante  $B$ ; os homólogos portadores, respectivamente, dos alelos recessivos  $a \in b$  ligam-se ao pólo oposto.
- b) O cromossomo portador do alelo dominante  $A$  liga-se ao mesmo pólo da célula que o cromossomo portador do alelo recessivo  $b$ ; os homólogos portadores, respectivamente, do alelo recessivo  $a$  e do alelo dominante  $B$  ligam-se ao pólo oposto.

Na primeira situação formam-se, ao final da meiose, células com genótipos  $AB$ e *ab*. No segundo caso, formam-se células com genótipos  $Ab \neq aB$ .

A distribuição dos diferentes homólogos para os pólos da célula dá-se ao acaso; portanto, em metade das células ocorrerá a primeira situação, e na outra metade, a segunda. Assim, um duplo heterozigótico quanto aos genes localizados em diferentes pares de cromossomos homólogos produzirá quatro tipos de gametas, com as quatro combinações gênicas possíveis, em igual proporção:

#### $1AB : 1Ab : 1aB : 1ab$

Vale a pena repetir que o princípio da segregação independente, observado originalmente por Mendel, só é válido para genes localizados em diferentes pares de cromosssomos. Quando dois ou mais genes est˜ao localizados no mesmo par de cromossomos homólogos, seus alelos não se segregam independentemente. Fala-se nesse caso de ligação gênica (ou *linkage*).

#### <span id="page-30-0"></span>2.2.6 Ligação gênica

#### Permutação cromossômica e recombinação gênica

Alelos de genes localizados no mesmo cromossomo estão ligados, e não se segregam independentemente.

Suponha um indivíduo de genótipo duplo-heterozigótico  $AaBb$ , em que os alelos dominantes A e B estejam localizados no mesmo cromossomo, e os alelos recessivos  $a \in b$  estejam localizados no cromossomo homólogo correspondente. Na meiose, os hom´ologos separam-se e cada um deles vai para um gameta diferente. Assim,

formam-se apenas dois tipos de gameta, um deles portador dos alelos dominantes A e  $B$ , e outro portador dos alelos recessivos  $a e b$ .

A única maneira de alelos de genes localizados no mesmo cromossomo separaremse é por meio da **permutação gênica** (ou *crossing over*), que ocorre na meiose. No caso de um indivíduo duplo-heterozigótico  $AaBb$ , os gametas portadores das combinações gênicas recombinantes (Ab e  $aB$ ) aparecem em porcentagem significamente menor que os gametas portadores das combinações gênicas **parentais** ( $AB$  $e$  ab). Lembre-se que, na segregação independente, os quatro tipos de gameta surgem na mesma proporção  $(1:1:1:1)$ .

Os cromossomos homólogos, na maioria dos organismos, trocam pedaços entre si durante a meiose. Como consequência dessa troca há recombinação entre determinados alelos. Quebras seguidas de troca de pedaços entre cromátides homólogas ocorrem ao acaso, em qualquer ponto dos filamentos cromossˆomicos. Isso faz com que a probabilidade de ocorrência de permutação entre dois lócus gênicos seja diretamente proporcional à distância relativa entre eles. Quanto mais distantes dois lócus, maior a chance de quebra entre eles e, portanto, de surgirem gametas recombinantes quanto a esses lócus.

### <span id="page-31-0"></span>2.2.7 Mapeamento gênico

Suponha dois lócus gênicos  $A \in B$  separados por uma distância tal que a probabilidade de ocorrer permutação entre eles seja de 10%. Nesse caso, de cada cem gametas produzidos, dez serão recombinantes e noventa continuarão com as combinações parentais. Portanto, a distância entre dois lócus gênicos pode ser estimada com base na frequência de recombinação observada em cruzamentos.

Os geneticistas têm usado esse raciocínio para elaborar **mapas gênicos** (ou genéticos), nos quais são indicados as posições e as distâncias relativas entre os genes localizados em um mesmo cromossomo.

#### Princípios de construção dos mapas gênicos

Depois de estimar a distância entre duplas de genes localizados em um mesmo cromossomo pode-se mapeá-los, ou seja, determinar sua distribuição ao longo do cromossomo. Vamos considerar como exemplo três genes da mosca drosófila: y, que condiciona corpo amarelo, v, que condiciona olho vermelho, e m, que condiciona asa curta (miniatura).

A partir de cruzamentos selecionados, estimou-se que a taxa de recombinação entre os lócus  $v e y \notin 32, 2\%$ , e entre os lócus m e y é 35, 5%. Esses números permitem concluir que  $y$  está mais perto de  $v$  que de  $m$ .

Não se sabe, todavia, a posição relativa desses genes no cromossomo. Qual deles está no meio?

Por meio de cruzamentos pode-se determinar que a taxa de recombinação entre  $v \in \mathfrak{m}$  é pouco mais de 3%. Essa informação permite concluir que o gene v situa-se entre os genes  $y \in m$ .

#### Genes ligados em drosófila

Na mosca-da-banana, Drosophila melanogaster, a cor do corpo pode ser cinza, condicionada pelo alelo dominante P, ou preta, determinada pelo alelo recessivo p. A forma da asa pode ser normal (longa), condicionada pelo alelo dominante  $V$ , ou vestigial (curta), determinada pelo alelo recessivo v.

O cruzamento de machos de corpo preto e asas vestigiais  $(ppvv)$  com fêmeas de corpo cinza/amarelo e asas normais puras  $(PPVV)$  produz na geração  $F_1$ , machos e fêmeas de corpo cinza/amarelo e asas longas. Todos são heterozigóticos quanto aos dois genes em questão  $( P p V v ).$ 

Quando as fêmeas da geração  $F_1$  são cruzadas com machos duplo-recessivos  $ppvv$ , obtêm-se quatro tipos de descendente, em proporção diferente da esperada pela segunda lei de Mendel. Isso mostra que os alelos desses dois genes n˜ao se segregam independentemente. Trata-se, portanto, de um caso de ligação gênica.

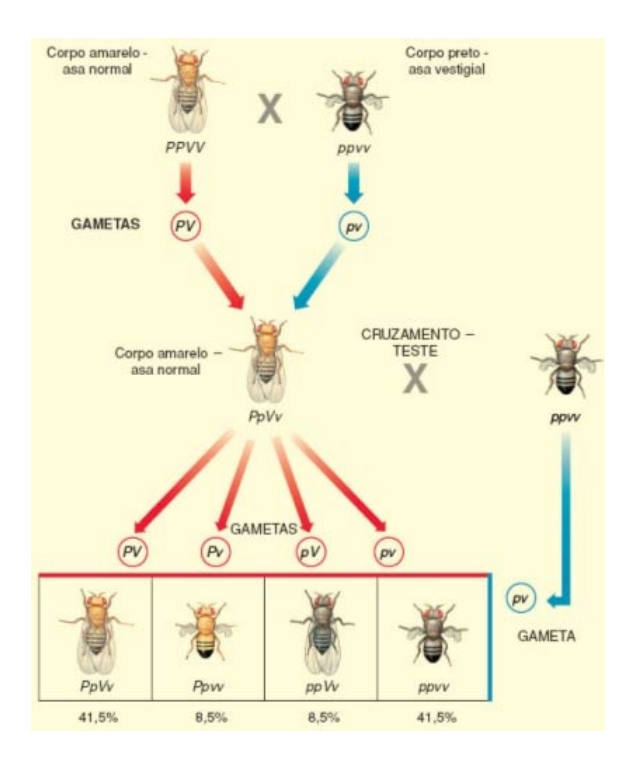

Figura 2.7: Ligação gênica em drosófila

A fêmea duplo-heterozigótica produz gametas portadores de combinações gênicas parentais ( $PV = 41,5\%$  e  $pv = 41,5\%$ ) em maior quantidade que gametas recombinantes ( $Pv = 8,5\%$  e  $pV = 8,5\%$ ). A taxa de permutação ou taxa de recombinação, que é a soma das porcentagens de descendentes recombinantes num cruzamentoteste, entre esses dois lócus gênicos é igual a  $17\%$   $(8, 5\% + 8, 5\%)$ , indicando que eles distam entre si 17 UR (unidade de recombinação) ou morganídeo (termo usado em homenagem ao cientista norte-americano Thomas Hunt Morgan).

#### <span id="page-33-0"></span>2.2.8 Genes e sexo

Para finalizarmos este capítulo da Biologia, falaremos sobre a herança ligada ao sexo, demonstrando o uso do cálculo percentual na distribuição fenotípica.

Novamente, usaremos a drosófila como exemplo através da herança da cor do olhos.

O cruzamento de fêmeas de drosófilas homozigóticas para o traço "olhos vermelhos" com machos de olhos brancos (traço recessivo) produz, na geração  $F_1$ , machos e fêmeas de olhos vermelhos. O cruzamento entre machos e fêmeas de  $F_1$ , produz, na geração  $F_2$ , 75% ( $\frac{3}{4}$ ) de indivíduos de olhos vermelhos e 25% ( $\frac{1}{4}$ 4 ) de indivíduos de olhos brancos, como é esperado pela lei de segregação.

Há, pórem, um distribuição fenotípica desigual em relação aos sexos. Não há fêmeas de olho branco;  $50\%$  dos machos apresentam olhos vermelhos e  $50\%$  apresentam olhos brancos.

Essa desigualdade de proporções fenotípicas em relação ao sexo é explicada pelo seguinte fato: o macho transmite seu cromossomo X apenas para suas filhas: para os filhos ele transmite o cromossomo Y.

As fêmeas, por sua vez, transmitem seus cromossomos X tanto para suas filhas quanto para os filhos. Assim, o cromossomo  $X$  que um macho possui é sempre proveniente de sua mãe; já nas fêmeas, um dos cromossomos  $X$  é de origem materna e o outro, de origem paterna.

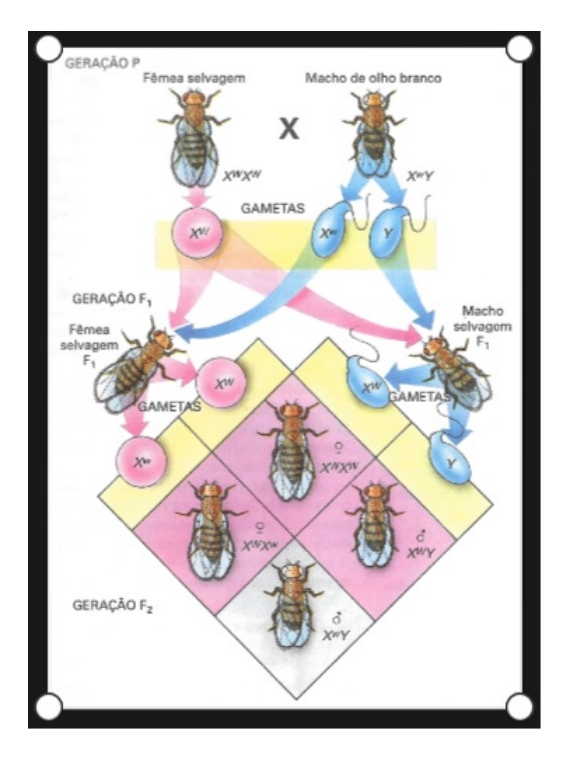

Figura 2.8: Herança ligada ao sexo em drosófila

Façamos agora uma questão, exemplificando o uso da porcentagem.

Exemplo 2.1 *Balophus minhoquensis* é uma espécie hipotética de animal que habita certas praias de ilhas tropicais. Em algumas ilhas, esses animais apresentam corpo redondo, cauda longa e fina e orelhas longas e pontiagudas, sendo denominado variedade A. Em outras ilhas, os animais apresentam corpo alongado, cauda curta e grossa e orelhas curtas e arredondadas, sendo denominado variedade B.

Foram realizados também experimentos para se estudar a herança simultânea dos caracteres forma da cauda e forma da orelha. Nesse caso, indivíduos  $F_1$ resultantes do cruzamento entre indivíduos da variedade  $A$  e indivíduos da variedade B e que, portanto, apresentavam orelhas curtas e arredondadas e cauda longa e fina foram cruzados com indivíduos duplo-recessivos que apresentavam orelhas longas e pontiagudas e cauda curta e grossa. Desse cruzamento resultou uma prole de 1.200 indivíduos constituída por: 484 indivíduos com cauda longa e fina e orelhas longas e pontiagudas; 476 indivíduos com cauda curta e grossa e orelhas curtas e arredondadas; 120 indivíduos com cauda longa e fina e orelhas curtas e arredondadas; 120 indivíduos com cauda curta e grossa e orelhas longas e pontiagudas.

A herança desses dois caracteres segue a segunda lei de Mendel? Justifique sua resposta.

Que tipo de fenômeno está ocorrendo nesse caso? É possível, com base nos dados apresentados, determinar a distância relativa entre os dois genes em questão? Em caso de resposta afirmativa, qual é essa distância?

Solução: Representemos por letras os genes condicionantes dos caracteres analisados: alelo  $C =$  cauda longa e fina; alelo  $c =$  cauda curta e grossa; alelo B  $=$  orelha curta e arredondada; alelo  $b =$  orelha longa e pontiaguda. Os indivíduos  $F_1$  envolvidos no cruzamento eram duplo-heterozigóticos  $BbCc$ . Essa conclus˜ao baseia-se no fato de que, na descendˆencia, foram produzidos quatro tipos diferentes de indivíduos, o que indica a existência de quatro tipos de gametas. Uma vez que o tipo duplo-recessivo dá origem a apenas um tipo de gameta e o parental  $F_1$  produziu quatro tipos de gametas diferentes, concluímos que ele é duplo-heterozigótico.

A análise do número de indivíduos pertencentes às diferentes classes fenotípicas nos mostra que os gametas produzidos pelo duplo-heterozigótico não estão, de acordo com a segunda lei de Mendel, na proporção de 1 : 1 : 1 : 1, mas sim na proporção de 484 : 476 : 120 : 120 que transformada em porcentagem nos daria

$$
\frac{484}{1200} \cong 40,3\%; \frac{476}{1200} \cong 39,7\%; \frac{120}{1200} = 10\%; \frac{120}{1200} = 10\%
$$

ou seja, 40, 3% : 39, 7% : 10% : 10%.

Conclui-se que, nos  $F_1$  duplo-heterozigóticos, não ocorreu segregação independente dos dois pares de genes em questão; esses genes estão portanto em  $linkage.$  Pode-se concluir que o  $linkage$  é incompleto, pois foram formados quatro tipos de gametas: dois em maior proporção, tipos parentais  $(Cb \cdot cB)$ , e dois em menor proporção, tipos recombinantes  $(CB \text{ e } cb)$ .

A taxa de combinação entre os dois lócus em questão é igual à soma das porcentagens das classes recombinantes, ou seja,  $10\% + 10\% = 20\%$ .

A porcentagem de recombinação entre dois lócus gênicos em linkage reflete a distância entre eles, que pode ser expressa em termos de unidades de recombinação; a distância entre os dois lócus em questão é igual a 20 UR.
# CAPÍTULO 3

# PORCENTAGEM EM QUÍMICA

Em vários produtos do cotidiano ou substâncias presentes em laboratórios é comum encontrarmos rótulos ou descrições que apresentem a quantidade de determinado composto, substâncias e nutrientes pela porcentagem. Veja a figura a seguir:

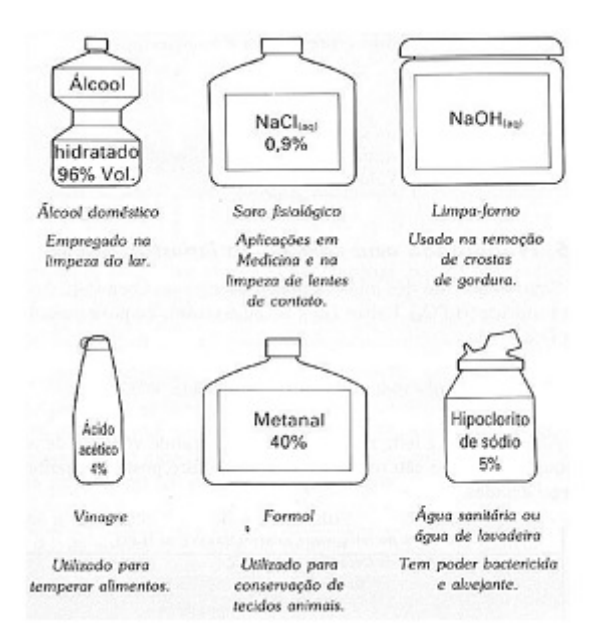

Figura 3.1: Soluções importantes

Destacamos algumas soluções importantes no cotidiano, em laboratórios, em hospitais, etc. Estas informações encontradas em rótulos são extremamente importantes para a sa´ude das pessoas, pois o manuseio incorreto ou a quantidade inadequada de determinada substância pode ocasionar danos graves à saúde do ser humano.

As porcentagens s˜ao importantes e muito utilizadas no campo da Medicina, como o soro fisiológico, que informa a quantidade de cloreto de sódio presente no frasco, a quantidade de metanal usada do formol, a quantidade de determinado composto químico nas bulas de medicamentos, etc. Em vários produtos de limpeza é frequente

vermos a informação referente a quantidade de determinado reagente químico através da porcentagem.

## 3.1 Soluções

Em nosso dia-a-dia existem vários tipos de soluções, como citadas anteriormente:

- a)  $\acute{A}$ lcool;
- b) Soro fisiológico;
- c) Vinagre;
- d) Água sanitária;
- e) Refrigerante.

Usemos o refrigerante como exemplo para definirmos solução. Sabe-se que além de água gaseificada e açúcar, a fórmula da Coca-Cola contém também outros ingredientes, como caramelo e ácido fosfórico, cujas proporções não são reveladas.

Excetuando-se as bolhas de gás, todos os outros componentes da Coca-Cola se encontram dissolvidos na água, constituindo uma mistura homogênea, ou seja, uma solução. Neste caso, temos uma solução líquida.

Quando se misturam dois ou mais sólidos, a mistura é sempre heterogênea. Caso a mistura entre sólidos seja fundida formando uma liga metálica, aí sim ela poderá torna-se uma solução sólida. Como exemplo, podemos citar a aliança de ouro de 18, que é uma mistura homogênea, ou seja, uma solução contendo  $75\%$  de ouro e  $25\%$ de cobre.

Gases se misturam em todas as proporções, portanto qualquer mistura gasosa é homogênea (solução). O ar atmosférico "puro" ilustra bem esta situação, sendo constituído basicamente por nitrogênio gasoso (78% em volume), oxigênio gasoso  $(21\% \text{ em volume})$  e argônio gasoso  $(0.9\% \text{ em volume})$ . Todas estas definições podem ser mais estudadas em [\[6\]](#page-84-0).

Os componentes mais importantes da solução são: o soluto (substância que está sendo dissolvida) e solvente (substância que efetua a dissolução). O  $H_2O$  (água) é considerado o solvente universal por ser a substância que dissolve a maior quantidade de solutos.

Por exemplo, ao misturarmos álcool (soluto) com  $H_2O$  (solvente) teremos a formação de álcool hidratado.

Adotaremos o índice  $(1)$  para representar o soluto e o índice  $(2)$  para representar o solvente. Caso não apareça nenhum índice, o dado representará a solução: (1) = soluto,  $(2)$  = solvente e ( ) = solução. Exemplo:  $m_1$  = massa do soluto;  $n_2$  = número de mols do solvente;  $V =$  volume da solução.

Como mencionado em livros, todo frasco no qual foi preparada uma solução deve ser rotulado, onde constará os componentes da solução (soluto e solvente) e suas quantidades.

Por conveniência, foi adotada uma linguagem matemática, utilizando-se frações com a finalidade de representar quantitativamente os componentes da solução, ou seja, a concentração da solução.

Existem vários tipos de concentrações, dentre elas a concentração comum, a densidade, a concentração molar e o título.

Para destacarmos a importância e a aplicação da porcentagem em Química, principalmente em soluções, daremos um destaque à concentração título.

## 3.2 Título

#### 3.2.1 Título em massa

Título em massa é a fração que indica a massa do soluto contida em uma determinada massa de solução e é representado pela letra grega  $\tau$ .

 $\tau_{(m)} =$  $m<sub>1</sub>$  $\frac{n_1}{m}$ , sendo  $m_1$  a massa do soluto e m a massa da solução  $(m_1 + m_2 = m)$ . Vejamos a figura abaixo:

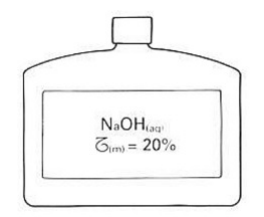

Figura 3.2: Soluções importantes

#### Expressando o título em porcentagem

$$
\tau_{(m)}=0, 2=\frac{1}{5}=\frac{2}{10}=\frac{4}{20}=...=\frac{20}{100}
$$

 $\acute{E}$  conveniente usar para o título uma fração com denominador 100, pois assim teremos a massa de soluto por 100g de solução, isto é, a porcentagem de soluto na solução. Assim, no rótulo do frasco, o título seria expresso da seguinte forma:

$$
\tau_{(m)} = 20\% = \frac{m_1}{m} = \frac{20g}{100g}
$$

Em cada 100g de solução, temos a massa do soluto igual a 20g e 80g sendo a massa do solvente. E como visto anteriormente, usando a definição de frações equivalentes, a proporcionalidade entre os componentes se manteria, independente da quantidade total da solução.

Vejamos agora um exemplo, demonstrando tal cálculo:

Exemplo 3.1 O NaCl está presente na água do mar com  $2.5\%$  em massa. Que massa de água do mar deve ser transferida para uma salina para que, por evaporação da água, restem 150g de sal?

Solução: Foi dado o título em massa, logo:

$$
\tau_{(m)} = 2,5\% = \frac{m_1}{m} = \frac{2,5g}{100g} = \frac{150g}{x}
$$

Pela equivalência de frações, determinamos o valor de x:

$$
2,5\% = \frac{2,5}{100} = \frac{5}{200} = \frac{15}{600} = \frac{150}{6000}
$$

Logo, o valor da massa de água será de 6000g que correspondem a 6kg de água do mar.

#### 3.2.2 Título em volume

$$
\tau_{(V)} = \frac{V_1}{V},
$$

onde:  $V_1$  = volume do soluto e V = volume da solução.

O título em volume é a fração que indica o volume do soluto contido em um determinado volume de solução.

#### Leitura de um rótulo

Considere o rótulo do segundo frasco:

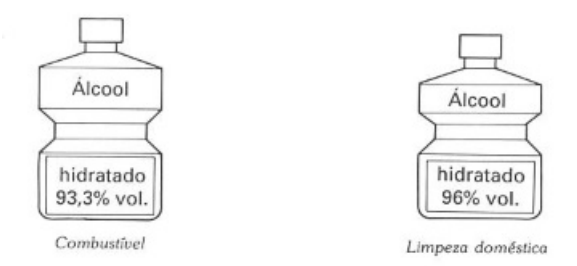

Figura 3.3: Leitura de um rótulo

$$
\tau_{(V)} = 96\% = \frac{96}{100} = \frac{V_1}{V} = \frac{96ml}{100ml}
$$

Pela informação do título de 96%, temos 96 ml de soluto (álcool) em 100 ml de solução. Logo, para cada 100 ml da solução, 96 ml é de soluto e 4 ml serão do solvente.

Vejamos um exercício envolvendo título em volume e sua resolução através do cálculo da porcentagem:

- Exercício 3.1 Uma solução excelente para limpar manchas de graxa em tecidos ou couros apresenta a seguinte composição:  $80\%$  (vol.) de  $CCl_4$ ,  $16\%$  (vol.) de ligroína e  $4\%$  (vol.) de álcool amílico. Quantos  $cm^3$  de cada substância devem ser misturados para preparar  $75cm<sup>3</sup>$  de solução?
- Solução: Calculemos primeiramente a quantidade do  $CCl_4$ . Pela concentração título em volume informada, temos:

$$
\tau_{(V)} = 80\% = \frac{V_1}{V} = \frac{80cm^3}{100cm^3}
$$

Desta forma, temos  $80cm^3$  para cada  $100cm^3$  de solução. Entretanto, o volume da solução é de 75cm<sup>3</sup>. Portanto, pela equivalência de frações, temos:

$$
\frac{80}{100} = \frac{x}{75} \Rightarrow x = 60
$$

Analogamente, teremos um cálculo semelhante para as outras substâncias. Logo:

$$
\tau_{(V)} = 16\% = \frac{V_1}{V} = \frac{16cm^3}{100cm^3} \Leftrightarrow \frac{16}{100} = \frac{x}{75} \Rightarrow x = 12
$$

e

$$
\tau_{(V)} = 4\% = \frac{V_1}{V} = \frac{4cm^3}{100cm^3} \Leftrightarrow \frac{4}{100} = \frac{x}{75} \Rightarrow x = 3
$$

Pelas concentrações dadas, percebe-se um total de  $100\%$   $(80\% + 16\% + 4\%)$  que representa a composição total da solução. Logo,  $60cm^3$  mais  $12cm^3$  somados aos  $3cm<sup>3</sup>$  perfazem o total de  $75cm<sup>3</sup>$  de solução.

#### Formas de expressar o título

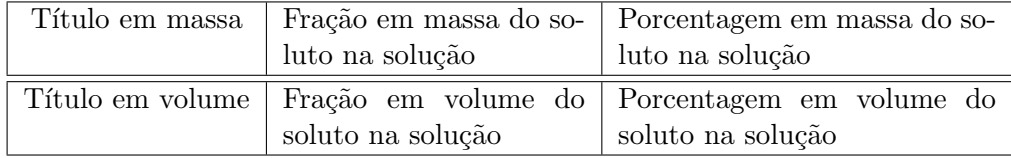

### 3.2.3 Título em partes por milhão (ppm)

O ar atmosférico seco de certa localidade foi analisado e descobriu-se que alguns componentes e suas porcentagens em volume são:

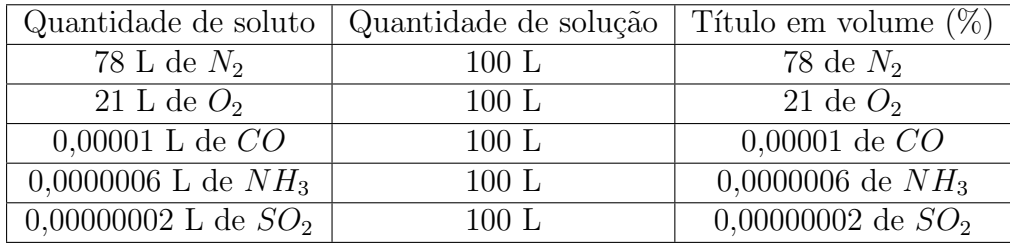

No caso do ar seco, a utilização da porcentagem em volumes  $\tau_V$ , para expressar a composição da mistura envolvendo componentes presentes em quantidades muito pequenas, leva a n´umeros insignificantes. Em cada 100 litros de ar seco, o SO2 participa com 0,00000002 L.

Para evitar o inconveniente de usar números tão pequenos o químico utiliza um recurso matemático, surgindo assim uma nova unidade de concentração: ppm (partes por milhão).

No ar seco, o título do CO é  $0,00001\%$  em volume.

$$
0,00001\% = \frac{0,00001}{100} = \frac{0,0001}{1000} = \frac{0,001}{10000} = \frac{0,01}{100000} = \frac{0,1}{1000000} = 0,1 ppm
$$

 $0,00001$  parte de soluto por 100 partes (em volume) de solução corresponde a  $0,1$ parte de soluto por 1,0 milhão de partes (em volume) de solução.

Exemplo: Acetona é um líquido incolor, volátil, com odor adocicado, sendo o nível de percepção do odor no ar de 1,6 ppm. A análise de uma mostra do ar contido num determinado ambiente revelou que existe 0,0002% em volume de acetona. Uma pessoa, ao entrar no ambiente, perceberá ou não o odor da acetona?

**Solução:** A quantidade de acetona contida no ar é de  $0.0002\%$  em volume, logo:

$$
0,0002\% = \frac{0,0002}{100} = \frac{0,0002 \times 10^4}{100 \times 10^4} = \frac{2}{1000000} = 2ppm
$$

Desta forma, a pessoa que adentrar o ambiente perceberá o odor da acetona, pois sua concentração no ar supera o nível de percepção informado.

## 3.3 Propriedades Coligativas

Nesta seção veremos a aplicação da porcentagem nas propriedades coligativas das soluções.

#### Tonoscopia

Por meio de experiências, faremos algumas observações sobre o comportamento da pressão de vapor de um solvente puro, quando nele é adicionado um soluto nãovolátil e de natureza molecular.

Ao se adicionar um soluto não-volátil e molecular à água pura (solvente puro), a pressão de vapor do solvente na solução ou simplesmente a pressão de vapor na solução diminui. Isso é chamado de **efeito tonoscópico.** Vejamos um exemplo: 1,0 mol de glicose dissolvido em 1,0 litro de ´agua a 25°C causa o mesmo abaixamento na pressão de vapor da água que 1,0 mol de sacarose.

Desta forma, pode-se concluir que igual número de mols de diferentes solutos moleculares e não-voláteis, dissolvidos numa mesma quantidade de solvente, causa o mesmo abaixamento na press˜ao de vapor do solvente.

Imagine que, num béquer, exista somente água pura e numa quantidade igual a 100 mols (1.800 g ou 1,8 l).

Todas as moléculas de água que estão na superfície tem possibilidade de ir ao estado de vapor (evaporação) e, quando o equilíbrio entre o vapor e o líquido é atingido, temos a pressão de vapor do líquido puro naquela temperatura.

A probabilidade de evaporação das moléculas presentes na superfície do líquido  $\acute{e}$  de 100% (somente existem moléculas do solvente que  $\acute{e}$  volátil).

Preparando-se uma solução com um soluto não-volátil e de natureza molecular, o espaço que antes era ocupado somente por moléculas do solvente puro agora é dividido com moléculas do soluto.

Seja, por exemplo, uma solução aquosa de glicose cuja fração molecular do soluto é de 10%, isto é, numa solução de 100 mols, 10 mols são de soluto  $n_1$  e 90 mols são de solvente  $n_2$ .

$$
x_1 = \frac{n_1}{n} = \frac{10mols}{100mols} = 0, 1 = 10\%
$$

e

$$
x_2 = \frac{n_2}{n} = \frac{90 \text{mols}}{100 \text{mols}} = 0, 9 = 90\%
$$
  

$$
x_1 + x_2 = 1
$$

ou

$$
x_1 + x_2 = 100\%
$$

Das moléculas presentes na superfície do líquido somente 90% delas poderão ir ao estado de vapor. Portanto, quando for atingido o equilíbrio entre a fase líquida e a fase de vapor (pressão de vapor da solução) haverá menos moléculas no estado de vapor do que no caso do solvente puro.

Na realidade, como temos  $10\%$  de moléculas não-voláteis, a pressão P pode chegar no máximo a  $90\%$  de  $P_2$ .

# CAPÍTULO 4

## PORCENTAGEM EM GEOGRAFIA

## 4.1 População

O mundo ultrapassou 7 bilhões de pessoas no início da primeira década do século XXI. O estudo do crescimento da população humana depende da análise de diversas variáveis, como o tamanho da população, e dos elementos que influenciam seu aumento, como os nascimentos, as mortes e as migrações. Por essa razão, é importante conhecer alguns conceitos básicos utilizados no estudo na população. Nestes casos, a porcentagem auxilia nos cálculos que permeiam esses conceitos.

- Taxa de natalidade: número de nascidos vivos (excluídos os natimortos, que são as crianças que nasceram mortas ou tiveram óbito no instante seguinte do nascimento) em um ano, calculado a cada mil habitantes. É a relação entre os nascimentos anuais e a população total, expressa por mil habitantes. No exemplo abaixo, em um ano, para cada grupo de 1.000 habitantes, nasceram 14 crianças. Acompanhe o exemplo:
	- \* Popula¸c˜ao total do pa´ıs: 55.173.000 habitantes
	- \* Nascimentos anuais: 775.000
	- \* Taxa de natalidade:  $\frac{775.000 \times 1.000}{5.179,000}$  $\frac{5.555 \times 1.555}{5.173.000}$  = 14\% = (14 nascimentos a cada mil habitantes)
- Taxa de mortalidade: número de óbitos em um ano a cada mil ou a cada cem habitantes. É calculada a partir da relação entre óbitos anuais e a população total expressa por mil ou cem habitantes. Acompanhe o exemplo:
	- \* Popula¸c˜ao total do pa´ıs: 55.173.000 habitantes
- \* Nascimnetos anuais: 335.000
- \* Taxa de natalidade:  $\frac{335.000 \times 1.000}{5.173.000}$  $\frac{0.000 \times 1.000}{0.500 \times 1.000}$  =  $6\%$  = (6 óbitos a cada mil habitantes)

Nota-se que foi usado uma simbologia diferente. Na verdade, o símbolo  $\%$  é uma variação da porcentagem. A permilagem ou simplesmente por mil é quando tem-se uma fração cujo denominador é 1.000 ao invés de 100. É importante observar que as taxas de natalidade e de mortalidade também são expressas em porcentagem. Desta forma, pela equivalência de frações, temos:

$$
14\% = \frac{14}{1.000} = \frac{14:10}{1.000:10} = \frac{1,4}{100}
$$

Assim, baseando-se nos dados dos exemplos anteriores: taxa de natalidade = 1,4%; a taxa de mortalidade =  $0.6\%$ .

- Crescimento vegetativo: Também denominado taxa de crescimento natural, corresponde à diferença entre a taxa de natalidade e a taxa de mortalidade. Conforme os exemplos anteriores, temos:
	- \* Taxa de natalidade: 14‰
	- \* Taxa de mortalidade: 6‰
	- \* Crescimento vegetativo: 14 − 6 = 8‰

Especificando o tema população em relação ao Brasil, o IBGE apresenta tabelas e gráficos com informações sobre suas características gerais, abrangendo situação de domicílio, composição por sexo e grupos específicos de idade.

Mostra também tabelas com indicadores que compõem a dinâmica demográfica de uma população, como mortalidade, fecundidade e migração. Esta última realça o número de migrantes por lugar de nascimento, segundo as grandes regiões, unidades da federação e municípios. Vejamos alguns exemplos.

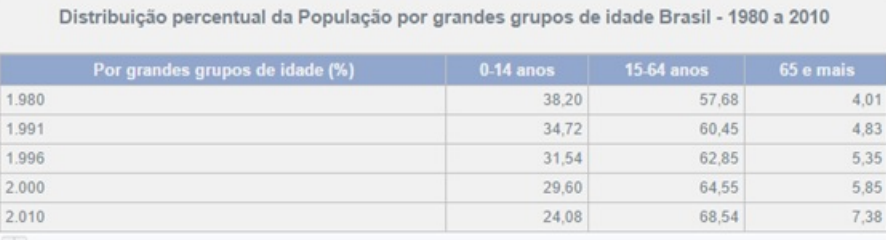

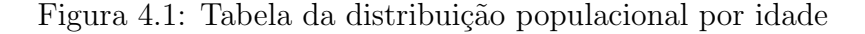

Disponível em: [http://brasilemsintese.ibge.gov.br/populacao/](http://brasilemsintese.ibge.gov.br/populacao/distribuicao-da-populacao-por-grandes-grupos-de-idade.html) [distribuicao-da-populacao-por-grandes-grupos-de-idade.html](http://brasilemsintese.ibge.gov.br/populacao/distribuicao-da-populacao-por-grandes-grupos-de-idade.html). Acesso em: 14 de novembro de 2016.

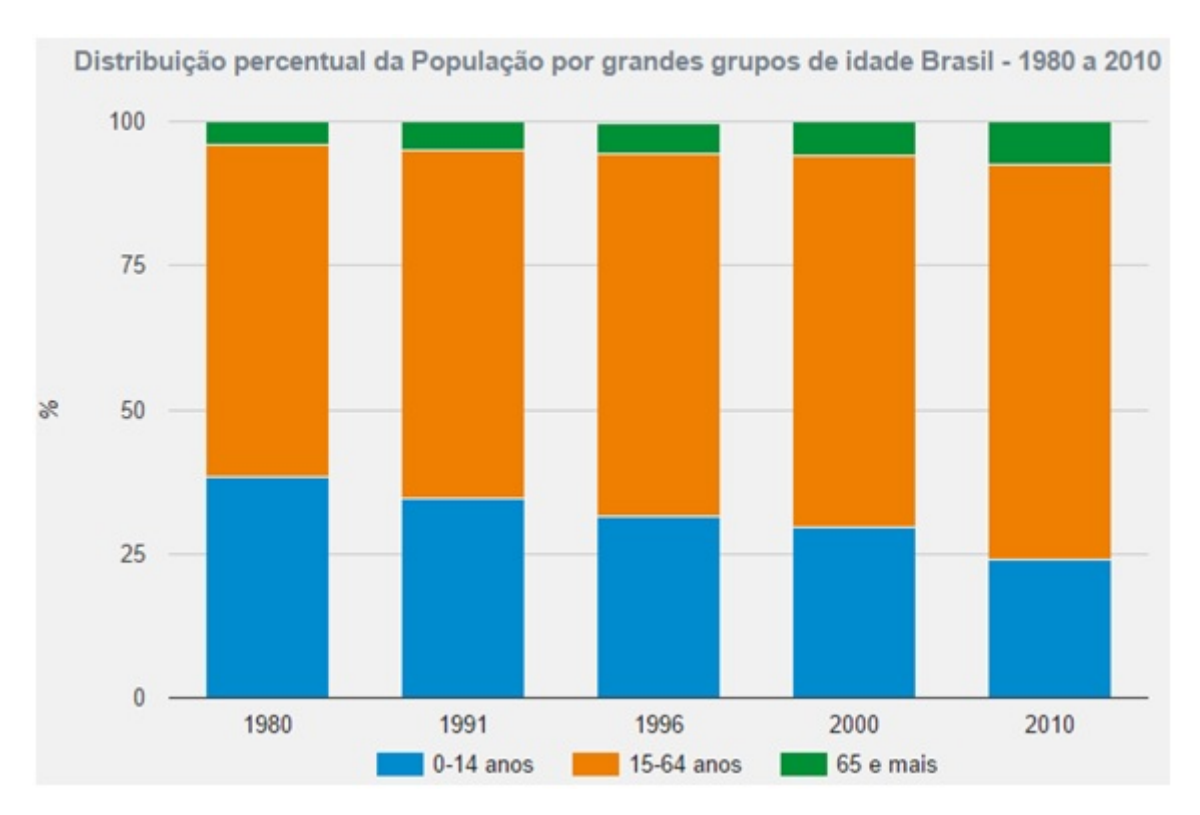

Figura 4.2: Gráfico da distribuição populacional por idade

Disponível em: [http://brasilemsintese.ibge.gov.br/populacao/](http://brasilemsintese.ibge.gov.br/populacao/distribuicao-da-populacao-por-grandes-grupos-de-idade.html) [distribuicao-da-populacao-por-grandes-grupos-de-idade.html](http://brasilemsintese.ibge.gov.br/populacao/distribuicao-da-populacao-por-grandes-grupos-de-idade.html). Acesso em: 14 de novembro de 2016.

Vejamos uma questão do ENEM que aborda o crescimento demográfico através da porcentagem:

Questão 171 (ENEM/2016) O censo demográfico é um levantamento estatístico que permite a coleta de várias informações. A tabela apresenta os dados obtidos pelo censo demográfico brasileiro nos anos de 1940 e 2000, referentes à concentração da população total, na capital e no interior, nas cinco grandes regiões.

| <b>Grandes</b><br>regiões | População residente |            |           |            |                 |            |  |
|---------------------------|---------------------|------------|-----------|------------|-----------------|------------|--|
|                           | <b>Total</b>        |            |           | Capital    | <b>Interior</b> |            |  |
|                           | 1940                | 2000       | 1940      | 2000       | 1940            | 2000       |  |
| Norte                     | 1632917             | 12 900 704 | 368 528   | 3 895 400  | 1 264 389       | 9 005 304  |  |
| Nordeste                  | 14 434 080          | 47 741 711 | 1 270 729 | 10 162 346 | 13 163 351      | 37 579 365 |  |
| Sudeste                   | 18 278 837          | 72 412 411 | 3 346 991 | 18 822 986 | 14 931 846      | 53 589 425 |  |
| Sul                       | 5 735 305           | 25 107 616 | 459 659   | 3 290 220  | 5 275 646       | 21 817 396 |  |
| Centro-Oeste              | 1088 182            | 11 636 728 | 152 189   | 4 291 120  | 935 993         | 7 345 608  |  |

População residente, na capital e interior segundo as Grandes Regiões 1940/2000

Fonte: IBGE, Censo Demográfico 1940/2000.

O valor mais próximo do percentual que descreve o aumento da população nas capitais da Região Nordeste é:

- a) 125% b) 231% c) 331%
- d) 700%
- e) 800%
- Solução: A população nas capitais da região Nordeste foi, segundo o gráfico, de 1.270.729 em 1940 para 10.162.346 em 2000. Então, o percentual que descreve o aumento pedido é:

$$
\frac{10.162.346 - 1.270.729}{1.270.729} \simeq 7 = 700\%
$$

Portanto, a resposta é letra D.

## 4.2 Urbanização

Outro tema importante e que está muito ligado ao assunto abordado anteriormente é a urbanização. Hoje as cidades se diferenciam daquelas existentes no século XIX, entre outros fatores, pelas funções ligadas principalmente ao setor terciário. Essa característica dá nova dimensão à forma de conceber a cidade. Com a globalização e o aumento da oferta e demanda de serviços, as cidades, particularmente as grandes, reforçaram seu papel de comando na economia nacional e mundial.

Outra questão é a intensidade da urbanização nas últimas décadas nos países subdesenvolvidos. Atualmente, a população urbana desses países ultrapassa a rural e poder´a chegar a 60% em 2025.

Algumas cidades atingiram dimenções gigantescas, abringando uma população que chega a ser superior à de alguns países e criando um novo fenômeno urbano: as megacidades. Trata-se de aglomerações com mais de 10 milhões de habitantes, a maior parte situada nos países subdesenvolvidos.

Vejamos no mapa a seguir a estimativa da população mundial. Através deste mapa percebemos os países com maiores crescimentos urbanos. Nele veremos que as Américas e a Europa apresentam altos índices de urbanização, constatado pelo maiores valores percentuais. Na África e na Ásia encontram-se os menores valores em porcentagem, o que reflete uma menor ocupação urbana. Em virtude da intensidade do processo de urbanização nos países subdesenvolvidos, estima-se que mais de 80% da população mundial esteja na América Latina, na Ásia e África.

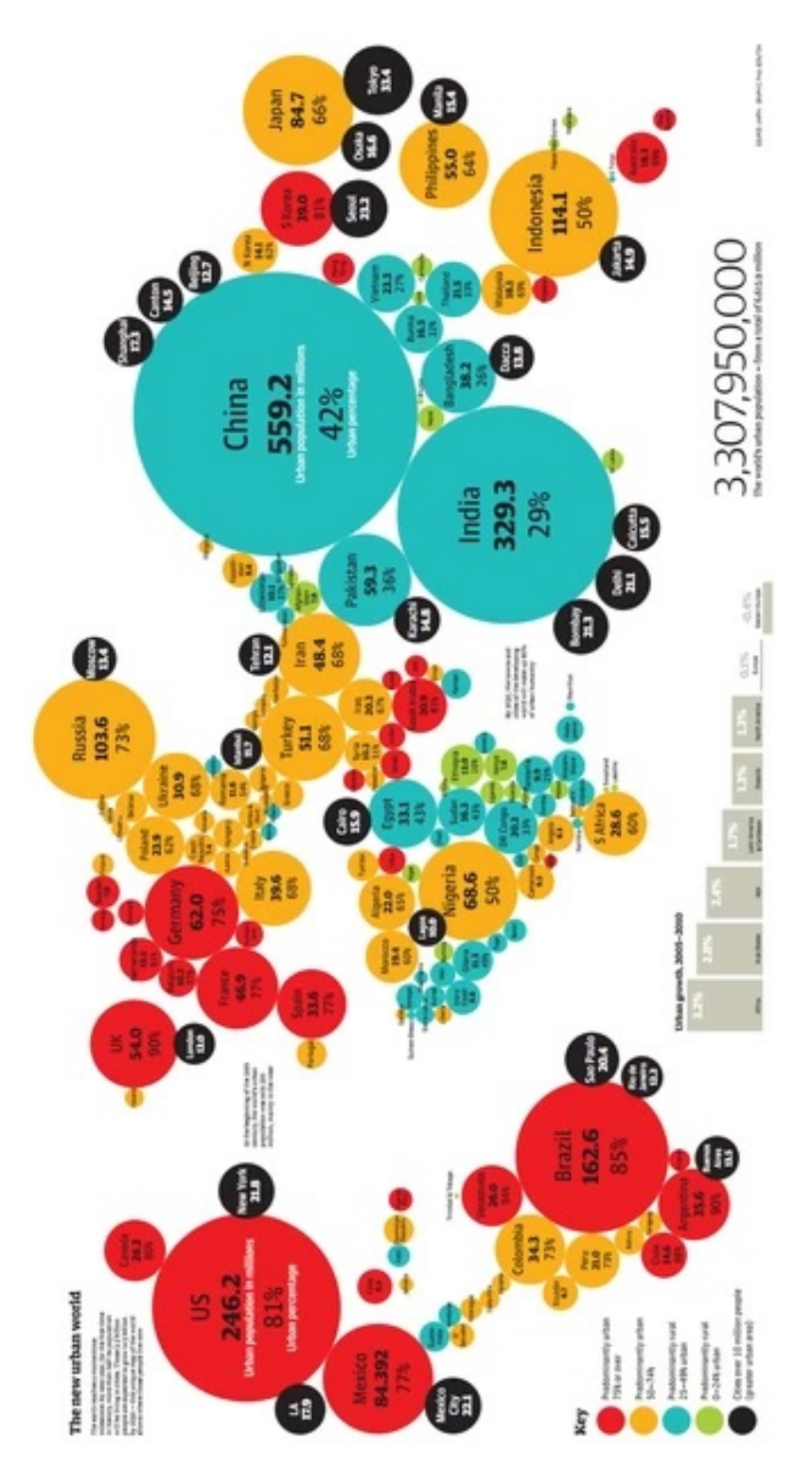

Figura 4.3: Estimativa da população mundial

Disponível em: [http://educacao.globo.com/geografia/assunto/](http://educacao.globo.com/geografia/assunto/urbanizacao/urbanizacao-mundial.html) [urbanizacao/urbanizacao-mundial.html](http://educacao.globo.com/geografia/assunto/urbanizacao/urbanizacao-mundial.html). Acesso em: 15 de novembro de 2016.

Através dos dados percentuais é possível se entender de uma forma geral a questão urbana hoje, auxiliando no melhor entendimento dos conceitos da Geografia.

## 4.3 Economia

Quando se trabalha este conteúdo na Geografia, depara-se com vários conceitos ligados a índices e taxas. Ao se falar de economia, depara-se por exemplo com PIB, PEA, GINI, taxa de alfabetização, taxa de desemprego, etc. E nestes contextos, a porcentagem torna-se uma ferramenta nos cálculos, na organização e na exposição dos dados.

Entende-se por economia informal o conjunto de atividades n˜ao registradas legalmente - ignoradas nos n´umeros oficiais que indicam o desempenho da economia, como o Produto Interno Bruto (PIB) - e que não sofrem qualquer espécie de tributação. Mais da metade dos trabalhadores do mundo estão ligados à informalidade da economia e ´e expressivo o volume de dinheiro que circula nesse setor, especialmente na economias menos avançadas.

Nos países subdesenvolvidos de economia primária, parcela significativa dos trabalhadores encontra-se empregada nos setores prim´ario (agrupa as atividades agropecuárias, o extrativismo vegetal e a pesca) e terciário (reúne as atividades comerciais e de serviços (educação, comunicações, saúde, bancos, transportes, turismo, administração pública, etc), com alto grau de informalidade. Nos países emergentes (como Brasil, México, Argentina e outros), a participação dos setores seundário (reúne os diversos ramos industriais) e terciário são dominantes.

Nos países desenvolvidos, o setor terciário também absorve a maior parte da População Economicante Ativa (PEA) - entre 60% e 70%. Em seguida, vem o setor secundário e, muito depois, o setor primário. A importância dos serviços nos países desenvolvidos pode ser exemplificada pelos Estados Unidos, pelo Reino Unido e pelo Japão, onde o setor terciário é responsável por mais de 70% do volume de riquezas geradas em sua economias na participação no PIB. Esse processo significativo de crescimento do setor terciário é denominado terciarização da economia.

Vejamos na tabela abaixo, a composição do PIB por setores de atividades econômicas em 2012 de alguns países. Os dados foram determinados em porcentagem.

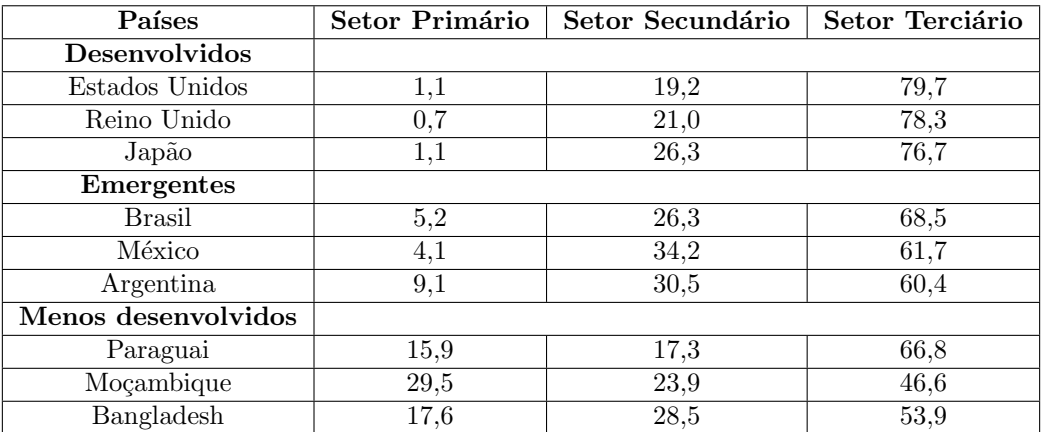

Outro índice muito importante no estudo da Economia é o GINI. Através de cálculos percentuais, o IPEA, Instituto de Pesquisa Econômica Aplicada, esclarece tal conceito.

O Índice de Gini, criado pelo matemático italiano Conrado Gini, é um instrumento para medir o grau de concentração de renda em determinado grupo. Ele aponta a diferença entre os rendimentos dos mais pobres e dos mais ricos. Numericamente, varia de zero a um (alguns apresentam de zero a cem). O valor zero representa a situação de igualdade, ou seja, todos têm a mesma renda. O valor um (ou cem) está no extremo oposto, isto é, uma só pessoa detém toda a riqueza. Na prática, o Índice de Gini costuma comparar os  $20\%$  mais pobres com os  $20\%$ mais ricos. No Relatório de Desenvolvimento Humano 2004, elaborado pelo Pnud, o Brasil aparece com Índice de 0,591, quase no final da lista de 127 países. Apenas sete nações apresentam maior concentração de renda.

Vejamos alguns índices de GINI:

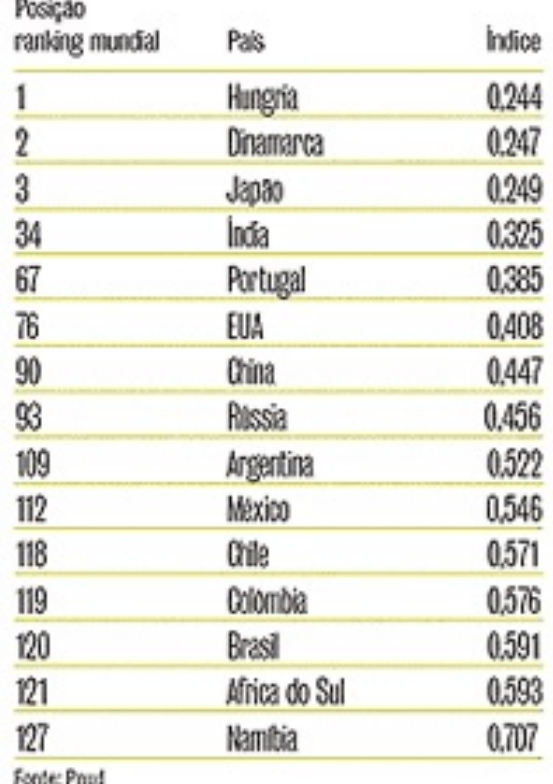

## Alguns exemplos do Índice de Gini

Figura 4.4: Índice de GINI

Disponível em: [http://www.ipea.gov.br/desafios/index.php?option=com\\_](http://www.ipea.gov.br/desafios/index.php?option=com_content&id=2048:catid=28&Itemid=23) [content&id=2048:catid=28&Itemid=23](http://www.ipea.gov.br/desafios/index.php?option=com_content&id=2048:catid=28&Itemid=23). Acesso em: 15 de novembro de 2016.

Vejamos agora uma questão do ENEM sobre GINI envolvendo o cálculo percentual.

Questão 169 (ENEM/2016) A distribuição de salários pagos em uma empresa

pode ser analisada destacando-se a parcela do total da massa salarial que é paga aos  $10\%$  que recebem os maiores salários. Isso pode ser representado na forma de um gr´afico formado por dois segmentos de reta, unidos em um ponto P, cuja abscissa tem valor igual a 90, como ilustrado na figura.

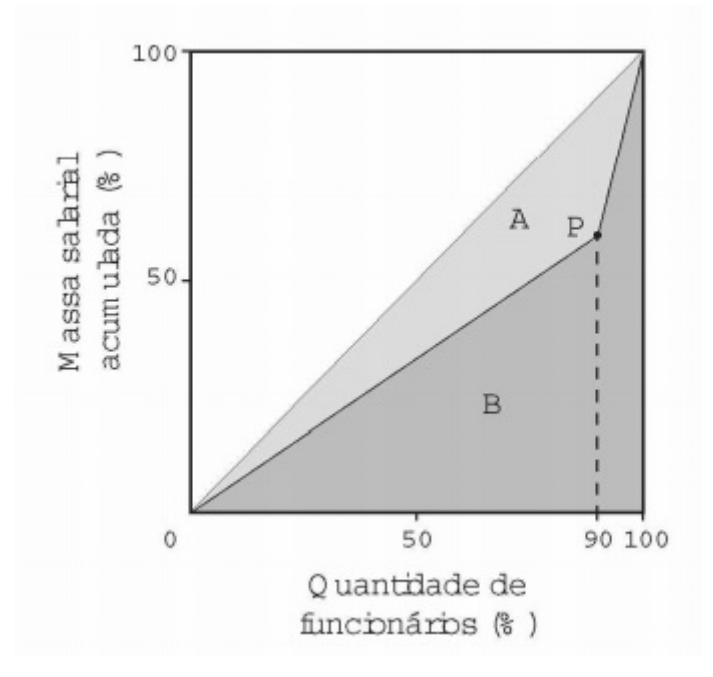

No eixo horizontal do gráfico tem-se o percentual de funcionários, ordenados de forma crescente pelos valores de seus sal´arios, e no eixo vertical tem-se o percentual do total da massa salarial de todos os funcionários.

O índice de Gini, que mede o grau de concentração de renda de um determinado grupo, pode ser calculado pela razão  $\frac{A}{A}$  $A + B$ , em que A e B são as medidas das áreas indicadas no gráfico.

A empresa tem como meta tornar seu índice de Gini igual ao do país, que é 0,3. Para tanto, precisa ajustar os salários de modo a alterar o percentual que representa a parcela recebida pelos  $10\%$  dos funcionários de maior salário em relação ao total da massa salarial.

Disponível em: www.ipea.gov.br. Acesso em: 4 maio 2016 (adaptado).

Para atingir a meta desejada, o percentual deve ser:

- a) 45%
- b) 20%
- c) 60%
- d) 30%
- e) 70%

**Solução:** Da figura, tem-se que  $A + B =$  $1\times1$ 2 , portanto  $A + B = 0, 5$  (I). Sendo o índice de Gini, como meta, igual a 0,3, tem-se que  $\frac{A}{4}$  $A + B$  $= 0, 3$  (II). Resolvendo-se o sistema dado por (I) e (II), encontra-se  $\overline{A} = 0,15$  e B = 0,35.

Sendo h a medida do segmento de extremos no ponto P e no ponto (90, 0), a área de B é a soma das áreas de um triângulo e de um trapézio. Assim:  $0, 9h$ 2  $+$  $(1+h)0,1$ 2  $= 0, 35.$  Resolvendo-se a equação, encontra-se:  $h = 0, 6 = 0$ 60%.

Esses  $60\%$  dizem respeito à massa salarial acumulada pelos funcionários que recebem os menores salários, assim, a parcela recebida pelos funcionários de maior salário é 40%. Portanto, a resposta é letra A.

Para discutirmos sobre o uso da porcentagem nos cálculos das taxas, tomemos como base a taxa de desemprego no Brasil.

Apesar de ainda apresentar elevado grau de informalidade em sua economia, o Brasil, na última década, mostrou uma melhoria expressiva nos índices de formalização do mercado de trabalho.

O desemprego estrutural e outros problemas relacionados ao trabalho, como baixa remunera¸c˜ao, trabalho escravo e infantil, constituem nos dias atuais grandes desafios aos governantes brasileiros. Essas quest˜oes tornam-se ainda mais complexas se considerarmos as dimensões do país - suas realidades e as desigualdades entre as diferentes regiões - e o contexto internacional, cada vez mais relevante em tempos de globalização.

A taxa de desemprego (ou taxa de desocupação) é calculada pela razão entre a popula¸c˜ao `a procura de emprego e a PEA. Uma taxa de desemprego de 10%, por exemplo, indica que, do total da PEA do país, 90% estão efetivamente empregados (população ocupada) e  $10\%$  estão em busca de trabalho.

De acordo com o site Globo e segundo dados divulgados no final de outubro de 2016 pelo Instituto Brasileiro de Geografia e Estat´ıstica (IBGE), o desemprego ficou em 11,8% no trimestre encerrado em setembro. A taxa segue como a maior de toda a série histórica da Pnad, que teve início em 2012. No trimestre encerrado em agosto, o índice também ficou em  $11,8\%$ .

No terceiro trimestre de 2015, o índice havia atingido 8,9%. No período de abril a junho deste ano, a taxa bateu 11,3%.

A população desocupada somou 12 milhões de pessoas, o que representa um aumento de 3,8% sobre o trimestre de abril a junho de 2016 e de 33,9% frente ao mesmo trimestre de 2015.

Vejamos algumas dessas informações no gráfico abaixo:

#### **DESEMPREGO NO TRIMESTRE**

pela Pnad, em %

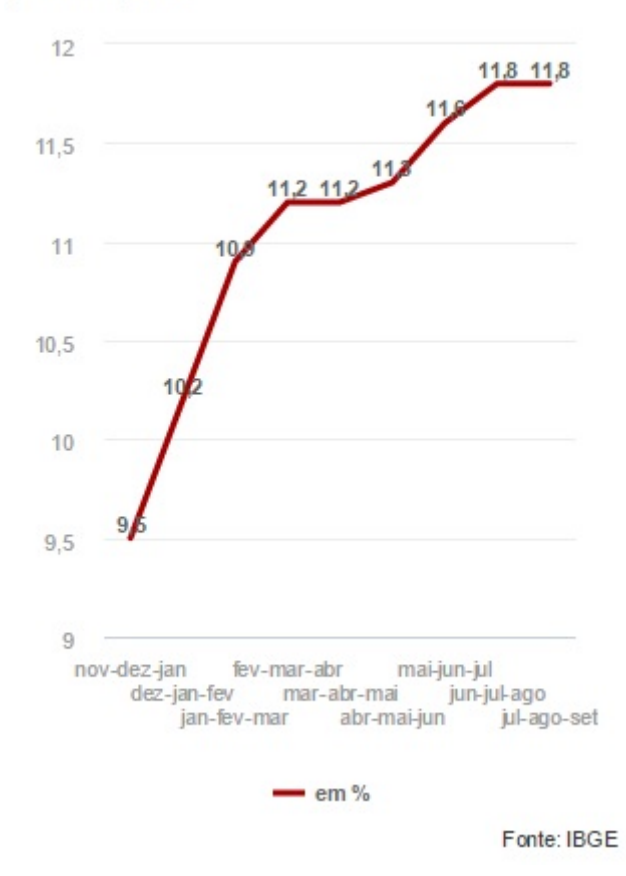

Figura 4.5: Desemprego no trimestre

Disponível em: [http://g1.globo.com/economia/noticia/2016/10/](http://g1.globo.com/economia/noticia/2016/10/desemprego-fica-em-118-no-trimestre-encerrado-em-setembro.html) [desemprego-fica-em-118-no-trimestre-encerrado-em-setembro.html](http://g1.globo.com/economia/noticia/2016/10/desemprego-fica-em-118-no-trimestre-encerrado-em-setembro.html). Acesso em: 15 de novembro de 2016.

De uma maneira geral, a porcentagem está presente em vários estudos e contextos da Geografia. Um gráfico da distribuição populacional, das exportações mundiais, da emissão de gases poluentes na atmosfera, um mapa demonstrando a distribuição de biomas, os índices de analfabetismo no mundo ou um texto que fale sobre problemas urbanos estarão repletos de informações e dados com valores em percentuais.

Um exemplo disso é o texto de Hanrrikson de Andrade divulgado no site do UOL em novembro de 2013 que relata o desafio do saneamento no Brasil. Para maiores informações, consulte [\[6\]](#page-84-0). Vejamos:

"Dados inéditos do IBGE (Instituto Brasileiro de Geografia e Estatística) mostram que  $71,8\%$  dos municípios não possuíam, em 2011, uma política municipal de saneamento básico. A estatística corresponde a 3.995 cidades que não respeitam a Lei Nacional de Saneamento Básico, aprovada em 2007.

A maioria  $(60.5\%)$  não tinha acompanhamento algum quanto às licenças de esgotamento sanitário, além da drenagem e manejo de águas pluviais urbanas e do abastecimento de água. Em quase metade das cidades do país  $(47,8\%)$ , não há ´org˜ao de fiscaliza¸c˜ao da qualidade da ´agua.

Segundo a "Pesquisa de Informações Básicas Municipais", a Munic, divulgado nesta terça-feira (13), 1.569 cidades possuíam políticas dessa natureza, isto é, 28,2%  $dos 5.564$  municípios brasileiros. A Lei 11.445, que dispõe sobre diretrizes nacionais para o saneamento básico, determina que todas as cidades devem elaborar seus respectivos planos municipais.

O decreto diz ainda que as prefeituras devem estabelecer mecanismos de fiscalização quanto ao abastecimento de áqua, esgotamento sanitário, entre outros. No entanto, 4.060 municípios (73%) ainda não aprovaram normas neste sentido, para qualquer um dos serviços de saneamento básico.

 $Entre$  as cidades que têm estrutura específica, isto é, gestores públicos responsáveis por ações referentes ao tema, 768 (48,9%) definiram metas e estratégias por meio de planos municipais devidamente aprovados pelo poder legislativo local. Já 759 municípios (48,4%) utilizavam prestação de serviços e/ou realizavam processo licitatório."

Disponível em: <http://noticias.uol.com.br>. Acesso em: 15 de novembro de 2016.

# CAPÍTULO 5

# PORCENTAGEM EM ESTATÍSTICA

Para se analisar a intenção de votos numa eleição, determinar o índice de inflação de certo período, o crescimento populacional de um país, a variação das taxas de exportação e importação de determinado produto agrícola são exemplos de situações em nosso cotidiano em que precisamos de um dos ramos da Matemática chamado de Estatística.

Colher dados, organizá-los e analisá-los são processos presentes nos estudos estatísticos. José Ruy Giovanni e José Roberto Bonjorno em seu livro Matemática [\[9\]](#page-84-1) definem a estatística da seguinte maneira: A Estatística trata do conjunto de  $m\acute{e}t$ dos utilizados para obtenção de dados, sua organização em tabelas e gráficos e a an´alise desses dados.

A Estatística, hoje, está presente em quase todas as atividades do homem, ainda mais com o desenvolvimento das máquinas de calcular e dos computadores, que facilitaram e agilizaram os cálculos matemáticos.

Através das análises feitas a partir de dados organizados podemos, em muitos casos, fazer previsões, determinar tendências, auxiliar na tomada de decisões e, portanto, elaborar um planejamento com mais precisão.

Neste capítulo veremos a importância da porcentagem como ferramenta na construção de tabelas e gráficos a partir dos dados de um determinado estudo.

Alguns conceitos s˜ao importantes para prosseguirmos com nosso estudo. A Estatística parte da observação de grupos, geralmente numerosos, aos quais damos o nome de população estatística ou universo estatístico.

A cada elemento da população estatística estudada damos o nome de **unidade** estatística. Um exemplo para demonstrar isto seria uma determinada sala de aula de uma escola representando a população estatística e cada aluno desta sala seria a unidade estatística.

A população estatística pode ser finita (quando apresenta um número finito de elementos) como, por exemplo, o número de operários que trabalham em uma determinada fábrica, as notas em uma disciplina dos alunos de uma sala de aula, etc. Mas também pode ser infinita quando apresenta um número infinito de elementos como, por exemplo, as temperaturas nos diversos pontos do Brasil em determinado momento, o conjunto dos números naturais, etc.

Quando o universo estatístico é infinito, não é possível fazer uma observação que abranja todos os seus elementos. Neste caso, recorre-se a um subconjunto do universo estudado e que se chama amostra.

Mesmo o universo sendo finito, há razões que nos levam à utilização da técnica de amostragem: as razões econômicas, por ser dispendioso observar grande número de elementos e razões de tempo, pois uma observação demorada pode levar a resultados desatualizados.

## 5.1 Frequência absoluta

A primeira fase de um estudo estat´ıstico consiste em recolher, contar e classificar os dados colhidos sobre uma população estatística.

Escolhida uma característica estatística sobre os elementos de uma população estatística, devemos elaborar uma tabela de dados denominada distribuição estatística.

Consideremos, então, o quadro seguinte, que nos mostra as notas dos 25 alunos de uma 8<sup>ª</sup> série A de um colégio, obtidas na prova de Matemática:

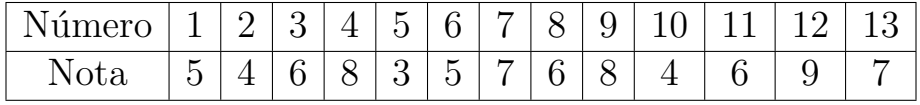

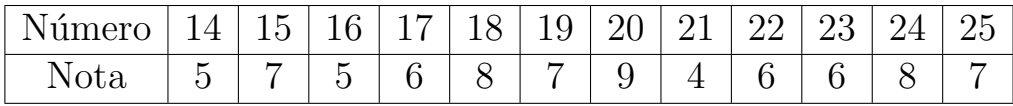

Neste caso, temos:

- \* População estatística: 25 alunos da 8<sup>a</sup> A.
- \* Unidade estatística: cada aluno dessa série.
- \* Variável estatística: as notas de uma prova de Matemática.

A partir desses conhecimentos, vamos elaborar a seguinte tabela, onde será demonstrado a quantidade de alunos em cada nota obtida na prova. Esta contagem de alunos será a nossa frequência.

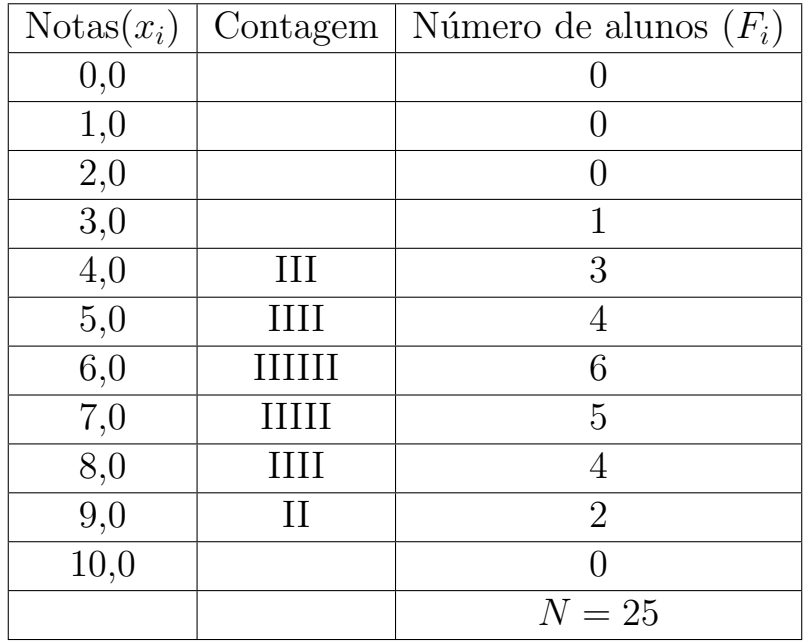

Na primeira coluna aparecem os diferentes valores da variável estatística, que representamos por  $x_i$ .

Na última coluna aparece o número de vezes que cada valor se repete; essa coluna é chamada frequência absoluta, que representaremos por  $F_i$ .

Daí define-se:

Frequência absoluta ( $F_i$  do valor  $x_i$ ) é o número de vezes que a variável estatística assume o valor de  $x_i$ .

Assim, a frequência absoluta da nota 5,0, ou seja,  $F(5,0)$  é 4, por exemplo. Portanto, o total das frequências absolutas é dado por:

$$
N = F(0,0) + F(1,0) + F(2,0) + F(3,0) + \dots + F(9,0) + F(10,0),
$$

ou seja,

$$
N = \sum_{i=0,0}^{10,0} F_i = 25
$$

(número de elementos da população estatística).

## 5.2 Frequência absoluta acumulada

A distribuição de frequências absolutas pode ser completada com mais uma coluna, chamada de frequências absolutas acumuladas (F. acum.), cujos valores são obtidos adicionando a cada frequência absoluta os valores das frequências absolutas anteriores.

Veja como ficaria o quadro anterior:

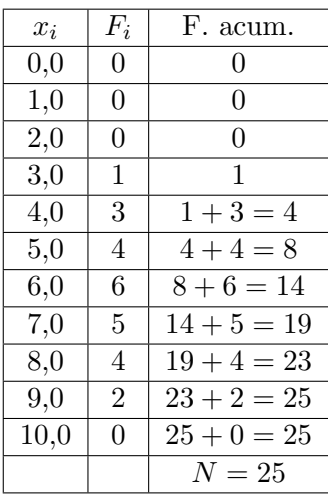

Pelo quadro e usando a frequência acumulada, podemos fazer algumas observações como:

- \* 14 alunos n˜ao obtiveram nota maior que 7,0 nesta classe.
- \* 25 − 14 = 11 alunos obtiveram nota 7,0 ou acima de 7,0 nesta classe.
- \* Auxilia na obtenção do cálculo da média, da mediana e da moda.

## 5.3 Frequência relativa e frequência relativa acumulada

Chama-se frequência relativa  $f_i$  do valor  $x_i$  da variável o quociente entre a frequência absoluta e o número de elementos da população estatística, ou seja,

$$
f_i = \frac{F_i}{N}
$$

Devemos observar que a frequência relativa é dada na forma de porcentagem  $(\%)$ , pois tornará mais clara a análise de certos dados.

Se tomarmos como exemplo o quadro de frequências das notas de Matemática da  $8^{\underline{a}}$  série A, temos:

$$
f_4 = \frac{3}{25} = 0, 12 = 12\%
$$

$$
f_8 = \frac{4}{25} = 0, 16 = 16\%
$$

Podemos, então completar o quadro de distribuição de frequências com mais duas colunas: a coluna das frequências relativas  $(f_i)$  e a coluna das frequências relativas acumuladas (f. rel. acum.).

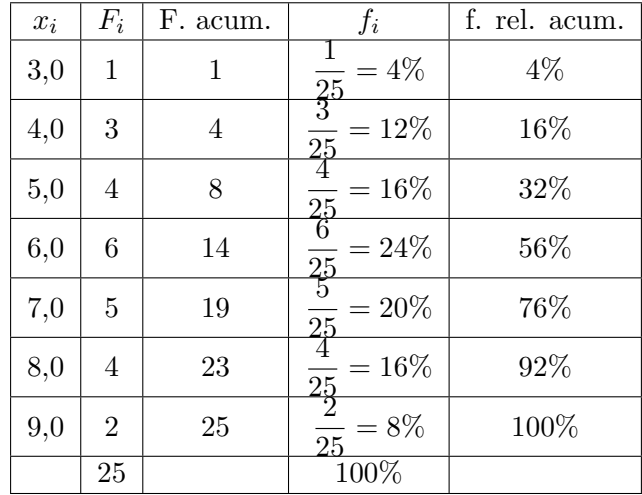

Ambas as frequências trarão algumas informações importantes:

- $*$  20% dos alunos obtiveram média 7,0;
- $*$  56% dos alunos obtiveram média inferior a 7,0;
- $*$  100% 56% = 44% obtiveram média igual ou superior a 7,0.

## 5.4 Representação gráfica da distribuição de frequências

Para melhor entendermos as representações gráficas, tomemos como referência o livro Matemática Dante [\[10\]](#page-84-2).

A representação gráfica fornece uma visão de conjunto mais rápida que a observação direta dos dados numéricos. Por isso, os meios de comunicação com frequência oferecem a informação estatística por meio de gráficos.

Consideremos uma situação em que, na votação para representante e para vicerepresentante da 1ª série do ensino médio, um aluno anota os votos com um "x" ao lado do nome do candidato, enquanto seus colegas votam. Ao terminar a votação, podemos observar o seguinte "desenho".

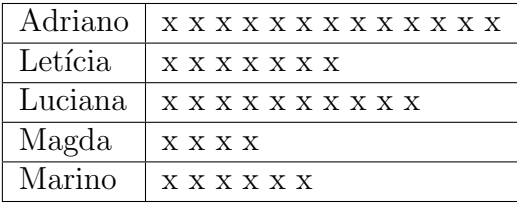

Não precisamos contar os votos para saber quem foi eleito. Pelos "xis", notamos que Adriano foi o escolhido para representante e Luciana para vice.

Com uma simples olhada, obtemos a informação de que necessitamos. Essa é uma característica importante dos gráficos estatísticos.

### 5.4.1 Gráfico de Segmentos

A tabela que segue mostra a venda de livros em uma livraria no segundo semestre de determinado ano.

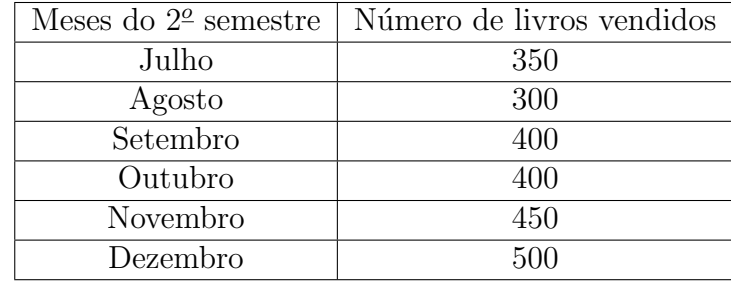

A situação do exemplo estabelece uma correspondência que pode ser expressa por pares ordenados (julho, 350), (agosto, 300), etc. Usando eixos cartesianos, localizamos os seis pares ordenados e construímos um gráfico de segmentos.

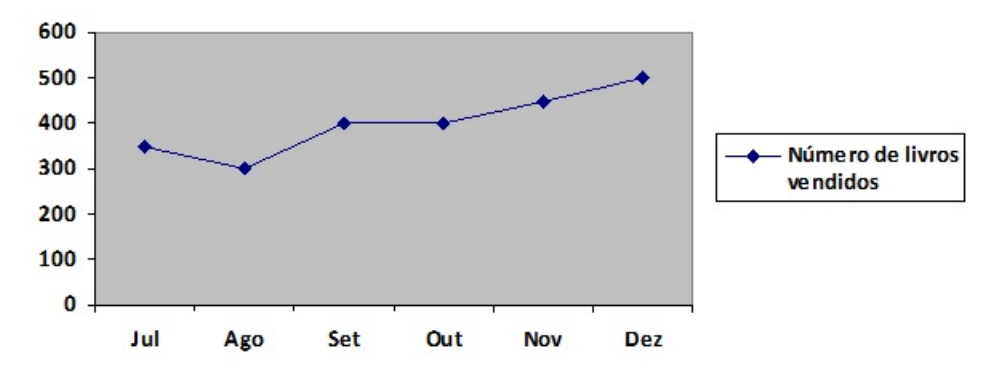

Figura 5.1: Número de livros vendidos no 2<sup>0</sup> semestre

Os gráficos de segmentos são utilizados principalmente para mostrar a evolução das frequências dos valores de uma variável durante certo período.

A posição de cada segmento indica o crescimento, decréscimo ou estabilidade. Já a inclinação do segmento sinaliza a intensidade do crescimento ou do decréscimo.

Pelo gráfico anterior, vemos que:

- \* De julho a agosto as vendas caíram;
- $*$  De setembro para outubro as vendas permaneceram estáveis;
- \* o crescimento de agosto para setembro foi maior do que o de outubro para novembro;
- \* O mˆes com maior n´umero de vendas foi dezembro;
- \* No mˆes de outubro foram vendidos 400 livros.

Vejamos outros exemplos de gráficos de segmentos:

### PARTICIPAÇÃO BRASILEIRA

No total de medalhas de cada ano

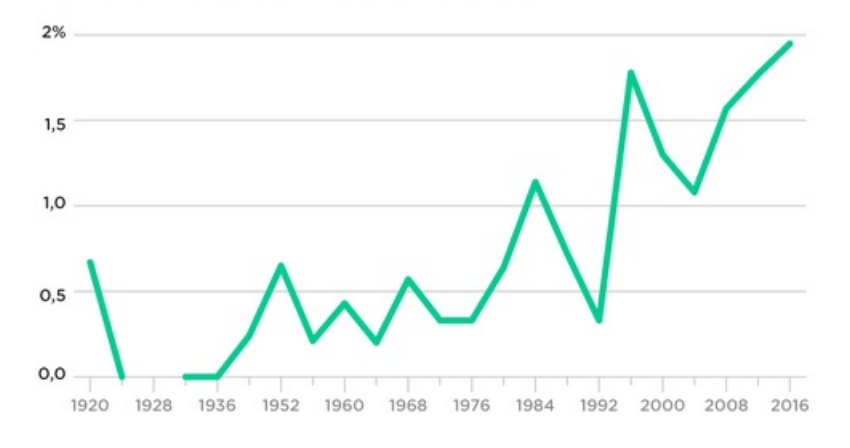

Figura 5.2: Total de medalhas anuais

Disponível em: [http://www.nexojornal.com.br/grafico/2016/08/03/](http://www.nexojornal.com.br/grafico/2016/08/03/O-desempenho-do-Brasil-nas-Olimpadas-ao-longo-da-historia) [O-desempenho-do-Brasil-nas-Olimpadas-ao-longo-da-historia](http://www.nexojornal.com.br/grafico/2016/08/03/O-desempenho-do-Brasil-nas-Olimpadas-ao-longo-da-historia). Acesso em: 05 de outubro de 2016.

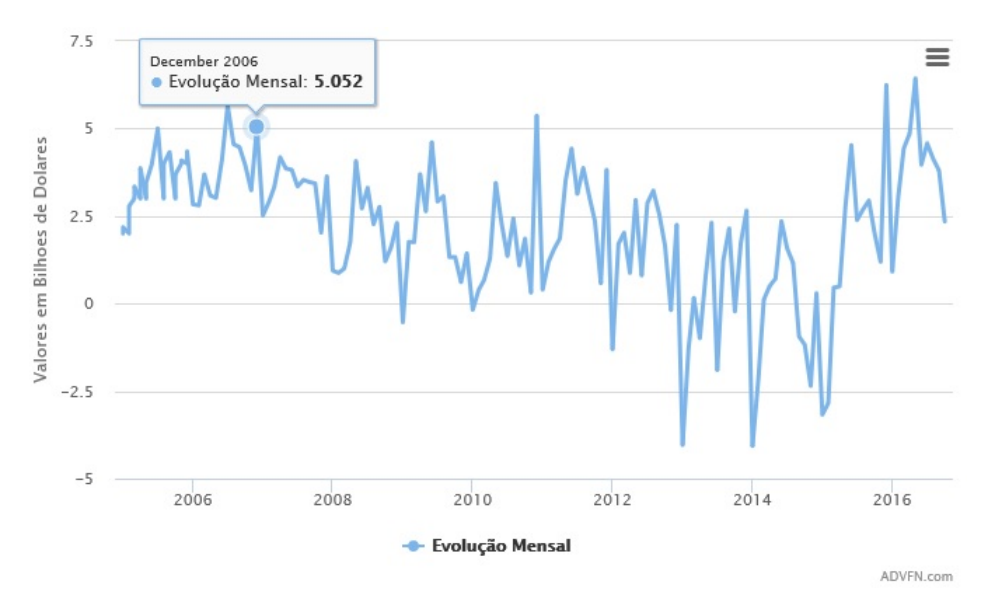

Figura 5.3: Evolução mensal da balança comercial brasileira

Disponível em: [http://br.advfn.com/indicadores/balanca-comercial/](http://br.advfn.com/indicadores/balanca-comercial/brasil) [brasil](http://br.advfn.com/indicadores/balanca-comercial/brasil). Acesso em: 05 de outubro de 2016.

### 5.4.2 Gráfico de Barras

Com base no "desempenho em Química" demonstrado pelos alunos de uma classe, um professor elaborou a seguinte tabela:

Obs.: Este autor considerou a frequência absoluta como FA e a frequência relativa como FR.

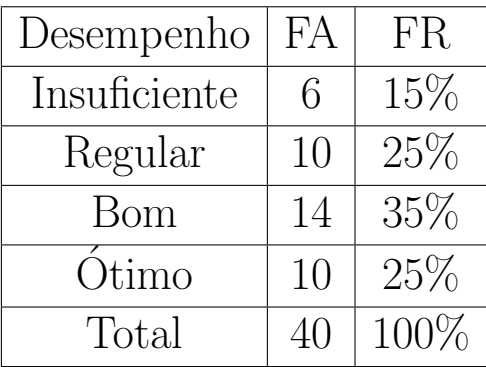

Com os dados da tabela é possível construir o gráfico de barras:

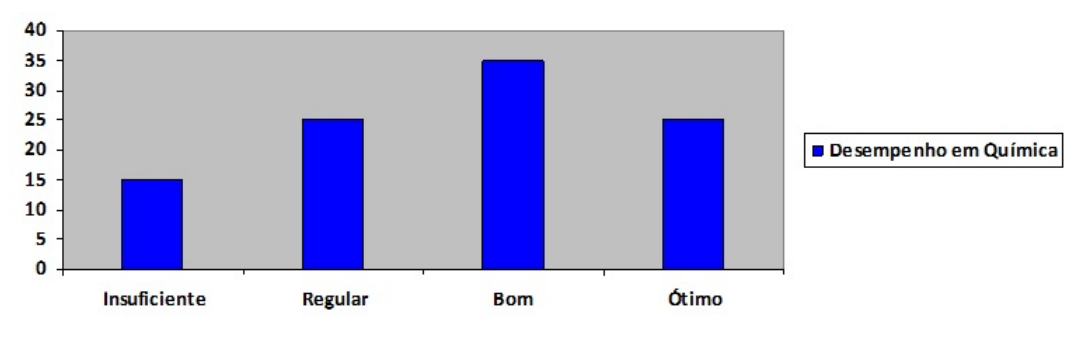

Figura 5.4: Desempenho em Química

Vejamos outros exemplos de gráficos de barras:

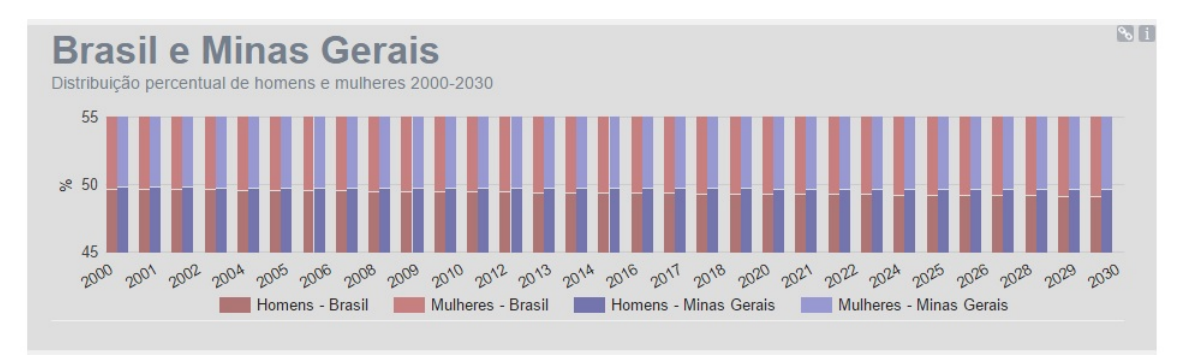

Figura 5.5: Projeção da população

Disponível em: <http://www.ibge.gov.br/apps/populacao/projecao/> Acesso em 05 de outubro de 2016.

### 5.4.3 Gráfico de Setores

Em um shopping há três salas de cinema, e o número de expectadores em cada uma delas num determinado dia da semana foi de 300 na sala A, 200 na B e 500 na C.

Veja essa situação representada em uma tabela de frequências e depois em um gráfico de setores:

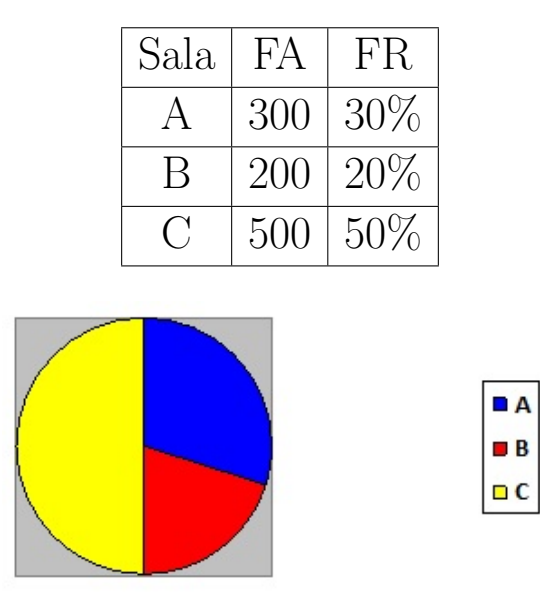

Figura 5.6: Porcentagem de expectadores por sala

Em cada gráfico de setores o círculo todo indica o total (1000 expectadores ou 100%) e cada setor indica a ocupação de uma sala. Na construção do gráfico de setores (ou gráfico de "pizza"), determina-se o ângulo correspondente a cada setor por regra de três. Veja como exemplo o da sala A.

Usando a frequência absoluta, vem:

$$
\frac{300}{1000} = \frac{x}{360} \Rightarrow x = 108
$$

Usando a frequência relativa (em  $\%$ ), temos:

$$
\frac{30}{100} = \frac{x}{360} \Rightarrow x = 108
$$

No gráfico de setores, os dados percentuais também podem ser relacionados à área do setor do círculo, levando em consideração a proporção de cada uma. Desta forma, 1% corresponde a 3, 6. Logo:

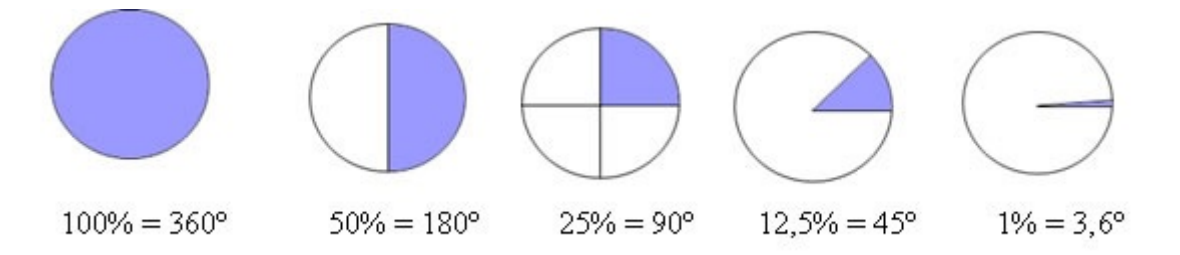

Figura 5.7: Ângulo da área de um setor circular

Disponível em: [http://mundoeducacao.bol.uol.com.br/matematica/](http://mundoeducacao.bol.uol.com.br/matematica/graficos-setores.htm) [graficos-setores.htm](http://mundoeducacao.bol.uol.com.br/matematica/graficos-setores.htm). Acesso em 05 de outubro de 2016.

Vejamos outros exemplos de gráficos de setores:

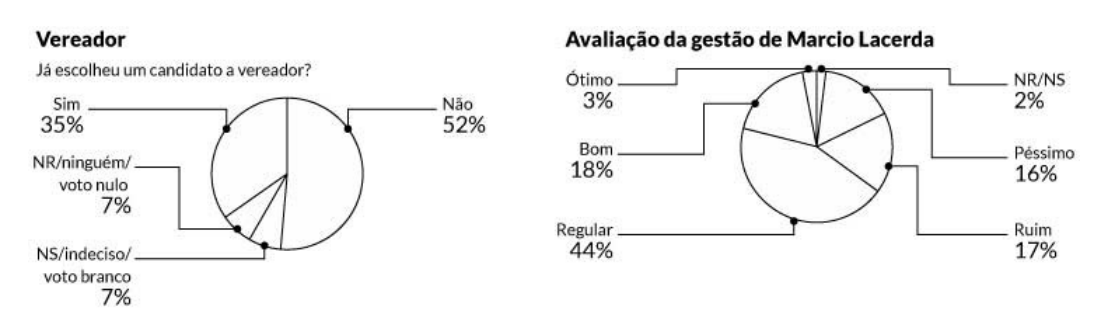

Figura 5.8: Avaliação da gestão

Disponível em: [http://www.em.com.br/app/](http://www.em.com.br/app/noticia/politica/2016/09/27/interna_politica,808098/joao-leite-e-kalil-estao-mais-proximos-do-2-turno-diz-pesquisa.shtml) [noticia/politica/2016/09/27/interna\\_politica,808098/](http://www.em.com.br/app/noticia/politica/2016/09/27/interna_politica,808098/joao-leite-e-kalil-estao-mais-proximos-do-2-turno-diz-pesquisa.shtml) [joao-leite-e-kalil-estao-mais-proximos-do-2-turno-diz-pesquisa.](http://www.em.com.br/app/noticia/politica/2016/09/27/interna_politica,808098/joao-leite-e-kalil-estao-mais-proximos-do-2-turno-diz-pesquisa.shtml) [shtml](http://www.em.com.br/app/noticia/politica/2016/09/27/interna_politica,808098/joao-leite-e-kalil-estao-mais-proximos-do-2-turno-diz-pesquisa.shtml). Acesso em 05 de outubro de 2016.

## Emissões globais dos gases do efeito estufa por setor econômico

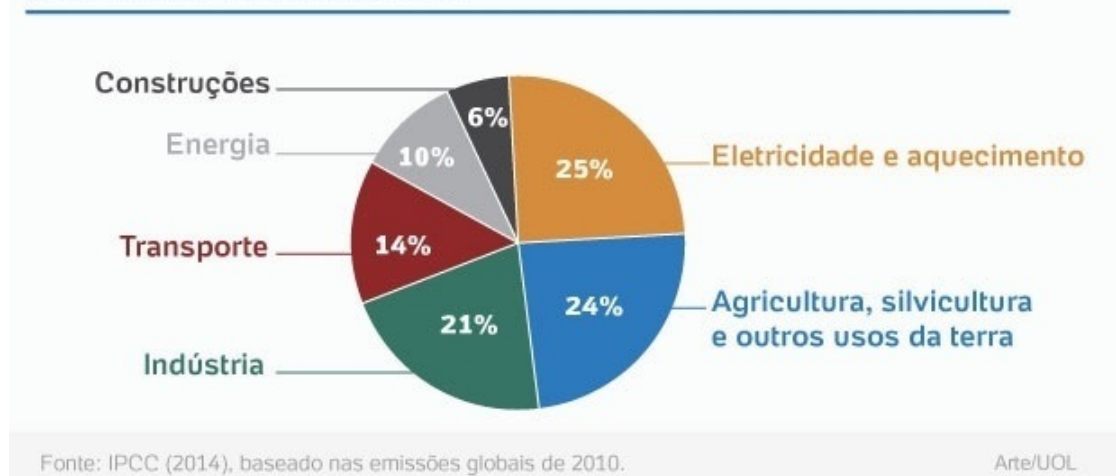

Figura 5.9: Gráfico de setores: porcentagens das emissões de gases do efeito estufa

Disponível em: [http://noticias.uol.com.br/](http://noticias.uol.com.br/meio-ambiente/ultimas-noticias/redacao/2015/12/07/eletricidade-e-o-setor-campeao-na-emissao-dos-gases-do-efeito-estufa.htm) [meio-ambiente/ultimas-noticias/redacao/2015/12/07/](http://noticias.uol.com.br/meio-ambiente/ultimas-noticias/redacao/2015/12/07/eletricidade-e-o-setor-campeao-na-emissao-dos-gases-do-efeito-estufa.htm) [eletricidade-e-o-setor-campeao-na-emissao-dos-gases-do-efeito-estufa.](http://noticias.uol.com.br/meio-ambiente/ultimas-noticias/redacao/2015/12/07/eletricidade-e-o-setor-campeao-na-emissao-dos-gases-do-efeito-estufa.htm) [htm](http://noticias.uol.com.br/meio-ambiente/ultimas-noticias/redacao/2015/12/07/eletricidade-e-o-setor-campeao-na-emissao-dos-gases-do-efeito-estufa.htm). Acesso em 05 de outubro de 2016.

Vejamos agora uma questão do ENEM que envolve a Estatística e o cálculo percentual:

Questão 1 (ENEM/1998): Uma pesquisa de opinião foi realizada para avaliar os níveis de audiência de alguns canais de televisão, entre 20h e 21h, durante uma determinada noite. Os resultados obtidos estão representados no gráfico de barras abaixo:

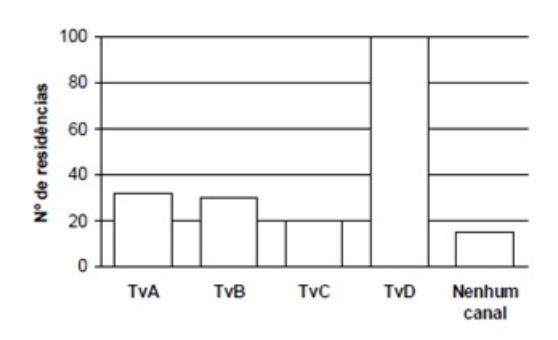

A percentagem de entrevistados que declaram estar assistindo à TvB é, aproximadamente, igual a:

- a) 15%
- b) 20%
- c) 22%
- d) 27%
- e) 30%
- Solução: Primeiramente, calcularemos o total de entrevistados através das informações do gráfico. Observando este, teremos o valor aproximado de quantas pessoas assistem cada canal. Desta forma, temos que:
	- $*$  TvA = 32 residências:
	- $*$  TvB = 30 residências;
	- $*$  TvC = 20 residências:
	- $*$  TvD = 100 residências;
	- $*$  Nenhum = 18 residências;

Assim concluímos que  $32 + 30 + 20 + 100 + 18 = 200$  entrevistados declaram estar assitindo televisão neste horário. Este número representará o total, ou seja, o 100%.

Sabemos que 30 entrevistados declaram assistir a TvB, portanto para calcularmos o percentual de que assiste a TvB, temos que:

$$
\frac{30}{200} = \frac{15}{100} = 15\%
$$

Logo, 15% das residências estão assistindo o canal B no horário pesquisado. O que representa que em cada 100 residências, 15 estão assistindo este canal.

# CAPÍTULO 6

# PORCENTAGEM EM CONTABILIDADE PÚBLICA

Em várias partes da Contabilidade Pública, a porcentagem vem auxiliar os cálculos e a exposição de dados. Destacaremos neste capítulo, a utilização do cálculo percentual na distribuição dos recursos da educação através do FUNDEB e do SI-OPE.

## 6.1 Aspectos gerais do Fundeb

#### 6.1.1 Porque o Fundeb?

A garantia da educação básica pública - cuja responsabilidade cabe aos Estados, Distrito Federal e Municípios, com a participação suplementar da União, conforme prevˆe a Constitui¸c˜ao Federal - constitui um dos grandes desafios a ser enfrentado no contexto da política de inclusão social que norteia as ações do governo federal. A criação do Fundo de Manutenção e Desenvolvimento da Educação Básica e de Valorização dos Profissionais da Educação (Fundeb), como mecanismo de ampla redistribuição de recursos vinculados à educação no país, se fazia necessária para que todas as etapas e as modalidades desse n´ıvel de ensino, e os entes governamentais que as oferecem à sociedade, pudessem contar com recursos financeiros com base no número de alunos matriculados, concorrendo, dessa forma, para a ampliação do atendimento e a melhoria qualitativa do ensino oferecido.

Os indicadores educacionais do país revelam que muito se avançou desde 1988, quando a Constituição Federal enfatizou o dever do Estado nas garantias dos direitos do cidadão. Mas o Brasil ainda convive com enormes diferenças. Em relação à educação, as diferenças mostram-se mais evidentes entre Municípios, Estados e regiões do país e, no interior destes, entre etapas, modalidades e demais segmentos que compõem o nível básico de ensino. O Fundeb contribui para a redução das variadas formas de desigualdades educacionais existentes, estabelecendo, para a educação básica pública, equidade na distribuição dos recursos disponíveis no âmbito dos Estados, Distrito Federal e Municípios e maior participação federal no aporte de recursos financeiros, contribuindo para elevação do patamar de investimentos no setor.

#### 6.1.2 O que  $\acute{e}$  o Fundeb?

O Fundeb foi criado pela Emenda Constitucional nº 53/2006 e regulamentado pela Lei nº 11.494/2007 e pelo Decreto nº 6.253/2007, em substituição ao Fundef, que vigorou de 1998 a 2006. Trata-se de fundo especial, de natureza contábil e de ˆambito estadual (um fundo por Estado e Distrito Federal, num total de vinte e sete fundos), formado por parcela financeira de recursos federais e por recursos provenientes dos impostos e das transferências dos Estados, Distrito Federal e Municípios vinculados à educação por força do disposto no art. 212 da Constituição Federal. Independentemente da fonte de origem, todo o recurso gerado é redistribuído para aplicação exclusiva na educação básica.

#### 6.1.3 Vigência, implantação e origem dos recursos

Com vigência estabelecida para o período 2007-2020, sua implantação teve início em  $1<sup>9</sup>$  de janeiro de 2007, devendo ser plenamente concluída no terceiro ano de sua vigência. A essa altura, o total de alunos matriculados na rede pública será considerado na distribuição dos recursos e o percentual de contribuição dos Estados, Distrito Federal e Municípios para a formação do Fundo terá atingido o patamar de  $20\%$ , calculado sobre as seguintes fontes de impostos e de transferências constitucionais:

- \* Fundo de Participação dos Estados (FPE);
- \* Fundo de Participação dos Municípios (FPM);
- \* Imposto sobre Circulação de Mercadorias e sobre prestação de Serviços (ICMS);
- \* Imposto sobre Produtos Industrializados, proporcional às exportações (IPIexp);
- <sup>\*</sup> Imposto sobre transmissão Causa Mortis e doações de quaisquer bens e direitos (ITCMD);
- \* Imposto sobre a Propriedade de Veículos Automotores (IPVA);
- \* Imposto sobre a Propriedade Territorial Rural (cota-parte dos Municípios) (ITRm);
- \* Recursos relativos à desoneração de exportações de que trata a LC nº 87/96;
- \* Arrecadação de imposto que a União eventualmente instituir no exercício de sua competência (cotas-partes dos Estados, Distrito Federal e Municípios);
- <sup>\*</sup> Receita da dívida ativa tributária, juros e multas relativas aos impostos acima relacionados.

Além desses recursos, originários dos entes estaduais e municipais, recursos federais também integram a composição do Fundeb, a título de complementação financeira, com o objetivo de assegurar o valor m´ınimo nacional por aluno/ano a cada Estado ou Distrito Federal, em que este limite mínimo não for alcançado com os recursos dos próprios governos.

Vejamos abaixo a escala de implantação do Fundeb:

| <b>UFs</b>                                                                                                    |                                                             | Contribuição à formação do Fundo |                            |                   |                                                          |  |
|----------------------------------------------------------------------------------------------------|-------------------------------------------------------------|----------------------------------|----------------------------|-------------------|----------------------------------------------------------|--|
|                                                                                                    | Origem dos recursos                                         | 2007                             | 2008                       | 2009              | 2010 a 2020                                              |  |
| Estados.<br><b>Distrito</b><br>Federal e<br>municípios                                                                                                    | FPE, FPM, ICMS, LC 87/96 e IPI $\exp$ <sup>(*)</sup>        | 16.66%                           | 18.33%                     | 20%               | 20%                                                      |  |
|                                                                                                    | ITCMD, IPVA, ITRm e outros<br>eventualmente instituídos (*) | 6,66%                            | 13,33%                     | 20%               | 20%                                                      |  |
| União                                                                                                    | Complementação federal (**)                                 | RS <sub>2</sub><br>bilhões       | RS <sub>3</sub><br>bilhões | R\$4.5<br>bilhões | 10% da contribuição total de<br>Estados, DF e municípios |  |
| (*) Inclusive receitas correspondentes à dívida ativa, juros e multas relacionadas aos respectivos impostos.<br>(**) Valores originais, a serem atualizados com base no INPC/IBGE. |                                                             |                                  |                            |                   |                                                          |  |

Figura 6.1: Escala de implantação do Fundeb

 $\acute{E}$  importante destacar que os recursos de complementação da União que entram na composição do Fundo são distribuídos e repassados aos Estados e Municípios beneficiários da seguinte forma:

- <sup>\*</sup> o mínimo de 90% do valor anual, mediante distribuição com base no número de alunos, na perspectiva da garantia do valor mínimo nacional por aluno/ano; e
- $*$  até 10% do valor anual por meio de programas direcionados para a melhoria da qualidade da educação básica, de acordo com decisão e critérios definidos pela Comissão Intergovernamental de Financiamento para Educação Básica de Qualidade. Caso a Comissão delibere não distribuir os 10% desta maneira, a totalidade dos recursos da complementação da União serão distribuídos de acordo com o critério referido do item anterior.

## 6.2 Parâmetros operacionais e distribuição dos recursos do Fundeb

### 6.2.1 Alunos considerados na distribuição dos recursos

São destinatários dos recursos do Fundo os Estados, Distrito Federal e Municípios que oferecem atendimento na educação básica. Na distribuição desses recursos, são consideradas as matrículas nas escolas públicas e conveniadas apuradas no último Censo Escolar realizado pelo Instituto Nacional de Estudos e Pesquisas Educacionais (Inep/MEC), da seguinte forma:

| Segmento da educação básica                          | Matriculas nas escolas |                   |                   |                  |  |  |
|------------------------------------------------------|------------------------|-------------------|-------------------|------------------|--|--|
|                                                      | Estaduais              | <b>Distritais</b> | <b>Municipais</b> | Conveniadas (*)  |  |  |
| Educação infantil (creches)                          | Não                    | Sim               | Sim               | <b>Sim</b>       |  |  |
| Educação infantil (pré-escola)                       | Não                    | Sim               | Sim               | Sim (por 4 anos) |  |  |
| Ensino fundamental regular                           | Sim                    | <b>Sim</b>        | Sim               | Não              |  |  |
| Ensino médio                                         | Sim                    | Sim               | Não               | Não              |  |  |
| Educação especial                                    | Sim                    | Sim               | Sim               | Sim              |  |  |
| Educação de jovens e adultos (ensino<br>fundamental) | Sim                    | Sim               | Sim               | Não              |  |  |
| Educação de jovens e adultos (ensino médio)          | Sim                    | Sim               | Não               | Não              |  |  |
| $(*)$ A partir de $2008$                             |                        |                   |                   |                  |  |  |

Critérios de consideração dos alunos na distribuição dos recursos do Fundeb

Figura 6.2: Distribuição dos recursos do Fundeb

Esse critério guarda correspondência com a competência de atuação de cada ente governamental no atendimento do alunado da educação básica, conforme previsto no art. 211, §§ 2º e 3º, da Constituição Federal.

Os alunos considerados, portanto, são aqueles atendidos:

- \* Nas etapas de educação infantil (creche e pré-escola), do ensino fundamental (de oito ou de nove anos) e do ensino médio;
- \* Nas modalidades de ensino regular, educação especial, educação de jovens e adultos e ensino profissional integrado;
- \* Nas escolas localizadas nas zonas urbana e rural;
- \* Nos turnos com regime de atendimento em tempo integral ou parcial (matutino e vespertino ou noturno).

Para efeitos de distribuição dos recursos do Fundo, esses alunos beneficiários são considerados de acordo com a seguinte escala:

### 6.2.2 Fatores de ponderação do valor por aluno/ano

A consideração dos alunos matriculados na distribuição dos recursos obedecerá à diferencia¸c˜oes a serem aplicadas sobre o valor por aluno/ano de cada etapa / modalidade, à localização e a outros desdobramentos da educação básica, utilizando fatores

| Esfera                                                            |                                                      | Fração de matrículas considerada |      |                  |  |
|-------------------------------------------------------------------|------------------------------------------------------|----------------------------------|------|------------------|--|
|                                                                   | Etapa/modalidade da educação básica                  |                                  | 2008 | A partir de 2009 |  |
| Escolas<br>públicas<br>(estaduais,<br>distritais e<br>municipais) | Educação infantil (creche e pré-escola)              | 1/3                              | 2/3  | 3/3              |  |
|                                                                   | Ensino fundamental (regular e especial)              | 3/3                              | 3/3  | 3/3              |  |
|                                                                   | Ensino fundamental (EJA)                             | 1/3                              | 2/3  | 3/3              |  |
|                                                                   | Ensino médio (regular, profissional integrado e EJA) | 1/3                              | 2/3  | 3/3              |  |
| Escolas<br>conveniadas                                            | Educação infantil (creche)                           | $\qquad \qquad \blacksquare$     | 2/3  | 3/3              |  |
|                                                                   | Educação infantil (pré-escola)                       | $\overline{\phantom{a}}$         | 2/3  | $3/3$ (*)        |  |
|                                                                   | Educação especial                                    | $\overline{\phantom{0}}$         | 2/3  | 3/3              |  |

Escala de consideração dos alunos na distribuição dos recursos do Fundeb

(\*) Até 2011, sendo considerados por todo o período (2008 a 2011) os dados de matrículas do Censo Escolar de 2006.

Figura 6.3: Escala da distribuição dos recursos do Fundeb

de ponderação definidos pela Comissão Intergovernamental de Financiamento para Educação Básica de Qualidade e publicados pelo MEC, conforme exemplo abaixo, relativo ao exercício de 2008:

| Segmentos da educação básica considerados                                                                       | Fatores de ponderação<br>fixados para 2008 |
|----------------------------------------------------------------------------------------------------|--------------------------------------------|
| 1. Creche pública em tempo integral                                                                             | 1.10                                       |
| 2. Creche pública em tempo parcial                                                                              | 0.80                                       |
| 3. Creche conveniada em tempo integral                                                                          | 0.95                                       |
| 4. Creche conveniada em tempo parcial                                                                           | 0.80                                       |
| 5. Pré-escola em tempo integral                                                                                 | 1.15                                       |
| 6. Pré-escola em tempo parcial                                                                                  | 0.90                                       |
| 7. Anos iniciais do ensino fundamental urbano                                                                   | 1,00                                       |
| 8. Anos iniciais do ensino fundamental no campo                                                                 | 1.05                                       |
| 9. Anos finais do ensino fundamental urbano                                                                     | 1,10                                       |
| 10. Anos finais do ensino fundamental no campo                                                                  | 1.15                                       |
| 11. Ensino fundamental em tempo integral                                                                        | 1,25                                       |
| 12. Ensino médio urbano                                                                                         | 1,20                                       |
| 13. Ensino médio no campo                                                                                       | 1.25                                       |
| 14. Ensino médio em tempo integral                                                                              | 1,30                                       |
| 15. Ensino médio integrado à educação profissional                                                              | 1.30                                       |
| 16. Educação especial                                                                                           | 1,20                                       |
| 17. Educação indígena e quilombola                                                                              | 1,20                                       |
| 18. Educação de jovens e adultos com avaliação no processo                                                      | 0,70                                       |
| 19. Educação de jovens e adultos integrada à educação profissional de nível médio, com avaliação<br>no processo | 0.70                                       |

Figura 6.4: Fatores de ponderação

Esses fatores são utilizados na ponderação do número de alunos, para fins de distribuição dos recursos do Fundo, ou seja, representam as diferenças de valor por aluno/ano utilizadas para os dezenove segmentos em que a educação básica foi dividida, para fins de operacionalização do Fundeb. No exemplo acima, o fator 1,20 para o ensino médio urbano significa que o valor por aluno/ano para o ensino médio urbano é  $20\%$  superior ao valor por aluno/ano dos anos iniciais do ensino fundamental urbano. Já o fator 0,70 para educação de jovens e adultos com avaliação no processo significa que o valor por aluno/ano para esse segmento corresponde a 70% do valor por aluno/ano dos anos iniciais do ensino fundamental urbano, e assim por diante, de forma que todos os segmentos encontram-se relacionados ao fator base  $(1,00)$  atribuído aos anos iniciais do ensino fundamental urbano (segmento mais expressivo, em quantitativo de alunos da educação básica).

## 6.3 Utilização dos recursos pelos Estados, Distrito Federal e Municípios

Os recursos do Fundeb devem ser empregados exclusivamente em ações de manutenção e de desenvolvimento da educação básica pública, particularmente na valorização do magistério, devendo ser subdivididos para aplicação, da seguinte forma:

### 6.3.1 Parcela mínima de  $60\%$  do Fundeb

Calculada sobre o montante anual dos recursos creditados na conta no exercício, a parcela mínima de  $60\%$  do Fundo deve ser destinada à remuneração dos profissionais do magistério em efetivo exercício na educação básica pública, com vínculo contratual em caráter permanente ou temporário com o Estado, Distrito Federal ou Município, regido tanto por regime jurídico específico do ente governamental contratante quanto pela Consolidação das Leis do Trabalho (CLT).

A remuneração compreende o total de pagamentos devidos aos profissionais do magistério da educação em decorrência do efetivo exercício em cargo, emprego ou função, integrantes da estrutura, quadro ou tabela de servidores do Estado, Distrito Federal ou Município, conforme o caso, inclusive os encargos sociais incidentes, de responsabilidade do empregador.

## 6.3.2 Parcela de até  $40\%$  do Fundo

Cumprida a exigência mínima relacionada à garantia de 60% para remuneração do magistério, os recursos restantes (de até  $40\%$  do total) devem ser direcionados para despesas diversas consideradas como de Manutenção e Desenvolvimento do Ensino (MDE), realizadas na educação básica, na forma prevista no artigo 70 da Lei  $n^{\Omega}$  9.394/96 (LDB).

O conjunto de despesas com MDE nas quais essa parcela de 40% do Fundeb deve ser aplicada, compreende:

- a) Remuneração e aperfeiçoamento do pessoal docente e dos profissionais da educação;
- b) Aquisição, manutenção, construção e conservação de instalações e de equipamentos necessários ao ensino;
- c) Uso e manutenção de bens vinculados ao sistema de ensino;
- d) Levantamentos estatísticos, estudos e pesquisas visando precipuamente ao aprimoramento da qualidade e à expansão do ensino;
- e) Realização de atividades necessárias ao funcionamento do ensino;
- f) Concessão de bolsas de estudo a alunos de escolas públicas e privadas;
- g) Amortização e custeio de operações de crédito destinadas a atender ao disposto nos itens acima;
- h) Aquisição de material didático-escolar e manutenção de transporte escolar;

Vale lembrar que a correta aplicação dos recursos do Fundeb não isenta o Município da obrigação de aplicar, nas etapas da educação básica que lhes cabem oferecer (educação infantil e ensino fundamental):

- \* A parcela de 5% incidente sobre as mesmas transferências constitucionais que compõe o Fundeb, mas que ficou fora dele;
- \* 25% das receitas dos demais impostos e transferˆencias (que n˜ao entram na composição do Fundo).

## 6.4 Aspectos finais e complementares sobre a operacionalização do Fundeb

## 6.4.1 Limite mínimo obrigatório com remuneração de magistério x limite máximo legal com pagamento de pessoal

A legislação do Fundeb determina que o mínimo de 60% dos valores anuais transferidos à conta do Fundo seja destinado à remuneração dos profissionais do magistério em efetivo exercício na educação básica. Já a Lei de Responsabilidade Fiscal (LRF), principal instrumento regulador dos gastos do poder público no país, impõe critérios e limites gerais que exigem rigor e responsabilidade na gestão dos recursos públicos nas esferas federal, estadual e municipal, estabelecendo (art. 19, I e II) que o gasto máximo com pessoal não poderá ultrapassar 49% das receitas correntes líquidas nos estados e  $54\%$ , nos municípios.

Verifica-se que, no caso do Fundeb, é fixado limite mínimo (60% do Fundo) para fins de gastos com pessoal (magistério) e, no caso das receitas correntes líquidas, é fixado limite máximo (49% ou 54%) permitido de gastos gerais com pessoal. Trata-se de critérios em sentidos opostos, porém com objetivos e bases de cálculo distintas:

\* O limite mínimo de 60% do Fundeb para remuneração do magistério obedece a comando constitucional e tem o objetivo de valorizar esse grupo de profissionais
ante ao enorme desafio de melhorar a qualidade da educação básica, e seu cálculo incide apenas sobre o total dos créditos realizados na conta específica do Fundo no decorrer do ano e se destina, exclusivamente, `a cobertura da folha de pagamento dos profissionais do magistério em efetivo exercício no ensino fundamental público;

\* o limite m´aximo de 49% (para Estado e Distrito Federal) e 54% (para Município) obedece a comando infra-constitucional e tem o objetivo de limitar os gastos gerais com pessoal, e seu cálculo é realizado sobre o montante das Receitas Correntes Líquidas do respectivo ente governamental (inclusive a receita do Fundeb) verificadas no ano, e se destinam `a cobertura da folha de pagamento de toda a administração pública, compreendendo todos os servidores (ativos, inativos e pensionistas, tanto civis quanto militares) do respectivo governo em todas as suas áreas de atuação.

A obrigação de Estados, Distrito Federal e Municípios destinarem o mínimo de 60% do Fundeb para fins de pagamento da remuneração do magistério emana da Constituição Federal, portanto fora do alcance de outro mandamento infraconstitucional que contenha regra distinta. A Lei de Responsabilidade Fiscal, ao estabelecer percentual m´aximo das receitas correntes l´ıquidas para fins de cobertura dos gastos com pessoal, n˜ao estabelece mecanismo que comprometa o cumprimento definido em relação à utilização dos recursos do Fundeb. Trata-se de critérios legais, técnica e operacionalmente compat´ıveis, que devem ser rigorosamente observados pelos Estados, pelo Distrito Federal e pelos Municípios.

## 6.4.2 Cumprimento dos percentuais de aplicação mínima obrigatória na educação

Com o Fundeb, é relevante esclarecer e destacar os macro-critérios legais a serem observados em relação à aplicação dos recursos da educação no âmbito dos Estados, Distrito Federal e Municípios.

## $1<sup>0</sup>$  Mínimo de 25% de impostos e transferências vinculados à manutenção e ao desenvolvimento do ensino

O cálculo desse limite mínimo é realizado tomando-se os seguintes componentes e percentuais de receitas que, calculados e somados, resultam no valor total mínimo de aplicação na educação, em cada Estado, Distrito Federal ou Município, conforme o caso, em cumprimento ao mínimo constitucional:

#### $2^{\circ}$  Aplicação dos recursos do Fundeb

| <b>Nos Estados</b>                                                                                                    | <b>Nos Municípios</b>                                                                                                    |
|----------------------------------------------------------------------------------------------------|----------------------------------------------------------------------------------------------------|
| O percentual (de 16,66% a 20%, conforme o ano)                                                                                                    | O percentual (de 16,66% a 20%, conforme o ano) que                                                                                                    |
| que entrou na formação do Fundeb, calculado sobre:                                                                                                    | entrou na formação do Fundeb, calculado sobre: FPM;                                                                                                    |
| FPE; ICMS; IPIexp e LC 87/96 (inclusive Dívida                                                                                                    | ICMS; IPIexp e LC 87/96 (inclusive Dívida Ativa, juros                                                                                                    |
| Ativa, juros e multas);                                                                                                    | e multas);                                                                                                    |
| O percentual (de 6,66% a 20%, conforme o ano)<br>que entrou na formação do Fundeb, calculado sobre:<br>IPVA e ITCMD (inclusive Dívida Ativa, juros e<br>multas); | O percentual (de 6,66% a 20%, conforme o ano) que<br>entrou na formação do Fundeb, calculado sobre: IPVA e<br>ITR (inclusive Dívida Ativa, juros e multas); |
| O percentual (entre 8,34% e 5%, conforme o ano),                                                                                                    | O percentual (entre 8,34% e 5%, conforme o ano), que                                                                                                    |
| que ficou fora do Fundeb, calculado sobre: FPE;                                                                                                    | ficou fora do Fundeb, calculado sobre: FPM; ICMS;                                                                                                    |
| ICMS; IPIexp e LC 87/96 (inclusive Dívida Ativa,                                                                                                    | IPIexp e LC 87/96 (inclusive Dívida Ativa, juros e                                                                                                    |
| juros e multas);                                                                                                    | multas);                                                                                                    |
| O percentual (entre 18,34% e 5%, conforme o ano),                                                                                                    | O percentual (entre 18,34% e 5%, conforme o ano), que                                                                                                    |
| que ficou fora do Fundeb, calculado sobre o IPVA e                                                                                                    | ficou fora do Fundeb, calculado sobre o IPVA e ITR                                                                                                    |
| ITCMD (inclusive Dívida Ativa, juros e multas);                                                                                                    | (inclusive Divida Ativa, juros e multas);                                                                                                    |
| 25% dos impostos e transferências estaduais que não                                                                                                    | 25% dos impostos e transferências municipais que não                                                                                                    |
| entraram na formação do Fundeb.                                                                                                    | entraram na formação do Fundeb.                                                                                                    |

Figura 6.5: Componentes e percentuais de receitas

Todo o montante de recursos repassados `a conta do Fundeb deve ser aplicado na educação básica. Entretanto, essa destinação alcança segmentos distintos da educação básica se a aplicação é realizada pelo Estado ou pelo Município.

| Estados                                          | <b>Municípios</b>                                  |
|--------------------------------------------------|----------------------------------------------------|
| 100% em atividades de manutenção e               | 100% em atividades de manutenção e desenvolvimento |
| desenvolvimento dos ensinos fundamental e médio. | da educação infantil e do ensino fundamental.      |

Figura 6.6: Aplicação do montante de recursos repassados

## $3<sup>0</sup>$  Aplicação do mínimo de 60% do Fundeb na remuneração do magistério

De forma idêntica à que ocorre em relação ao total dos recursos do Fundo, quando a aplicação se refere à remuneração, os profissionais beneficiados são aqueles em atividade no âmbito do respectivo ente governamental nos segmentos da educação que compete a cada um oferecer.

| <b>Estados</b>                                                                                         | <b>Municípios</b>                                                                                              |
|----------------------------------------------------------------------------------------------------|----------------------------------------------------------------------------------------------------|
| 60% do valor creditado no ano devem ser aplicados<br>na remuneração dos profissionais do magistério em | 60% do valor creditado no ano devem ser aplicados na<br>remuneração dos profissionais do magistério em efetivo |
| efetivo exercício nos ensinos fundamental e médio.                                                     | exercício na educação infantil e no ensino fundamental.                                                        |

Figura 6.7: Aplicação do mínimo

#### $4^{\circ}$ ) Mínimo total de recursos disponíveis para aplicação na educação

Observe que o valor disponível, no Estado ou Município, para aplicação direta na educação não corresponde ao mínimo exigido na Constituição. Pode ser maior ou menor, dependendo do efeito (de acréscimo ou de decréscimo financeiro) decorrente do Fundeb em relação ao estado ou município. Consequentemente, o cálculo desse mínimo segue outro caminho, resultando do somatório dos seguintes componentes de receitas.

| <b>Nos Estados</b>                                    | <b>Nos Municípios</b>                                 |
|-------------------------------------------------------|-------------------------------------------------------|
| O total de recursos creditados na conta específica do | O total de recursos creditados na conta específica do |
| Fundeb, no decorrer do ano:                           | Fundeb no decorrer do ano:                            |
| O percentual (entre 8,34% e 5%, conforme o ano),      | O percentual (entre 8,34% e 5%, conforme o ano) que   |
| que ficou fora do Fundeb, calculado sobre: FPE;       | ficou fora do Fundeb, calculado sobre: FPM; ICMS;     |
| ICMS; IPIexp e LC 87/96 (inclusive Divida Ativa,      | IPIexp e LC 87/96 (inclusive Dívida Ativa, juros e    |
| juros e multas);                                      | multas);                                              |
| O percentual (entre 18,34% e 5%, conforme o ano),     | O percentual (entre 18,34% e 5%, conforme o ano) que  |
| que ficou fora do Fundeb, calculado sobre o IPVA e    | ficou fora do Fundeb, calculado sobre o IPVA e ITR    |
| ITCMD (inclusive Dívida Ativa, juros e multas);       | (inclusive Divida Ativa, juros e multas);             |
| 25% dos impostos e transferências estaduais que não   | 25% dos impostos e transferências municipais que não  |
| entraram na formação do Fundeb.                       | entraram na formação do Fundeb.                       |

Figura 6.8: Valor disponível para aplicação direta na educação

Vejamos agora uma exemplificação dos dados do FUNDEB e algumas conclusões atrav´es de dados percentuais. As tabelas abaixo nos mostram os recursos creditados para Minas Gerais, Belo Horizonte e Viçosa em 2015 e 2016. Tais informações são encontradas no demonstrativo de distribuição da arrecadação fornecido pelo site do Banco do Brasil.

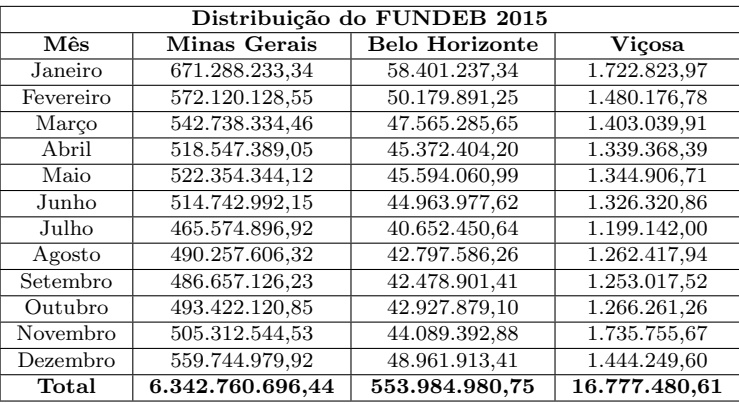

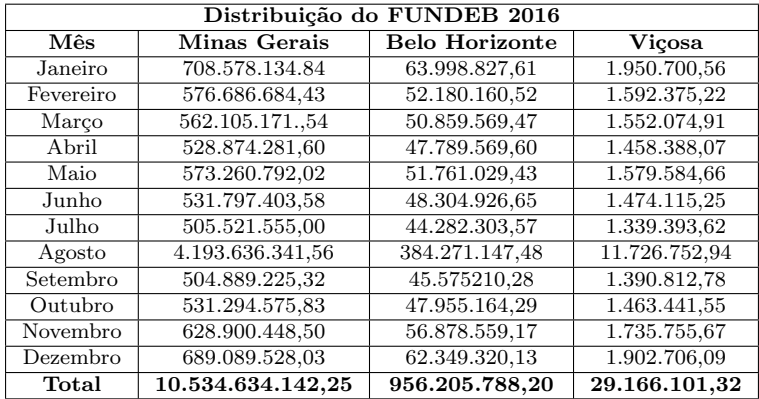

Algumas observações são importantes de serem feitas:

\* De 2015 para 2016, houve uma aumento do valor do repasse do FUNDEB tanto para Minas Gerais como para os municípios. Para o estado o aumento foi de aproximadamente 66,09%, para a capital o aumento foi de 72,61%, enquanto para Viçosa, o aumento foi de 73,84%, o maior registrado entre os três repasses. Estes aumentos estão relacionados, por exemplo, com o total da arrecadação

de impostos, com o total de alunos matriculados em cada município, dentre outros fatores.

- \* Em 2015, o repasse para Belo Horizonte representou aproximadamente 8,73% do total repassado para o Estado. Já para Viçosa, este repasse representou apenas 0,26%. Estes índices estão diretamente ligados à quantidade de habitantes de cada município.
- \* Em 2016, o repasse para ambos teve um ligeiro aumento, sendo que para Belo Horizonte o repasse significou  $9.08\%$  e para Viçosa,  $0.28\%$  aproximadamente.

Estas informações estão disponíveis em: [https://www42.bb.com.br/portalbb/](https://www42.bb.com.br/portalbb/daf/demonstrativo,802,4647,4652,0,1,1.bbx?cid=290772) [daf/demonstrativo,802,4647,4652,0,1,1.bbx?cid=290772](https://www42.bb.com.br/portalbb/daf/demonstrativo,802,4647,4652,0,1,1.bbx?cid=290772). Acesso em: 30 de janeiro de 2017.

## 6.5 SIOPE

## 6.5.1 O que é o SIOPE?

 $\dot{E}$  um sistema informatizado, instituído para coleta, processamento, disseminação e acesso público às informações referentes aos orçamentos públicos de educação da União, dos Estados, do Distrito Federal e dos Municípios, sem prejuízo das atribuições próprias dos Poderes Legislativos e dos Tribunais de Contas. Este sistema, de acesso público via internet, é operacionalizado pelo Fundo Nacional de Desenvolvimento da Educação (FNDE), que disponibiliza as informações no portal www.fnde.gov.br.

## 6.5.2 Quais s˜ao os objetivos do SIOPE?

Os objetivos do Siope foram estabelecidos pela Portaria/MEC nº. 844, de  $08/07/2008$ , e são os seguintes:

#### Objetivo principal

Levar ao conhecimento da sociedade quanto se investe na educação pública no Brasil segundo a esfera de governo (federal, estadual e municipal), fortalecendo os mecanismos de controle social e contribuindo para a garantia da efetividade e da eficácia dos investimentos públicos no setor educacional e, em última instância, para a melhoria da qualidade dos serviços prestados pelo Estado à sociedade.

#### Outros objetivos

- I Constituir base de dados nacional detalhada sobre receitas e investimentos públicos em educação de todos os entes federativos;
- II Estabelecer padr˜ao m´ınimo de oportunidades educacionais para o ensino, baseado no cálculo do gasto mínimo por aluno, visando assegurar ensino de qualidade para todos os brasileiros, em atenção ao disposto no artigo 74 da Lei no 9.394, de 20 de dezembro de 1996 (LDB);
- III Permitir o planejamento e dimensionamento das ações supletivas da União em educação, em respeito ao comando do parágrafo  $1^{\circ}$  do artigo 211 da Constituição Federal;
- IV Subsidiar a elaboração de políticas educacionais em todos os níveis de Governo;
- V Produzir indicadores de eficiência e eficácia dos investimentos públicos em educação;
- VI Monitorar a aplicação dos recursos do Fundo de Manutenção e Desenvolvimento da Educação Básica e de Valorização dos Profissionais da Educação ? FUNDEB; e
- VII Assegurar transparência e publicidade à gestão dos recursos públicos destinados à educação, incrementando os mecanismos de controle legal e social em relação aos percentuais mínimos de recursos vinculados à educação.

### 6.5.3 Qual a importância e utilidade do SIOPE?

O SIOPE é um importante instrumento de pesquisa, avaliação e planejamento da ação pública relacionada ao financiamento da educação, sobretudo junto aos gestores educacionais. O sistema auxilia os gestores no delineamento de diretrizes e políticas para o setor e no planejamento, execução, acompanhamento e avaliação das ações implementadas, mediante a utilização de informações e indicadores atualizados, produzidos pelo sistema de acordo com as exigências legais vigentes, de modo a permitir a visualização isolada e conjunta dos dados e informações dos entes das três esferas de governo.

## 6.5.4 Quais as funcionalidades do SIOPE?

As principais funcionalidades do SIOPE são:

1<sup>ª</sup>) Disponibiliza as informações prestadas pelos entes federados, de acordo com a legisla¸c˜ao em vigor e metodologia adotada pela Secretaria do Tesouro Nacional (STN), tais como:

- Cálculos automáticos dos percentuais mínimos obrigatórios de aplicação dos impostos e transferências em Manutenção e Desenvolvimento do Ensino (MDE), bem como dos recursos do Fundo de Manutenção e Desenvolvimento da Educação Básica e de Valorização dos Profissionais da Educação (Fundeb); e
- \* Pelo menos 60% (sessenta por cento) dos recursos anuais totais dos Fundos serão destinados ao pagamento da remuneração dos profissionais do magistério da educação básica em efetivo exercício na rede pública;
- $2<sup>2</sup>$ ) Apresenta mecanismos que promovem a correspondência dos dados declarados com os demonstrativos contábeis (balanços gerais) publicados pelos entes da federação, ou seja, a validação dos dados é realizada antes da transmissão das informações, mediante a utilização de filtros de consistência. Estes filtros são informações oficiais, relativas a cada ente federado, contidas em um banco de dados, que são disponibilizadas aos técnicos do Siope. São elas:
	- \* Receitas do Fundo de Participa¸c˜ao dos Estados e do DF (FPE), Fundo de Participação dos Municípios (FPM), IPI Exportação, Lei Kandir, Transferências dos entes federativos ao Fundeb, são disponibilizadas pela Secretaria de Tesouro Nacional;
	- \* Salário Educação, Complementação da União ao Fundeb, transferências voluntárias vinculadas ao Plano de Desenvolvimento da Educação ? PDE e programas como PNAE, PDDE, PNATE, Caminho da Escola, Pró Infância, Bralf e outras liberações próprias do FNDE;
	- \* Número de matrículas, informadas no Censo Escolar segundo níveis/modalidades de ensino por Município/Estado e disponibilizadas pelo Inep; e
	- \* Recursos disponibilizados pela Agência Nacional do Petróleo ANP aos entes federados provenientes de royalties do petróleo.
- 3ª) Disponibiliza um conjunto de indicadores que poder˜ao ser usados pelos gestores e analistas de políticas públicas para aprimorar a gestão educacional e, ainda permitirá o diagnóstico dos problemas e desafios dos sistemas públicos de ensino a serem enfrentados por cada ente federativo;
- <sup>4ª</sup>) Permite a geração automática do Demonstrativo das Receitas e Despesas com Manutenção e Desenvolvimento do Ensino, ANEXO X do RREO, previsto na Lei de Responsabilidade Fiscal (LRF);
- $5<sup>4</sup>$ ) Fornece dados confiáveis e consistentes sobre os investimentos públicos em educação; e

 $6<sup>a</sup>$ ) Emite recibo ao declarante, no momento da transmissão de dados.

## 6.5.5 Qual é o método de cálculo do percentual de recursos próprios aplicados em manutenção e desenvolvimento do ensino (MDE)?

O SIOPE, visando à padronização de tratamento gerencial, calculará a aplicação da receita vinculada à manutenção e desenvolvimento do ensino de cada ente federado, de acordo com a seguinte fórmula:

 $% MDE = (DP + FUNDEF - Ded.) \div R Imp \times 100$ Sendo:

- $*$  DP = Despesas Próprias, são recursos oriundos do Tesouro do Município / Estado, provenientes de impostos e transferências;
- \* FUNDEB = Despesas com recursos do FUNDEB;
- $*$  Ded. = Deduções consideradas para fins de limite constitucional (vide RREO);
- $*$  R Imp = Receita de impostos e Transferências.

O cálculo de MDE é efetuado automaticamente pelo sistema do Siope, com base nas informações declaradas por cada ente.

# CAPÍTULO 7

## OUTRAS APLICAÇÕES

## 7.1 Combustível

## 7.1.1 Qual o teor alcoólico do etanol?

O produto deve ter entre 92,5% e 95,4% (etanol premium deve ter entre 95,5% e  $97,7\%$ ). Para este teste, o equipamento é o termodensímetro, que deve estar fixado nas bombas de etanol. Observe o nível indicado pela linha vermelha, que precisa estar no centro do densímetro e não pode estar acima da linha do etanol. Observe também se o etanol está límpido, isento de impurezas e sem coloração alaranjada. Caso constate uma situação diferente, entre em contato com a ANP pelo Centro de Relações com o Consumidor (CRC).

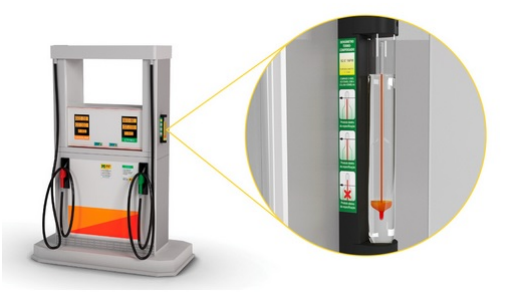

Figura 7.1: Termodensímetro

Estas informações estão disponíveis em: http://anp.gov.br/www.anp/ [perguntas-frequentes](http://anp.gov.br/wwwanp/perguntas-frequentes). Acesso em: 20 de dezembro de 2016.

## 7.1.2 Qual é o benefício da adição de etanol à gasolina?

O etanol é um combustível de produção renovável, o que é positivo ambientalmente. Os motores atuais dos automóveis incorporam tecnologias que permitem o seu pleno funcionamento com os combustíveis adequados comercializados no mercado, seja gasolina ou etanol.

Desde 16 de março de 2015, o percentual obrigatório de etanol anidro combustível na gasolina comum é de 27%, conforme Portaria  $N^{\Omega}$  75, de 5 de março de 2015, do Ministério da Agricultura, Pecuária e Abastecimento (MAPA) e Resolução  $N^{\Omega}$  1, de 4 de março de 2015, do Conselho Interministerial do Açúcar e do Álcool (CIMA). O percentual na gasolina premium é de  $25\%$ .

Se suspeitar da qualidade de uma gasolina, você pode e deve solicitar que se faça, na hora, o teste da proveta, que mede a porcentagem de etanol anidro misturado `a gasolina. O percentual deve ser de 27%. O teste de teor de etanol presente na gasolina é feito com solução aquosa de cloreto de sódio (NaCl) na concentração de  $10\%$  p/v, isto é,  $100g$  de sal para cada 1 litro de água.

Estas informações estão disponíveis em: http://anp.gov.br/www.anp/ [perguntas-frequentes](http://anp.gov.br/wwwanp/perguntas-frequentes). Acesso em: 20 de dezembro de 2016.

## 7.1.3 Como é feita a composição do preço da gasolina?

O preço praticado ao consumidor é composto por três parcelas: realização do produtor ou importador, tributos e margens de comercialização. No Brasil, esta margem de comercialização equivale às margens brutas de distribuição e dos postos revendedores de gasolina.

Há múltiplos fatores que fogem da nossa responsabilidade, como carga tributária (municipal, estadual, federal), concorrência com outros postos na mesma região e a estrutura de custos de cada posto (encargos trabalhistas, frete, volume movimentado, margem de lucro etc.). É possível pesquisar sobre o assunto no site Composição de Preços e no da ANP dúvidas sobre preços dos combustíveis.

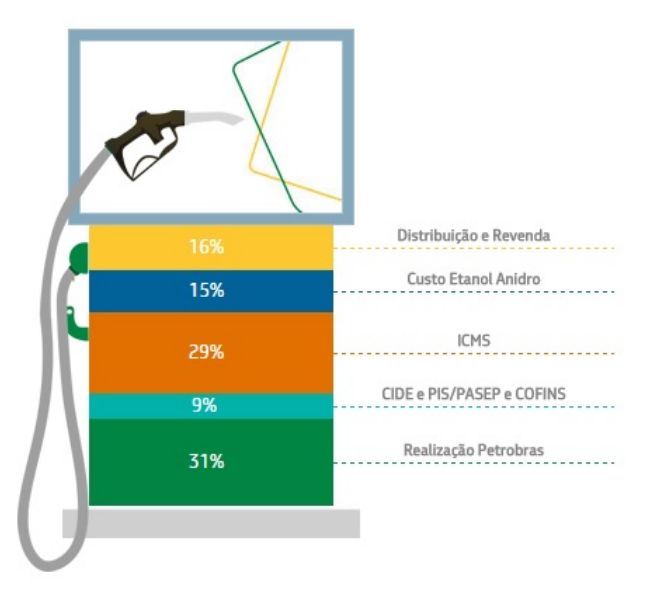

Figura 7.2: Composição de preços ao consumidor

Disponível em: [http://gasolina.hotsitespetrobras.com.br/](http://gasolina.hotsitespetrobras.com.br/10-respostas-para-suas-duvidas/#0) [10-respostas-para-suas-duvidas/#0](http://gasolina.hotsitespetrobras.com.br/10-respostas-para-suas-duvidas/#0). Acesso em: 20 de dezembro de 2016.

## 7.1.4 Abastecer com álcool ou com gasolina?

Olhando apenas para o valor marcado na bomba de combustível, o álcool, obviamente, terá um preço menor, já que a eficiência do derivado de cana também é menor em relação à gasolina, derivada de petróleo.

Portanto, para saber como fazer economia de verdade, é preciso reparar também no desempenho do automóvel com cada um dos combustíveis.

De acordo com a ANP (Agência Nacional do Petróleo, Gás Natural e Biocombustíveis), só vale a pena abastecer com álcool etanol se o preço for até 70% do valor da gasolina.

Não levando em consideração outros fatores, o problema poderá ser solucionado com um cálculo percentual.

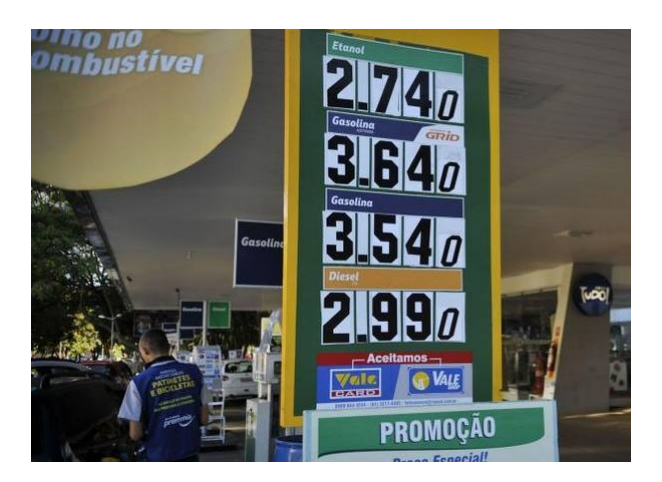

Verificando-se no momento atual, podemos encontrar, em média:

Figura 7.3: Tabela de preços do combustível em um determinado posto

Agora, faremos o seguinte cálculo: dividiremos o valor do álcool pelo valor da gasolina. Observe:

$$
\frac{2,740}{3,640} \cong 0,7527 = \frac{75,27}{100} = 75,27\%
$$

Como o valor obtido foi superior a  $70\%$ , é mais viável abastecer com gasolina do que álcool neste momento.

# CONSIDERAÇÕES FINAIS

Esse trabalho tem o propósito de, principalmente, demonstrar o conceito da porcentagem aliado a outros conceitos matemáticos, mostrando a relação entre ambos. Tornar certas definições mais claras auxilia num entendimento melhor do que se calcula.

Desenvolver habilidades para o aprendizado se transformou em uma ferramenta essencial para se aproximar a realidade ao que se aprende. A deficiência de um sistema de ensino tem gerado consequências graves para aqueles que almejam uma continuidade de aprendizado. A defasagem do estudante neste contexto exige cada vez mais do docente, em um espaço curto de tempo, cobrir este déficit de aprendizado.

Vive-se num mundo onde se compra um aparelho eletrônico e no outro dia já existe um mais avançado. E o conhecimento matemático está longe de acompanhar este avanço tecnológico. Até por que esta evolução eletrônica tem proporcionado um efeito contrário na aprendizagem matemática. Em meio a calculadoras e computadores cada vez mais modernos, o raciocínio matemático tem atrofiado, já que é cada vez mais comum alunos efetuarem cálculos simples com operações matemáticas básicas através desses recursos eletrônicos.

O aluno se tornou uma m´aquina de apertar teclas, mas que tem dificuldades de perceber as propriedades por trás daquele cálculo. É fácil se deparar com alunos que cursaram um ensino superior, saberem de alguma forma efetuar cálculos financeiros que envolvam a porcentagem, mas não compreenderem a lógica das operações ligadas a ela.

Nesse trabalho, mostramos que cálculos ligados a outras disciplinas podem ser feitos através das definições que rodeiam a porcentagem sem o uso de fórmulas, como incentivam e ensinam os livros didáticos.

E nítido que neste contexto de cursinhos preparatórios, que isso acaba evidenciandose ainda mais, uma vez que o uso de aparelhos eletrônicos em concursos públicos é proibido. Diante disso, o aluno se vê na obrigação de aprender e retomar a fazer contas, interpretar cálculos percentuais e verificar resultados, proporcionando momentos de intenso estresse e provocando uma frustração e um desinteresse enormes diante de um quadro repleto de cálculos com as operações fundamentais e das

74

propriedades básicas da Matemática.

O c´alculo percentual se tornou presente no cotidiano das pessoas. Seja no supermercado, nos programas de televisão, nas notícias dos telejornais e até mesmo nas músicas. Por isso, não podemos deixar de vivenciar e aprender de forma correta e simples tal ferramenta.

Portanto, uma atenção e um destaque efetivo ao aprendizado da porcentagem propiciaria um entrosamento melhor do cálculo matemático com o meio em que o ser está inserido, um rendimento melhor no aprendizado, uma interdisciplinaridade com outros conteúdos e daria ao aluno à oportunidade de ter a Matemática, como quem sabe um dia, a heroína na aprovação em um concurso.

# REFERÊNCIAS BIBLIOGRÁFICAS

- [1] IEZZI, G; MURAKAMI, C. Fundamentos de Matemática 1 Elementar, Conjuntos e Funções 8. ed. São Paulo: Atual, 2004.
- [2] NIVEN, I.; Números: Racionais e Irracionais 1. ed. Rio de Janeiro: SBM Sociedade Brasileira de Matemática, 2012.
- [3] GIOVANNI, J. R.; GIOVANNI JR., J. R. Matemática 5: Pensar e Descobrir São Paulo: FTD, 2000.
- [4] SMITH, D. E. História da Matemática Tópicos especiais da Matemática Elementar Volume II New York: Dover Publications, 1958.
- [5] AMABIS, J. M.; MARTHO, G. R. Fundamentos da Biologia Moderna 2. ed. São Paulo: Moderna, 1997.
- [6] TITO, M. P.; CANTO, E. L. Química na abordagem do cotidiano Vol. 2 São Paulo: Moderna, 1993.
- [7] LUCCI, E. A.; BRANCO, A. L.; MENDONÇA, C. Território e Sociedade no Mundo Globalizado 3 São Paulo: Saraiva, 2014.
- $[8]$  ANDRADE, Hanrrikson de. Segundo IBGE, mais de  $70\%$  dos municípios não têm política de saneamento; 48,7% não fiscalizam qualidade da  $\alpha$ gua. UOL notícias, 13 nov. 2012.
- [9] GIOVANNI, J. R.; BONJORNO, J. R. Matemática 3: Geometria Analítica, Números Complexos, Polinômios, Limites e Derivadas e Noções de Estatística São Paulo: FTD, 1992.
- [10] DANTE, L. R. Matemática Volume único 1. ed. São Paulo: Ática, 2008.
- [11] PCN Parâmetros curriculares nacionais: Matemática. Secretaria de Educação Fundamental. Brasília: MEC/ SEF. 1997. 142p. Disponível em: [http://](http://portal.mec.gov.br/seb/arquivos/pdf/livro03.pdf) [portal.mec.gov.br/seb/arquivos/pdf/livro03.pdf](http://portal.mec.gov.br/seb/arquivos/pdf/livro03.pdf).